## **HALLESCHES JAHRBUCH FÜR GEOWISSENSCHAFTEN**

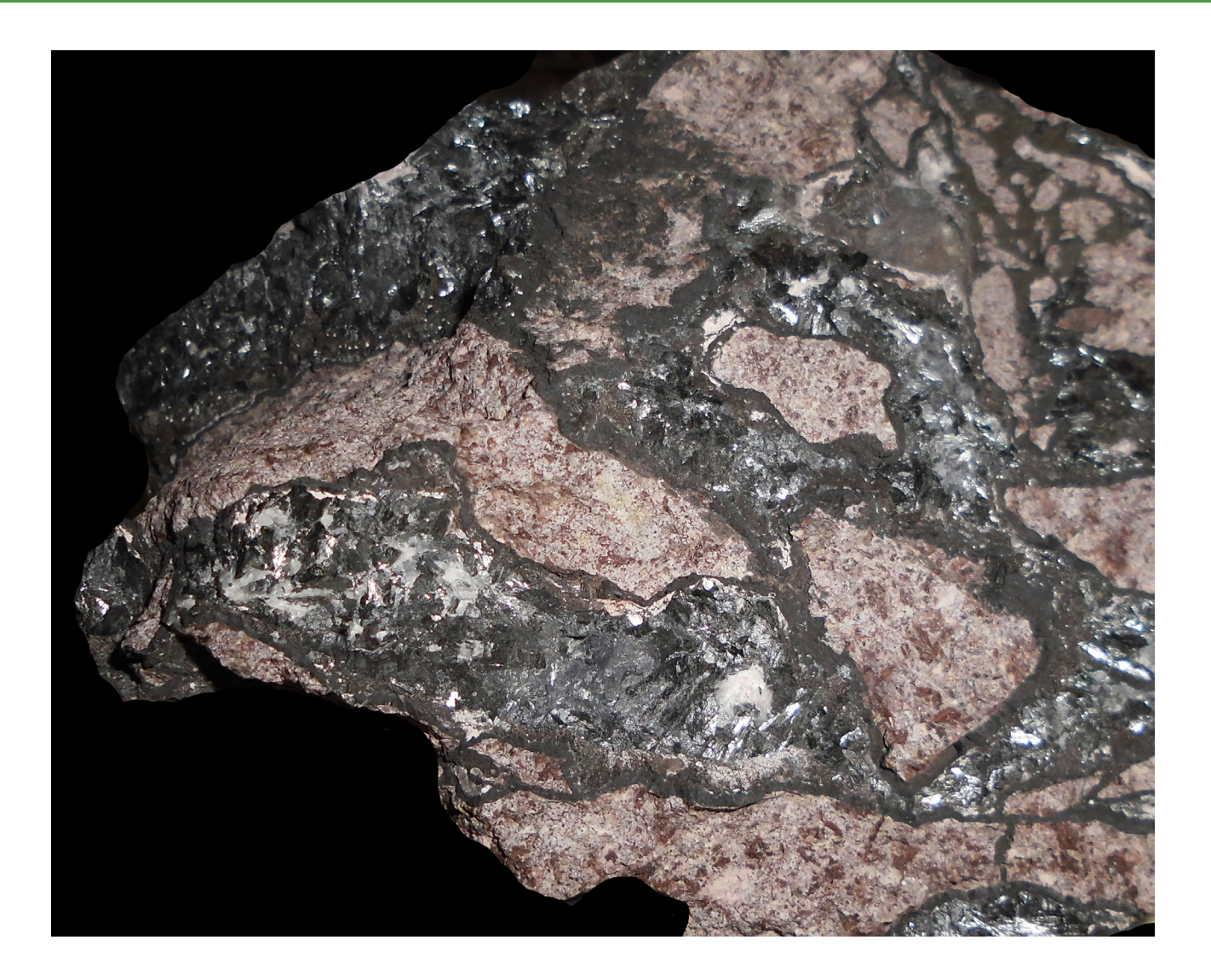

## **BAND 40**

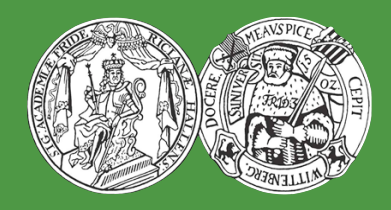

**HALLE (SAALE) 2017**

# **HALLESCHES JAHRBUCH FÜR GEOWISSENSCHAFTEN**

**Herausgeber**

**Institut für Geowissenschaften und Geographie der Martin - Luther Universität Halle-Wittenberg**

> G. BORG M. FRÜHAUF C. FÜRST C. GLÄSSER H. HEINISCH H. PÖLLMANN P. WYCISK

**Schriftleitung** D. MERTMANN T. DEGEN S. STÖBER

## **BAND 40**

Halle (Saale) 2017 Institut für Geowissenschaften und Geographie der Martin-Luther-Universität Halle-Wittenberg

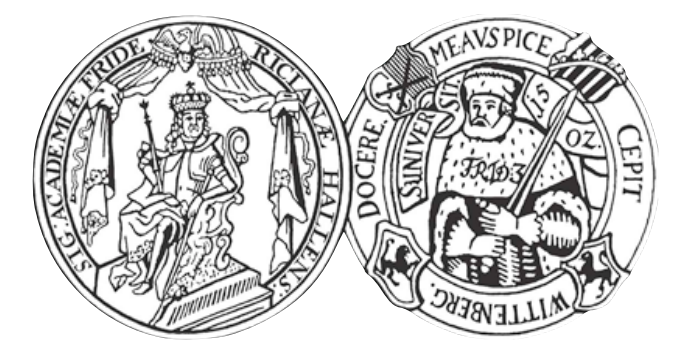

### **Titelbild / Frontpage**

Foto: Brekziiertes Manganerz von Braunsteinhaus, Ilfelder Becken. Bildbreite ca. 11 cm. Probe M. Müller, Foto J. **JAHN** 

### **Anschrift von Herausgebern und Schriftleitung:**

Martin-Luther-Universität Halle-Wittenberg Institut für Geowissenschaften und Geographie Von Seckendorff - Platz 3/4 D-06120 Halle (Saale)

e-mail: hjg@geo.uni-halle.de

**Schriftleitung:**

D. Mertmann T. Degen S. Stöber

## **ISSN 2193-1305**

© 2017 im Selbstverlag des Institut für Geowissenschaften und Geographie der Martin-Luther-Universität Halle-Wittenberg Alle Rechte vorbehalten

## **Inhaltsverzeichnis**

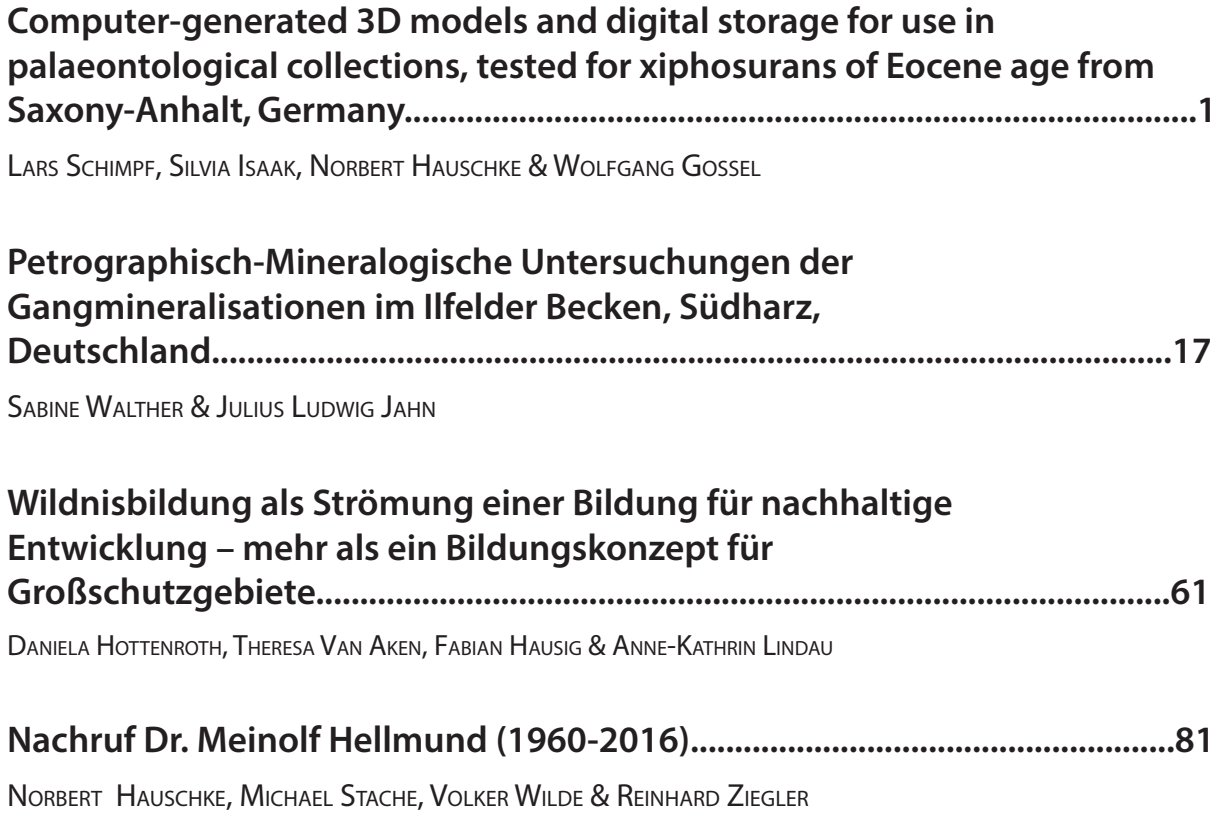

## **Computer-generated 3D models and digital storage for use in palaeontological collections, tested for xiphosurans of Eocene age from Saxony-Anhalt, Germany**

LARS SCHIMPF<sup>1</sup>, SILVIA ISAAK<sup>2</sup>, NORBERT HAUSCHKE<sup>1</sup> AND WOLFGANG GOSSEL<sup>1</sup>

1 Institut für Geowissenschaften und Geographie, Martin Luther University Halle-Wittenberg, Von-Seckendorff-Platz 3, 06120 Halle (Saale). lars.schimpf@geo.uni-halle.de

2 Baugrundbüro Klein, Hummelweg 3, 06120 Halle (Saale). silvia.isaak@outlook.com

**Schlüsselwörter**: 3D-Erfassung, paläontologische Datenerfassung, paläontologische Sammlungen

**Keywords**: 3D scanning, palaeontological database, palaeontological collections

### **Zusammenfassung**

Geologische und paläontologische Sammlungen sind oft unzureichend elektronisch erfasst, weshalb ein angemessener wissenschaftlicher Austausch oft erschwert wird bzw. nicht möglich ist. Sammlungsdatenbanken von Museen und Universitäten geben teilweise einen guten Überblick über die jeweiligen Sammlungsbestände, liegen jedoch häufig nicht in standardisierter Form vor und verfügen zudem über keine Visualisierungsmöglichkeiten. Ein Ansatz, dieses Problem zu lösen, ist die Erweiterung der Datenbankstruktur von "Specify 6". Um die Anwendbarkeit zu testen, wurde eine Auswahl von Sammlungsstücken aus den Geologisch-Paläontologischen Sammlungen der Martin-Luther-Universität Halle-Wittenberg, die im Institut für Geowissenschaften und Geographie in Halle (Saale) untergebracht sind und hier wissenschaftlich betreut werden, für diese Studie ausgewählt. Es handelt sich dabei um paläontologische Objekte, wie Xiphosuren (Schwertschwänze) aus dem Eozän von Sachsen-Anhalt, sowie um Teile der "Sammlung Johannes Walther", die mit Hilfe eines Laserscansystems 3D-digitalisiert und in die modifizierte Datenbank eingepflegt wurden. Erste Ergebnisse zeigen, dass auf diesem Wege Wissenschaftler weltweit sehr schnell auf entsprechende Informationen zugreifen können und dass mit Hilfe der 3D-Scans zugleich erste Messungen und Visualisierungen möglich sind.

#### **Abstract**

Geological and palaeontological collections often suffer from an inability to disseminate samples and their scientific background appropriately. Databases of the collections of museums and universities already give good scientific overviews if they are set up properly, but they frequently lack standardization of the structure and visualization possibilities. To solve this problem, a new approach was started to enhance the standardized database structure of "Specify 6" to register geological and palaeontological samples in the collections of the Martin Luther University Halle-Wittenberg. To test the applicability, a subset of only a few samples was taken that comprised some of the most important fossils, including xiphosurans of Eocene age, and samples of the collection of Johannes Walther. To obtain realistic and accurate 3D models, this subset was digitalized with an inexpensive laser scanning technique. The results show that small amout of technical material and the highly differentiated structure of the hierarchical database "Specify 6" lead to a result that helps scientists all over the world to obtain the appropriate scientific background information about the samples and the possibility of obtaining their own measurements and interactive visualization of 3D scans.

#### **1. Introduction**

Research nowadays benefits from data availability, data accessibility, and data exchange. In palaeontology and at limited scale in geology research collections also play an important role (e.g. Weber 2012). The capacities for a comparison of fossils, rocks, and minerals are preconditions for a knowledge based research. In the past, the samples had to be sent physically for detailed investigations. But today, modern computers are capable of sufficient registration and visualization capabilities, so that data exchange can substitute for sample exchange in many cases. By now, 3D registration of samples is also available in high resolution for low or medium budgets so that additional

sources of samples can contribute to the database, for example, private collections or small museums. The geological and palaeontological collections of Martin Luther University Halle-Wittenberg in Halle (Germany), with about two million objects, are one of the largest and most important university collections of this kind in Germany (Hauschke 2002, 2007, 2013). The history of these collections goes back more than 200 years. Of special value and interest are palaeontological specimens, which are the documentation of scientific work, particularly the type material. In particular, these specimens are in demand by scientists all over the world. To facilitate the decision to study the original specimens in the collections in Halle, 3D images are offered.

Usually, collections are structured hierarchically according to taxonomy (fossils), genesis (rocks), or chemistry (minerals), but most of today's databases have relational database models. The advantage of a hierarchical database model compared to a relational one is that there is no arbitrary entry possible but only a structured step-by-step progress according to meaningful choices and settings. The disadvantage is that the input is not completely free, so that sometimes rocks may not match the investigation results.

#### **2. METHODS**

#### **2.1 3D LASER SCANNING**

Today, the creation of detailed digital 3D models of real objects is made available instrumentally. A huge number of 3D scanners are offered by different companies and also by a few Open Source projects, which are not suitable for the mentioned purpose at the moment because of their low resolution. In this paper, we introduce a cheap 3D scanning system with a resolution that allows the scanning of detailed objects with textures and a size down to 1 cm.

#### 2.1.1 SOFTWARE

The software is a very import factor in creating 3D models from real objects. Most scanning systems consist of a special combination of hard- and software. The DAVID Laserscanner pursues a different objective: to offer a cheap but high-performance solution, only scanning software with four main capabilities is provided (DAVID 3D Solutions GbR, 2012). These four capabilities are surface scanning, texture generation, alignment, and merging. Although there is also the possibility of using DAVID for mesh cleaning, MeshLab (Cignoni et al. 2008) is far more suitable for this task. This Open Source tool was designed for processing unstructured triangular meshes, especially high-poly scan data (Cignoni et al. 2008). Another interesting functionality is the command line interpreter, which allows automated processing of multiple files. To automate the whole scanning process, a bridge between DAVID, the controlling hardware, and MeshLab was needed. For this reason AutoScan was developed. This program sets up the different scan settings (laser movement speed, lighting, number of partial scans, etc.) and controls the hardware and DAVID via an emulated serial connection. These are the basic programs needed for the fully automated 3D scans within this project. To work with these models some additional software is needed: 3D rendering and animation software (Blender, 3D Studio Max, etc.), imaging software (GIMP, Adobe Photoshop), and a program for creating 3D PDFs (Tex, MikTex, and Adobe Acrobat).

#### 2.1.2 HARDWARE COMPONENTS - CAMERA

In the described setup a Logitech HD Pro Webcam C920 with USB connection is used. The HD Pro Webcam has a 3 MP sensor that allows 30 frames per second at the highest resolution (1920  $\times$  1080 pixels). The camera is used for the geometric data acquisition and the image texture generation.

#### 2.1.3 HARDWARE COMPONENTS - LASER

Even if anything which creates a thin line can be used for triangulation, a line laser seems to perform this task best. The laser used is a 5 mW focusable line laser. The ability to change the focus has the advantage that the same laser can be used for different scaled setups without losing accuracy. Originally, the laser had a 3.3 V battery, but to ensure a stable power supply and the possibility of switching on or off it was retooled with a permanent power supply.

#### 2.1.4 HARDWARE COMPONENTS - MECHANICAL DATA/MECHATRONICS

This component assembly includes two 12 V direct current flow stepper motors and gearing: one stepper motor for object rotation and the other (with gearing) for the laser movement. Stepper motors are used because equal angles are necessary during movement, which cannot be achieved with a standard direct current machine.

#### 2.1.5 HARDWARE COMPONENTS - ELECTRONIC COMPONENTS

The electronic components are used to control the lighting and the stepper motors. The core is an Arduino Duemilanove microcontroller board with two EasyDriver V3 motorshields and one relay circuit board as peripheral devices.

#### 2.1.6 HARDWARE COMPONENTS - LIGHTING

To ensure an optimal stable lighting of the object for texture recording, two 12 V halogen light sources have been installed. One 30 W spotlight with a 30° angle of the reflected beam is used for directional lighting. The other light source (20 W bulb without reflector) helps to reduce shadows or acts as

an indirect light.

#### 2.1.7 SETUP

The hardware setup is predefined by the registration technique of the DAVID 3D Laserscanner described in Winkelbach et al. (2006). The laser line triangulation geometry registration requires a basic fixed geometric alignment of the single system parts (Fig. 1) during the scanning process. The setup can be used for nearly every kind of object and also nearly every size. The limitations are only defined by the hardware components used.

The basic scanning system consists of the camera, a focusable line laser, and the calibration background, as shown in Fig. 1. The calibration background consists of two panels with a special calibration pattern which must be arranged at an angle of exactly 90°. The camera, the object, and the laser should be placed on the diagonal of the quadric base and the camera's focus should be aimed at the middle of the calibration background. However, the laser can be positioned either above or below the camera.

In the scope of automating the scanning process, an enhanced scanning system based on a maximal object size of 20 cm was developed. This includes the following aspects:

• ensuring constant lighting conditions during the scanning process

• constant lighting conditions for texture images

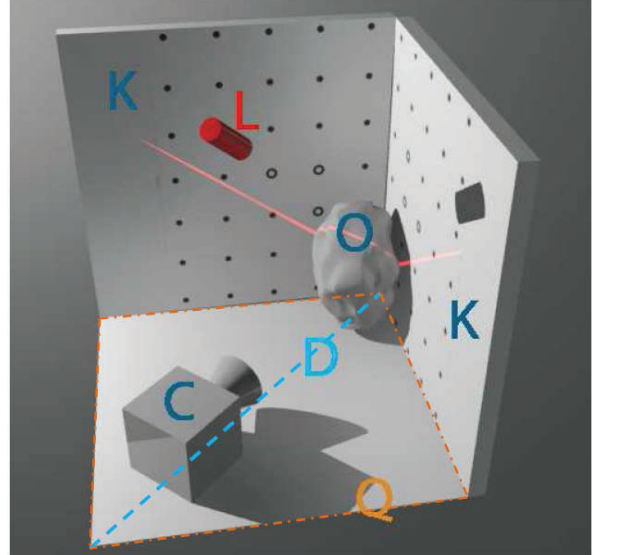

Figure 1: Basic setup of the scanning system camera (C), laser (L), calibration background (K), diagonal (D), object (O), and quadric base (Q).

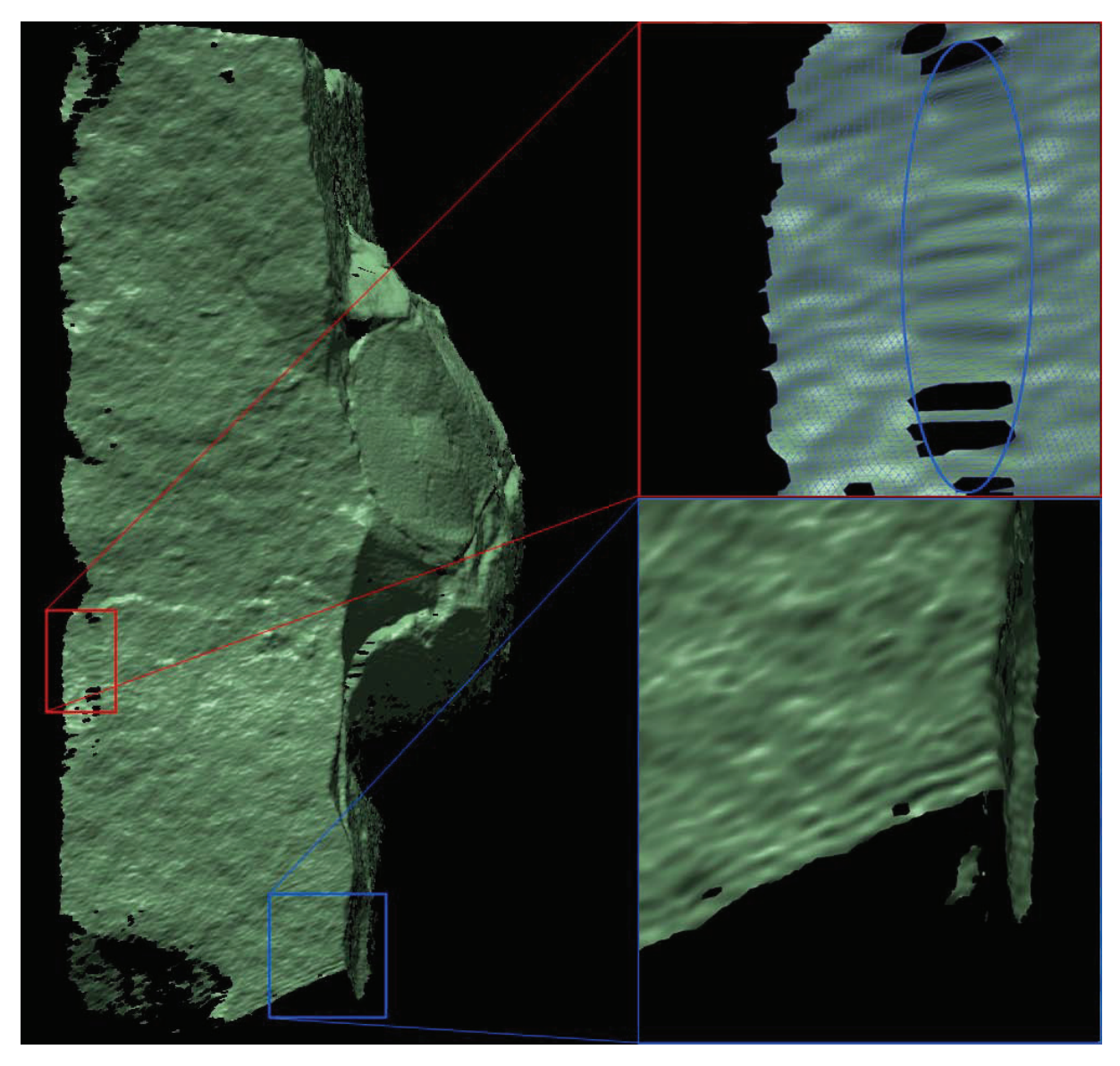

Figure 2: Deformations of a 3D scan. Left: complete partial scan of *Limulus decheni* without texture; height: 344.6 mm. Upper right: polygons with a surface area up to ten times bigger than the mesh average, caused by shadows cast and interpolation. Lower right: "waves" in the lower part of the mesh, caused by a defocused (too broad) laser-line. Amplitude of the "waves": ca. 2.2 mm.

• automated laser movement and object rotation

• easy and fast camera, laser, and turntable adjustment.

To achieve the lighting requirements, a closable casing with two independent halogen light sources (spot and indirect) was built. The movement of the laser was realized using a stepper motor with gearing mounted on a slide which can be moved along a rail lying on the top diagonal. The camera and the stepper-motor-driven turntable are also mounted on slides but here the rail is on the bottom diagonal. The controlling hardware is placed in a separate case on top of the scanner casing.

2.1.8 CREATING THE MODEL

The model creation process itself consists of 1 to n single steps, depending on the needs and, of course, the complexity of the scanned surface. Each step can be considered as a partial scan. Partial scans are necessary because of the geometric data registration of the DAVID software. The triangulation method (described in Winkelbach et al., 2006) does not allow movement of the object during the scanning process. Also, texturing of the model

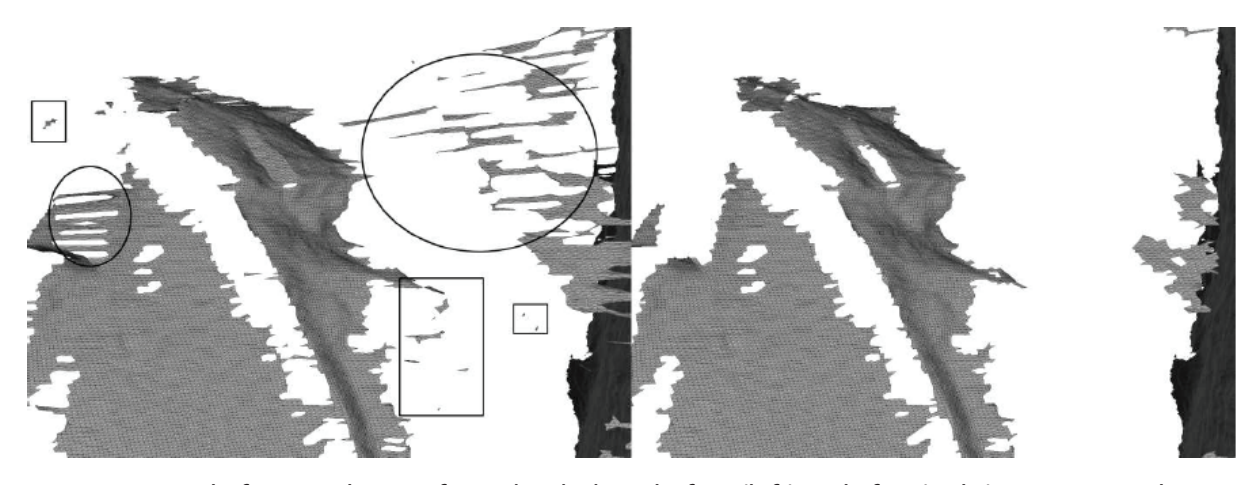

Figure 3: Detail of a partial scan of *Limulus decheni*: before (left) and after (right) removing polygons with edges that are too long (oval) and "island polygons" (rectangle).

requires an image texture, in contrast to other laser-scanning techniques, where the colour of each vertex is calculated from the reflected and received laser beams. The quality of the resulting mesh depends on the object itself (complex surface, colour, glossiness, etc.), the hardware components used (camera resolution, laser line thickness), and the interpolation of "holes" inside the mesh. Fig. 2 shows a partial scan of *Limulus decheni* without texture and some deformation of the mesh.

A lot of these deformations can be automatically removed using the Open Source tool MeshLab or by hand. Without this important step (mesh cleaning or post-processing), the alignment of the partial scans and the fusion to complete the waterproof mesh certainly result in bad quality and incorrectness. Proper mesh cleaning should always include the deletion of faces with edges which are too long, "island polygons", and areas which are not part of the object itself (fixing and stabilization). The result of a cleaning process can be seen in Fig. 3.

If enough partial scans are available, the final model can be created. This is done in two single steps: aligning all partial scans with each other and merging them into a "waterproof" mesh. These two steps are described in Winkelbach et al. (2006).

Putting everything together results in the so-called scan-pipeline (Fig. 4). The demonstrated pipeline can deviate from the effective one, depending on the usage of the AutoScan-Core functionality and the particular needs and complexity of an object.

2.1.9 WORKING WITH THE MODEL

The final textured model can be used in many different ways. However, it needs to be adapted to different purposes, because it is only possible to use the export format of DAVID (OBJ- or STL-format) to transfer it into other software (Blender, 3D Studio Max, etc.). But these programs are often not capable of working with a high number of polygon objects and a scanned model can easily achieve millions of polygons. Another limiting fact is that, because of its complexity, 3D modelling software is not practical for non-experts. Nevertheless, 3D modelling and rendering software is indispensable for creating high-end linear contents like images and animated videos. But in contrast to linear contents, interactive contents have become more and more important because of permanent developments in computer technology. So, it was necessary to find a solution for exchanging the model combined with interactive usage in one data format. The very popular Adobe Portable Document Format (PDF) can be seen as an (unofficial) international standard for exchanging and publishing digital contents on the World Wide Web by now. It also has a lot of 3D functionality implemented. For this reason and due to its easy handling, the Adobe PDF seems to be the best format for digital publishing of the

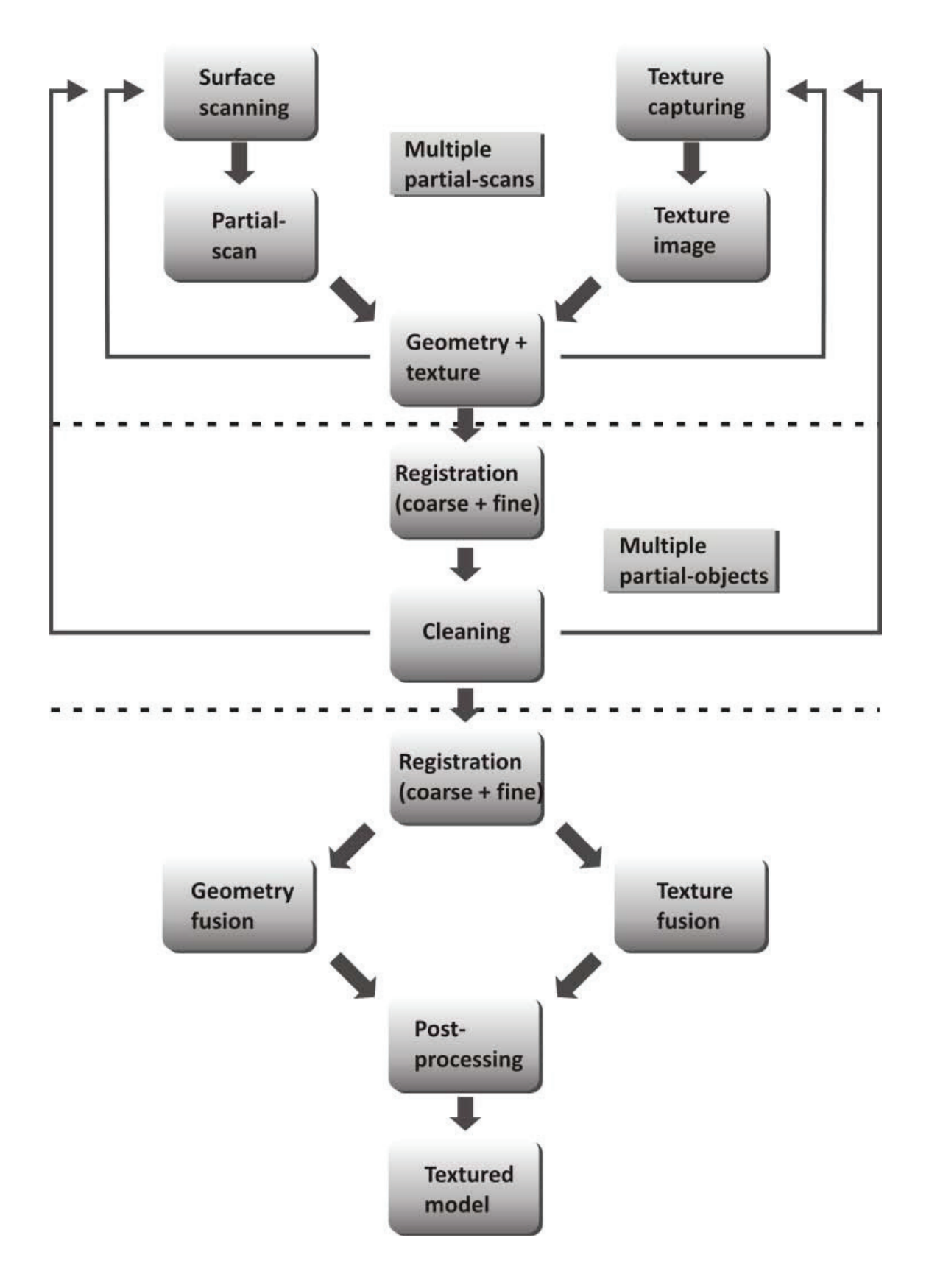

Figure 4: Workflow showing the idealized scan pipeline.

generated 3D models, but there are, of course, many other possibilities, such as the VRML format. To use the generated 3D models in 3D PDFs, the number of polygons had to be reduced from a few million to 150,000 using the quadric edge collapse decimation with the texture filter of MeshLab.

2.1.10 IMPROVEMENT OF DATABASE STRUCTURE AND IMPLEMENTATION OF VISUALIZATION TECH-**NIQUES** 

Since the beginnings of computer sciences, databases have played an important role in software development. In parallel with the rapid increase in the efficiency of hardware components, different database models have been developed. One of the first was the hierarchical model using a simple parent– child (1:n) relationship. Due to the lack of flexibility, especially in consideration of attribution, relational or object-oriented database-models were established as an informal standard. However, in spite of its flexibility, the relational database-model does not completely fulfill the needs of archiving natural science collections.

#### **2.2 RELATIONAL VERSUS HIERARCHICAL DATABASE MODEL**

One of the main advantages of the relational database model is of course its flexibility. It is very easy to add different contents or new

relations to the database scheme. The same task inside a hierarchical model can be much harder just because of the relation. Whereas the relational database model supports the many-to-many (m:n) relationship between two entities, hierarchical models support only one-to-many (1:n) or one-to-one (1:1) relationships. On the other hand, this constraint of the relationship leads to an improvement in the clarity inside the database. In consideration of the fact that every object is present only once in a collection, the common problem of redundancies in hierarchical databases can be neglected. In addition, university collections are usually organized hierarchically. So, the use of a hierarchical database model suggests itself.

#### 2.2.1 SPECIFY 6

The Specify 6 project is developed by the Biodiversity Informatics Research Centre of the University of Kansas. It is geared to natural science collections, especially biodiversity collections, and this is represented by the structure, the contents, and the database scheme of Specify 6. The project's aim is to support the handling of specimen information and a better and easier scientific data exchange (Specify Software Project, 2013). The database management system (DBMS)

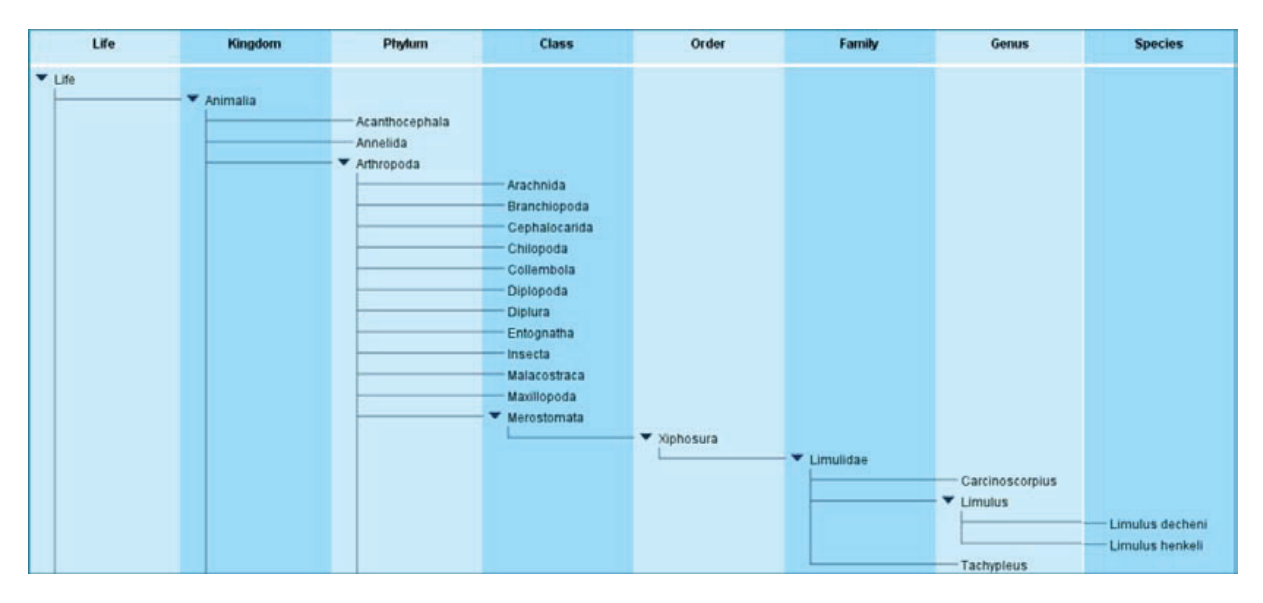

Figure 5: Excerpt from the taxonomic classification scheme showing *Limulus decheni* and *L. henkeli* in Specify 6.

behind Specify 6 is the Open Source DBMS MySQL. Every Specify database, which represents a single collection, is organized by a hierarchical database model. There are also lots of different hierarchical attributes implemented like taxonomy, bio- or lithostratigraphy, and storage location. The particular nodes can be set up before the database creation to conform to the data format of external attribute resources like the Integrated Taxonomic Information System (ITIS 2013) or the Catalogue of Life (CoL 2013), shown in Fig. 5. To ease the usage of the database, Specify 6 comes with a graphical user interface with customizable data forms. The software itself is also Open Source and this enables a potential user group to customize it for its special needs and purposes.

#### 2.2.2 IMPLEMENTING OWN CONTENTS IN SPECIFY 6

The implemented 161 attribute tables of Specify 6 allow a huge amount of information depending on a biological collection object. However, these attributes do not fulfill the requirements of this project. The tested objects are of course fossils and could be described by the relevant implemented attributes (taxonomy), but as a part of the geological and palaeontological collections of the Martin Luther University Halle-Wittenberg some of the

important information about geological characteristics cannot be recorded properly. To accomplish this, some fundamental enhancement of the database scheme and the user interface had to be made. This enhancement basically contained the development of a new hierarchical attribute, the encapsulation of this attribute in the Specify database scheme, and the corresponding modification of the Specify 6 user interface. The most important characteristic of geological specimens is their petrography. So the new attribute should give the ability to determine the rock itself. Furthermore, this hierarchical petrographical structure (petrography tree) is also suitable as a classification of rocks. The petrography tree is developed to contain the entirety of all rocks. The first layer (origin group) of the tree is defined by three nodes: sedimentary, magmatic, and metamorphic rocks. Each of these nodes has five sub-levels determining the different characteristics of the rocks: genesis, composition/educt, assemblage, official representative, and typical sample (Fig. 6). All included rocks are based on the following references: DIN – Deutsches Institut für Normung (2004), Markl (2008), Gillespie & Styles (1999), Hallworth & Knox (1999), ROBERTSON (1999), STRECKEISEN (1976), and PREUSS (2010). The newly developed contents

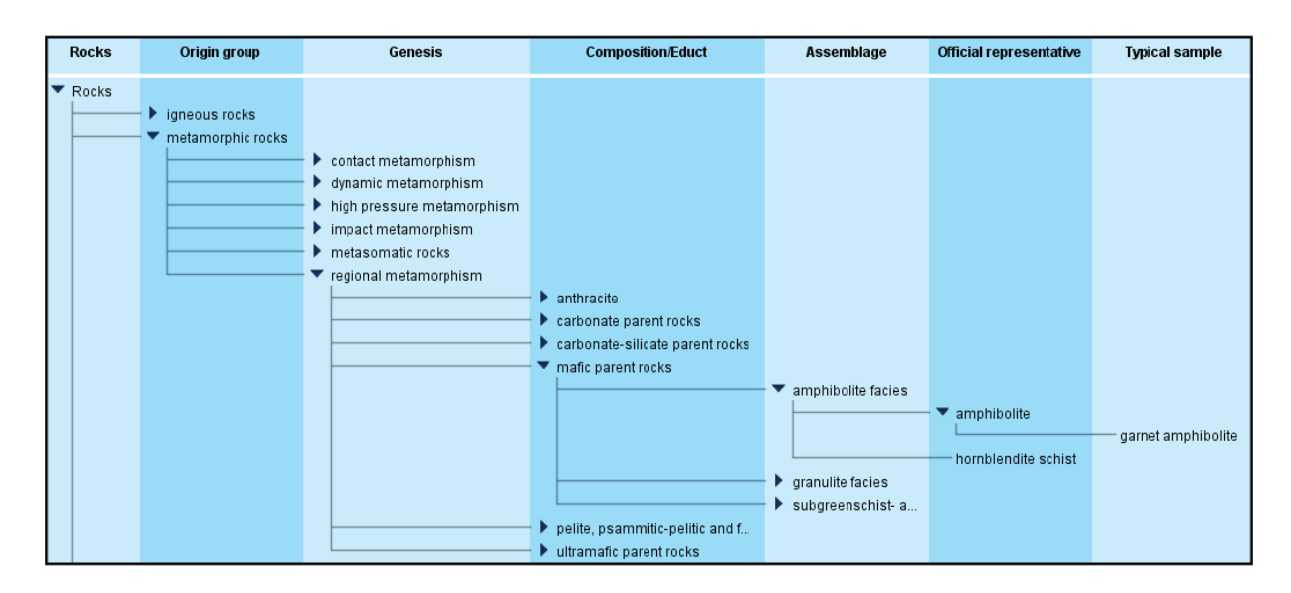

Figure 6: Hierarchical view of the metamorphic rock node showing a garnet-bearing amphibolite.

must now be implemented in the source code (Java) of the Specify 6 main program and also the database scheme must be changed.

#### **3. XIPHOSURANS OF EOCENE AGE: A CASE STUDY**

Xiphosurans are a subclass of arthropods. In the fossil record, xiphosurans are normally very rare (e.g., Størmer 1955). In particular, this is true for genera and species of the superfamily Limulacea ("limulids"), which remained in the Mesozoic and Tertiary (Hauschke & WILDE 1991). Extant xiphosurans can be subdivided into three genera: *Limulus*, *Tachypleus*, and *Carcinoscorpius*. Whereas *Tachypleus* can be subdivided into the two species *T. gigas* and *T. tridentatus*, the genera *Limulus* and *Carcinoscorpius* are monospecific. The natural habitats of extant xiphosurans are shallow marine coastal areas. *L. polyphemus* lives in near-shore waters along the eastern coast of the USA and around Yucatan in Mexico. On the other hand, *Carcinoscorpius rotundicauda* and the two species of *Tachypleus* live in coastal environments in southeast Asia (HAUSCHKE & WILDE 1987 and references therein).

The only limulids known from the Tertiary worldwide were recovered in the nineteenth and early twentieth centuries in the Upper Eocene Domsen Sands of the Weißelster Basin near Teuchern in Saxony-Anhalt, Germany (HAUSCHKE & WILDE 2004). The still verifiable specimens are hosted in the Geologisch-Paläontologische Sammlungen of Martin Luther University in Halle (Saale), among them also the holotype of *Limulus decheni* Zincken, 1862, and one specimen in the collections of the Institut für Geophysik und Geologie of the University of Leipzig. The specimens that formerly formed part of the collections of Preußische Geologische Landesanstalt in Berlin are regarded as loss due to the aftermath of World War II (Hauschke & Wilde 2004). No more than about ten limulid specimens have been found since then (FIEBELKORN, 1895; VETTER 1933; BELLMANN 1997). Only four specimens,

among them the holotype with external cast and imprint, remained in collections down to the present day. Several authors referred to these finds in the past (e.g. ZINCKEN  $1862$ ; Giebel 1863; Fritsch 1901; Böhm 1908; Vetter 1931; Størmer 1952, Størmer (1952) assigned *Limulus decheni* Zincken, 1862, to the extant southeast Asian genus *Tachypleus*. The most recent description on this Palaeogene xiphosuran was given by HAUSCHKE & WILDE (2004). Comparing the type material with carapaces of extant limulids in the zoological collection of the University in Halle (Saale) and with regard to phylogenetic relationships and present day distribution, these authors came to the conclusion that "*Limulus*" *decheni* could serve as a "missing link" between the North American species and the southeast Asian clade (see also Shishikura & Sekiguchi 1979; Sekiguchi & Sugita 1980; Shishikura et al. 1982; Iwanaga & Kawabata 1998; Xia 2000; Obst et al. 2012).

The limulids from the Upper Eocene of Germany are bridging a stratigraphic gap of about 70 million years from the Upper Cretaceous to date (HAUSCHKE & WILDE 2004). Three of only five proofs from the Cretaceous worldwide were found in the USA, two of them from the uppermost Cretaceous (REESIDE  $&$ HARRIS 1952; HOLLAND et al. 1975). Limulids from the Lower Cretaceous were published from the Lebanon by WOODWARD (1879), from Australia by RIECK & GILL (1971), and from the USA by FELDMANN et al. (2011).

Obstructure et al. (2012) focused on the molecular phylogeny of extant limulids and deduced the three extant Asian species from a monophyletic genus *Tachypleus*. These authors postulated diversification during the Palaeogene. At the moment, a definite generic assignment of the limulids from the Tertiary is not yet possible. Further investigations taking into account specimens of fossil and extant species could help to solve the problem of relationship on a generic level.

During the last few years, several objects from the geological and palaeontological col-

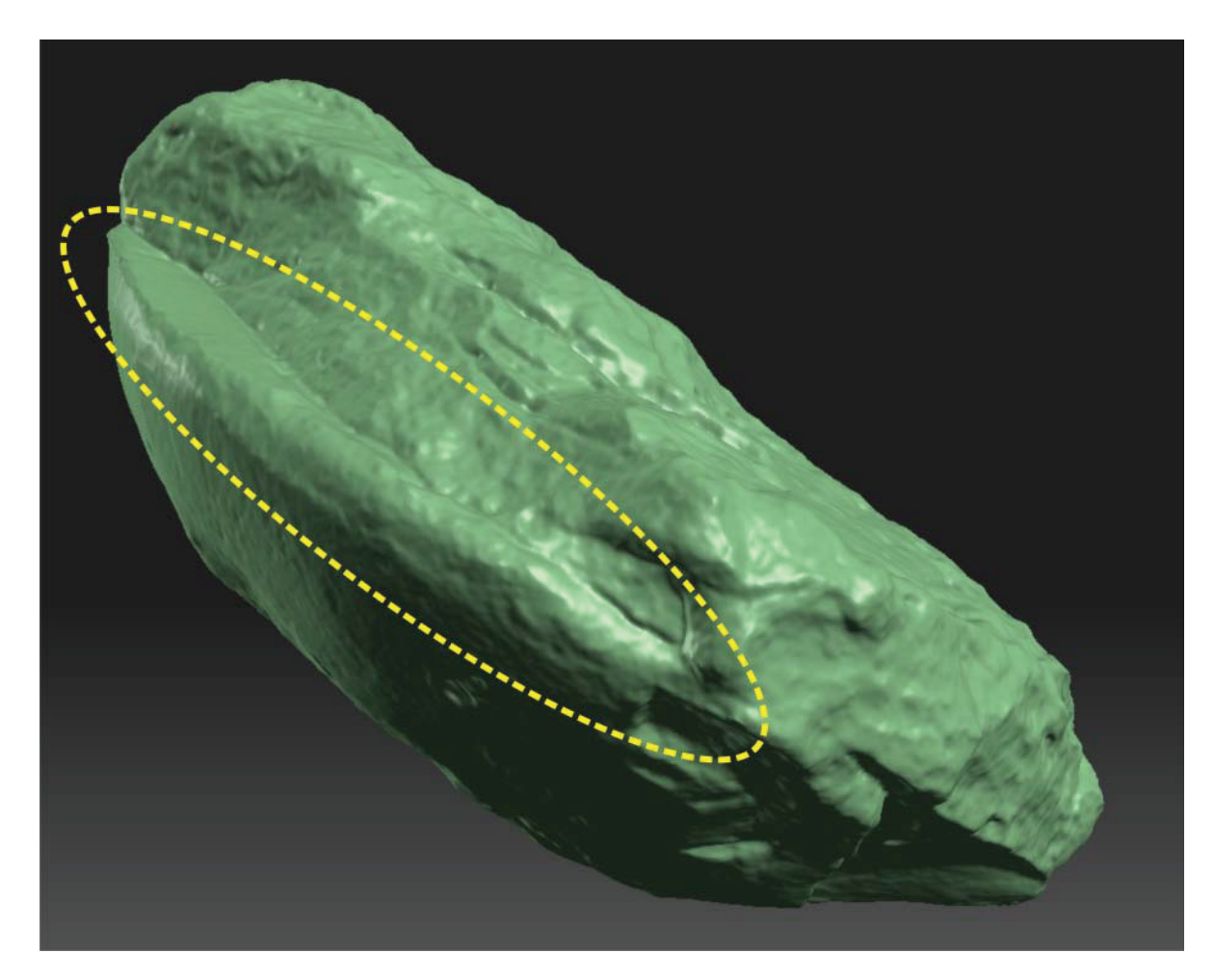

Figure 7: Rostral view (upside down) of *Limulus decheni*. The yellow line shows the acute angle of the carapace.

lections have been scanned in 3D (HAUSCHKE et al. 2011; SCHIMPF et al. 2012). In a pilot project, we applied the established methods to Eocene xiphosurans.

Depending on the size of the fossil xiphosurans (up to ca. 40 cm), the scanning system described earlier needed to be scaled up to fit these conditions. This was done by using two wooden tabletops equipped with a calibration pattern, which was created with a standard plotter, as the calibration background. The camera and the laser were affixed on suitable mountings. Because of the weight of the objects it was not possible to use the stepper-motor as is done with smaller objects. However, the objects needed to be moved into position manually for the partial scans. To avoid disturbing the lighting conditions, the setup was placed in a dark room. The scanned objects consist of a light grey to light brown coloured sandstone, which eliminates the need to use any coatings (needed for dark and heavy reflective materials). Only some small quartz grains led to some noise and/or holes during the scanning process. These unconformities had a maximum size of less than 1 mm, so they could easily be eliminated without influencing the recognized level of detail of the scanned object. Depending on the size of the scanned area a single partial scanning process took between five and ten minutes. Looking forward to the alignment (registration) of the single meshes, the object has to be placed so that the partial scans cover at least 20% of the neighbouring ones. But in consideration of the shape of the xiphosurans, especially the rostral part of the carapace, a few additional scans were needed because of the acute angle (Fig. 7) between the upper and lower sides. These angles lead to the polygon deforma-

| Specimen       | Partial- | <b>Dimensions</b> | Merged result |             | Polygon        |      | <b>PDF</b>   |
|----------------|----------|-------------------|---------------|-------------|----------------|------|--------------|
|                | scans    | (length $\times$  |               |             | reduced result |      | size<br>[MB] |
|                |          | width $\times$    | No.           | <b>File</b> | <b>Number</b>  | File |              |
|                |          | height            | Polygons      | size        | <b>of</b>      | size |              |
|                |          | [mm]              |               | [MB]        | Polygons       | [MB] |              |
| 1              | 22       | 338.1 $\times$    | 2,298,550     | 245         | 150,000        | 9.8  | 4.24         |
|                |          | $205.7 \times$    |               |             |                |      |              |
|                |          | 145.6             |               |             |                |      |              |
| $\overline{2}$ | 28       | $382.4 \times$    | 3,101,691     | 324         | 150,000        | 16.8 | 6.29         |
|                |          | $332.7 \times$    |               |             |                |      |              |
|                |          | 111.7             |               |             |                |      |              |
| 3              | 24       | $176.2 \times$    | 3,504,938     | 384         | 150,000        | 16.7 | 5.51         |
|                |          | $183.5 \times$    |               |             |                |      |              |
|                |          | 71.4              |               |             |                |      |              |
|                |          |                   |               |             |                |      |              |

Table 1: Properties of the three "*Limulus" decheni* specimens and the resulting 3D meshes.

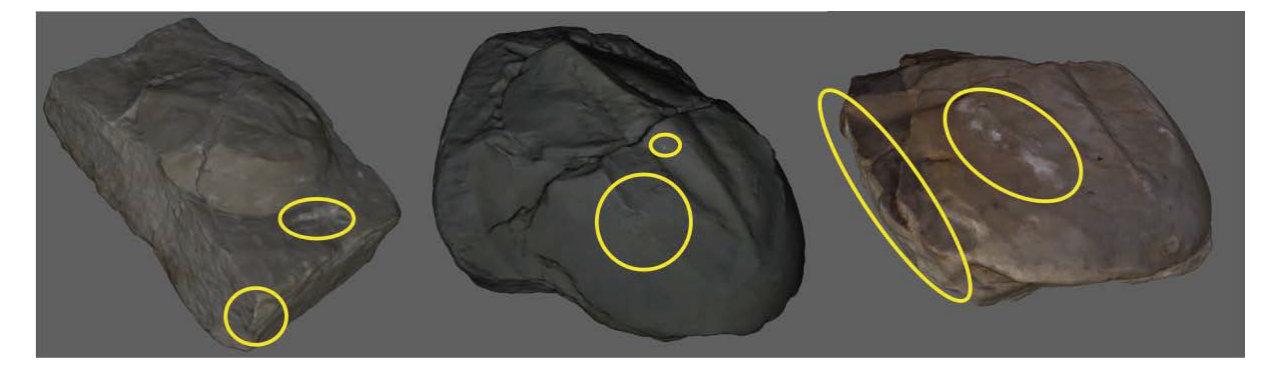

Figure 8: Images of specimens 1, 2, and 3 (left to right) taken from the 3D PDFs. The objects are not true to scale. The texture mistakes occurring due to the polygon reduction process are marked in yellow.

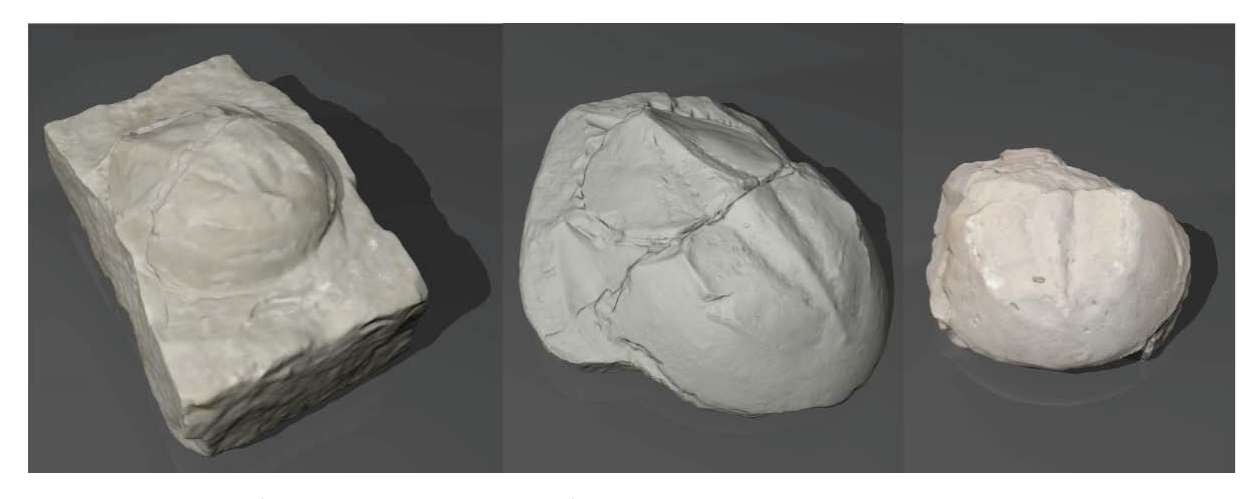

Figure 9: Images of specimens 1, 2, and 3 (left to right) rendered with 3D Studio Max in HD (1920  $\times$ 1080 px). The objects are not true to scale.

tions shown in Fig. 2 and will make the alignment process difficult.

Within this project, three specimens of "*Limulus" decheni* (including the holotype) have been digitized and archived in wavefront object format (\*.obj), which are now available for further usage. The intermediate and final results are listed in Table 1. The resulting file size and the huge number of polygons are unsuitable for either the usage of the 3D PDF format or any other interactive application. Reducing the number of polygons to 150,000 provides a good compromise between file size and the quality of the mesh. Using these reduced models for PDF creation results in a PDF size suitable for fast and easy data exchange. Although it is a good compromise, especially the texture (shown in Fig. 8) and even the geometry can lose quality. For this reason and because of the internal format (embedded geometry) of a 3D PDF, these files are only used for a data exchange without the need for any special viewing software. To allow further usage like high-end renderings and animations, the original merged result is also attached to the Specify 6 database.

#### **4. CONCLUSIONS AND PERSPECTIVES**

Digital duplicates of macro fossils can never replace the existing ones but they can ease and extend the scientific exchange and in this case stimulate discussions on the phylogenetic relationships among extant and fossil limulids

from the Mesozoic and Cenozoic. Although there are many commercial scanning systems, their cost–performance ratio is not very satisfying and they are often not affordable. We present a solution which is accurate and also affordable by private persons. Scaling the setup provides an application for nearly every special need depending on the used hardware components. The resulting textured 3D mesh can be used in many different ways not only to create 3D PDFs and animations but also for printing 3D replicas.

At the moment a self-written controlling software named AutoScan allows full automated 360° scans of objects with a maximal diameter of about 15 cm. Bigger objects need an adaptation of the hardware setup. However depending on the size and complexity of the specimen the whole process (scanning, alignment, post-processing) can be time consuming. Also the quality of the texture images still needs some improvement.

As described before, we decided to use the 3D PDF format for a fast and easy data exchange. Our results show the capability to extend the possibilities of palaeontological methods and working. The ability to conduct fast and accurate measurements without the negative influence of the perspective when using 2D data, like photographs or drawings, is one of the most convincing arguments. Although the aim of this project was to enrich the palaeontological workflow, it is obvious

that the generated data can also be used for non-scientific applications. These applications may include educational purposes like eLearning but also linear (high quality renderings; see Fig. 9) and interactive contents for exhibitions and web sites.

#### **5. REFERENCES**

- Bellmann, H.-J. 1997. Die Domsener Sande und die Funde von *Limulus decheni* ZINCKEN bei Teuchern. Hallesches Jahrb. Geowiss., B 19:115–119, Halle (Saale).
- Böhm, J. 1908. Über *Limulus Decheni* Zincken. Jb. Preuss. Geol. L.-Anst. Bergakad., 26 (für 1905): 240–245; Berlin.
- Catalogue of Life (CoL). 2013. Annual Checklist. www.catalogueoflife.org/annualchecklist/ [18 April 2013]
- Cignoni, P., Corsini, M. & Ranzuglia, G. 2008. Meshlab: an open-source 3D mesh processing system. ERCIM News, 73: 45– 46.
- DAVID 3D Solutions GbR. 2012. David 3.x User Manual Pages, http://www.david-laserscanner.com/wiki/david3\_user\_manual/ overview [26 July 2013]
- DIN Deutsches Institut für Normung. 2004. DIN EN ISO 14689-1: Geotechnische Erkundung und Untersuchung - Benennung, Beschreibung und Klassifizierung von Fels - Teil 1: Benennung und Beschreibung (ISO 14689-1:2003); Deutsche Fassung EN ISO 14689-1:2003; Beuth, Berlin.
- Feldmann, R.M., Schweitzer, C.E., Dattilo, B. & Farlow, J.O. 2011. Remarkable preservation of a new genus and species of Limuline horseshoe crab from the Cretaceous of Texas, USA. Palaeontology, 54:1337–1346; London.
- Fiebelkorn, M. 1895. Die Braunkohlenablagerungen zwischen Weissenfels und Zeitz. Z. prakt. Geol., 1895: 353–365, 396– 415; Berlin.
- FRITSCH, K. von. 1901. Führer durch das Mineralogische Institut der Königl. Ver. Friedrichs-Univ. Halle-Wittenberg. 82 p.;

Halle (Saale).

- Giebel, C. 1863. *Limulus Decheni* Znk im Braunkohlensandstein bei Teuchern. Z. ges. Naturwiss., 21: 64–68; Berlin.
- Gillespie, M.R. & Styles, M.T. 1999. BGS Rock Classification Scheme, Volume 1, Classification of Igneous Rocks. British Geological Survey Research Report, vol. RR97-02.
- Hallworth, C.R. & Knox, R.W.O. 1999. BGS Rock Classification Scheme, Volume 3, Classification of Sediments and Sedimentary Rocks. British Geological Survey Research Report, vol. RR 99-03.
- Hauschke, N. 2002. Die Geologisch-Paläontologischen Sammlungen, p. 122–130. In: Görgner, E., Heidecke, D., Klaus, D., Nicolai, B. & Schneider, K. (eds.), Kulturerbe Natur. Naturkundliche Museen und Sammlungen in Sachsen-Anhalt; Halle (Saale).
- HAUSCHKE, N. 2007. Geowissenschaftliche Sammlungen der Martin-Luther-Universität – Bilanz seit dem Institutsumzug und Perspektiven. Hallesches Jb. Geowiss., Reihe B, 29: 145–151; Halle (Saale).
- Hauschke, N. 2013. Die Geologisch-Paläontologischen Sammlungen, p. 80–82. In: Lehmann, St. (ed.), Die Akademischen Sammlungen und Museen der Martin-Luther-Universität Halle-Wittenberg; Halle (Saale).
- HAUSCHKE, N., ISAAK, S., SCHIMPF, L., SEIffert, M. & Gossel, W. 2011. Johannes Walther (1860–1937) zwischen Riff und Wüste: Spurensicherung in 3D. Begleitheft zur Sonderausstellung im Naturkundemuseum Leipzig, 2nd revised edition, 65 p.; Halle (Saale).
- Hauschke, N. & Wilde, V. 1987. *Paleolimulus fuchsbergensis* n.sp. (Xiphosura, Merostomata) aus der oberen Trias von Nordwestdeutschland. Mit einer Übersicht zur Systematik und Verbreitung rezenter Limuliden. Paläont. Z., 61: 87–108; Stuttgart.
- Hauschke, N. & Wilde, V. 1991. Zur Verbreitung und Ökologie mesozoischer Limu-

liden. N. Jb. Geol. Paläont. Abh., 183: 391– 411; Stuttgart.

- HAUSCHKE, N. & WILDE, V. 2004. Palaeogene limulids (Xiphosura) from Saxony-Anhalt (Germany) – systematics and palaeobiogeography. Hallesches Jb. Geowiss., Beih., 18: 161–168; Halle (Saale).
- Holland, F., Erickson, J.M. & O'Brien, D. 1975. *Casterolimulus*: a new Late Cretaceous generic link in limulid lineage. Bull. Amer. Paleont., 67: 235–249; Ithaka.
- ITIS 2013. Integrated Taxonomic Information System (ITIS). www.itis.gov [18 April 2013].
- Iwanaga, S. & Kawabata, S.-I. 1998. Evolution and phylogeny of defense molecules associated with innate immunity in horseshoe crab. Frontiers Biosci., 3: 973–984.
- Markl, G. 2008. Minerale und Gesteine, 610 p.; Springer, Heidelberg.
- Obst, M., Faurby, S., Bussarawit, S. & Funch, P. 2012. Molecular phylogeny of extant horseshoe crabs (Xiphosura, Limulidae) indicates Paleogene diversification of Asian species. Mol. Phylogenet. Evol., 62(1): 21–26.
- Preuss, H. 2010. Symbolschlüssel Geologie Symbole für die Dokumentation und Verarbeitung geologischer Feld- und Aufschlussdaten. 6th edition. Landesamt für Bergbau, Energie und Geologie Hannover.
- Reeside, J.B. & Harris, D.V. 1952. A Cretaceous horseshoe crab from Colorado. J. Washington Acad. Sci., 42: 174–178; Baltimore.
- Riek, E.F. & Gill, E.D. 1971. A new xiphosuran genus from Lower Cretaceous freshwater sediments at Koonwarra, Victoria, Australia. Palaeontology, 14: 206–210; London.
- Robertson, S. 1999. BGS Rock Classification Scheme, Volume 2, Classification of Metamorphic Rocks, British Geological Survey Research Report, vol. RR 99-02.
- SCHIMPF, L., ISAAK, S., HAUSCHKE, N., GOSsel, W. & WILDE, V. 2012. Online database

and computer-generated 3D models for the use in palaeontological University collections, tested for xiphosurans of Eocene age from Saxony Anhalt, Germany. Digital Fossil 2012. International Conference on Fossil Digitizing and Digital Collection Data Handling, September 24–26, 2012, Berlin. Abstracts of Presentations, p. 53–55; Berlin.

- SEKIGUCHI, K. & SUGITA, H. 1980. Systematics and hybridization in the four living species of horseshoe crabs. Evolution, 34: 712–718; Lawrence.
- SHISHIKURA, F. & SEKIGUCHI, K. 1979. Comparative studies on hemocytes and coagulogens of the Asian and the American horsehoe crabs, p. 185–201. In: Cohnen, E. (ed.), Biomedical applications of the horseshoe crab (Limulidae). Proc. Symp. Marine Biol. Lab., Woods Hole, Massachusetts, October 1978; New York (Alan R. Liss).
- Shishikura, F., Nakamura, S., Takahashi, K. & SEKIGUCHI, K. 1982. Horseshoe crab phylogeny based on amino acid sequences of the Fibrino-peptide-like Peptide C. J. Exp. Zool., 223: 89–91; New York.
- Specify Software Project. 2013. Welcome to Specify 6. http://specifysoftware.org/content/welcome-specify-6 [18 April 2013].
- Størmer, L. 1952. Phylogeny and taxonomy of fossil horseshoe crabs. J. Paleont., 26: 630–639; Tulsa.
- Størmer, L. 1955. Merostomata. In: Størmer, L., Petrunkevitch, A. & Hedgpeth, J.W. (eds.), Part P. Arthropoda 2. Chelicerata with sections on Pycnogonida and Palaeoisopus, p. 4–41. In: Moore, R.C. (ed.), Treatise on Invertebrate Paleontology; Lawrence.
- Streckeisen, A. 1976. To each plutonic rock its proper name. Earth Sci. Rev., 12: 1–33.
- VETTER, H. 1931. Zum Vorkommen von *Limulus* im mitteldeutschen Braunkohlensandstein. Z. Naturwiss., 90: 61–75; Halle (Saale).
- Weber, C. 2012. Geowissenschaftliche Universitätssammlungen in Deutschland und ihre Bedeutung für die internationale scienti-

fic community, p. 393–407. In: Kästner, I. & Kiefer, J. (eds.), Beschreibung, Vermessung und Visualisierung der Welt. Beiträge der Tagung vom 6. bis 8. Mai 2011 an der Akademie gemeinnütziger Wissenschaften zu Erfurt. – Europäische Wissenschaftsbeziehungen, vol. 4. Aachen (Shaker).

- Winkelbach, S., Molkenstruck, S. & WAHL, F.M. 2006. Low-cost laser range scanner and fast surface registration ap proach. Proceedings of the DAGM, ser. LNCS, 4174: 718–728.
- Woodward, H. 1879. Contributions to the knowledge of fossil crustacea. Quarterly Journal of the Geological Society London. 35: 549-556; London.
- Xia, X. 2000. Phylogenetic relationship among horseshoe crab species:effect of sub stitution models on phylogenetic analyses. Syst. Biol., 49: 87–100; Oxford.
- Zincken, C. 1862. *Limulus Decheni* aus dem Braunkohlensandstein beiTeuchern. Z. ges. Naturwiss., 19: 329–331; Berlin.

## **Petrographisch-Mineralogische Untersuchungen der Gangmineralisationen im Ilfelder Becken, Südharz, Deutschland**

Sabine Walther 1 & Julius Ludwig Jahn <sup>2</sup>

1 Institut für Geowissenschaften und Geographie, Martin-Luther-Universität Halle-Wittenberg, Von-Seckendorff-Platz 3, 06120 Halle (Saale). sabine.walther@geo.uni-halle.de

 $^{2}$ Klöpfer GmbH & Co. KG, Talaue 5, Winnenden, email: jahn.julius@web.de

**Schlüsselwörter**: Kupferschiefer, Ilfeld, Gangmineralisation

**Keywords**: Kupferschiefer, Ilfeld, vein-type mineralization

#### **Zusammenfassung**

Im Rahmen einer Masterarbeit an der Martin-Luther-Universität Halle-Wittenberg wurden im Ilfelder Becken die Gangmineralisationen in den Gesteinen des Perms kartiert und petrographisch-mineralogisch aufgenommen. Im Rahmen dessen lag das Hauptaugenmerk auf den Barytgängen des Besucherbergwerks "Lange Wand" und des ehemaligen Mn-Fe-Bergbaugebietes rund um das Braunsteinhaus. Dabei sind diese Gänge zum einen mit einer oxidischen Fe-Mn-Mineralisation und zum anderen mit einer sulfidischen Cu-Fe-Co-Ni-(As)-Mineralisation assoziiert.

Petrographische, strukturelle sowie einfache geochemische Untersuchungen geben Hinweise darauf, dass ein genetischer Zusammenhang zwischen den Mineralisationen des ehemaligen Mangan-Abbau-Gebietes nördlich der Ortschaft Ilfeld sowie den Baryt-Gängen, die im Bereich des ehemaligen Bergwerks "Lange Wand" im Süden von Ilfeld abgebaut wurden. Ein vorläufiges Paragenese-Schema zeigt weiterhin, dass vor allem die Baryt-Gänge im Besucherbergwerk "Lange Wand" in ihrem Aufbau und damit in ihrer Entstehung durchaus vergleichbar mit den sogenannten "Kobaltrücken", Gangmineralisationen im Kupferschiefer der Mansfeld/Sangerhäuser sowie Richelsdorfer Bergbaugebiete, sind.

#### **Abstract**

In the context of a master thesis at the Martin

Luther University Halle-Wittenberg veintype mineralization have been investigated in the Ilfeld Basin. They are situated in Permian rocks and have been petrographically and structurally analyzed. Main focus was given on barite veins in the mining museum "Lange Wand" and in the former manganese and iron mining area near the Braunsteinhaus. These barite veins are associated both, with an oxidic Fe-Mn mineralization as well as a sulfidic Cu-Fe-Co-Ni-(As) mineralization.

Thereby petrographical, structural as well as preliminary geochemical investigations reveal a genetic relation between barite veins near the Braunsteinhaus and in the mining museum "Lange Wand". Paragenetic results for barite veins in the mining museum "Lange Wand" furthermore, show a similarity in composition and thus in their formation with the so called "Kobaltrücken", veintype mineralization in the Kupferschiefer of the Mansfeld/Sangerhausen and Richelsdorf Kupferschiefer mining districts.

#### **1. Einleitung**

Gangmineralisationen sind im Übergang der permischen Einheiten vom Rotliegenden zum Zechstein im Mitteleuropäischen Becken keine Seltenheit. Der europäische Kupferschiefer, der eine der weltweit größten Reserven an Kupfer und anderen Buntmetallen darstellt, wird oftmals erst durch begleitende Gangmineralisationen abbauwürdig. Gerlach (1989) beschreibt hierbei für die Sangerhäuser sowie die Mansfelder Mulde zahlreiche

solcher Gangvererzungen im Kupferschiefer der beiden Gebiete. Er gibt eine einfache Mineralisationsabfolge an und zeigt weiterhin einen Zusammenhang mit steilen herzynisch (NW-SE) bzw. erzgebirgisch streichenden (NE-SW) Scherklüften auf. Ähnliche Ergebnisse bringt auch Messer (1955) für das Richelsdorfer Kupferschiefer-Bergbaugebiet. Er beschreibt einen Zusammenhang der Schwerspat-Gänge mit überwiegend herzynisch (NW-SE) streichenden Störungen, für die er ein jungjurassisches bis kretazisches Alter angibt.

Im Ilfelder Becken sind die Gangmineralisationen generell ebenfalls an Störungen bzw. Störungszonen gebunden. Im Zuge einer Masterarbeit an der Martin-Luther-Universität Halle-Wittenberg wurden die Gänge im Bereich des Besucherbergwerkes "Lange Wand" kartiert und ihre strukturgeologischen Elemente aufgenommen. Weiterhin wurden Barytgänge am Hummelkopf, westlich des Besucherbergwerkes sowie am Braunsteinhaus im Nordwesten der Ortschaft Ilfeld kartiert und in die Untersuchungen mit einbezogen. Besonderes Interesse bestand darin, die vorwiegend mit den Rotliegend-Vulkaniten assoziierten Baryt-Gänge mit Fe-Mn-Mineralisationen des Braunsteinhauses mit ähnlichen Gängen am Übergang des Rotliegend zum Zechstein im südlicher gelegenen Bergwerk "Lange Wand" zu vergleichen.

#### **2. Die stratigraphischen Einheiten des Perms im Ilfelder Beckens**

Zu Beginn des Perms ist die variszische Orogenese weitgehend abgeschlossen und es erfolgt der Übergang von einem kompressiven zu einem dehnenden tektonischen Setting. Daher stellt sich ein Relief aus Schwellen und Becken ein, in dem es unter wüstenähnlichen Bedingungen überwiegend zur Abtragung, vor allem des Materials von den Schwellen kam. Der Abtragungsschutt lagerte sich dabei in zwischen den Schwellen liegenden Becken ab (Meschede 2015, Paul 1993).

Das Ilfelder Becken stellt eines dieser Becken dar, das sich zwischen der Eichsfeld-

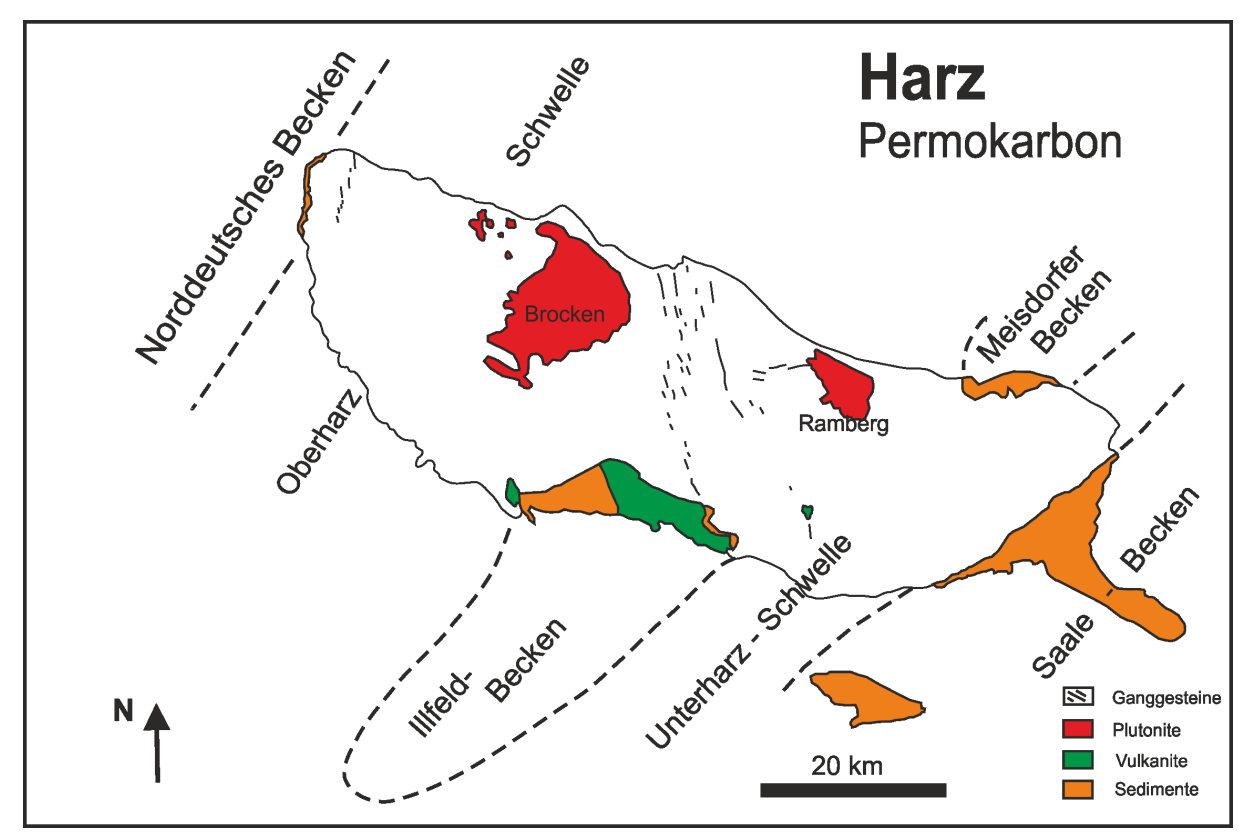

Abb. 2.1: Permokarbone Einheiten im Harz mit Lage der Ilfelder und Meisdorfer Rotliegend-Becken am südlichen bzw. nordöstlichen Harzrand (nach Paul 1993)

Oberharz- und der Kyffhäuser-Unterharz-Schwelle absenkte (Abb. 2.1). Es wird im Allgemeinen durch den Ausstrich des Rotliegenden zwischen Hermannsacker und Bad Sachsa-Steina definiert und streicht auf einer Fläche von ca. 120 km2 aus. Nach Süden wird das Ilfelder Becken durch das Auftreten des Zechsteins begrenzt (Abb. 2.2). Die Ausdehnung des Beckens in der Tiefe ist weitgehend unbekannt, da wenige Bohrungen in entsprechender Teufenlage vorhanden sind. Südlich des Ilfelder Beckens existiert im Untergrund das Mühlhauser Becken, welches durch Bohrungen nachgewiesen wurde. Am nordöstlichen Harzrand befindet sich mit dem Meisdorfer Becken ein weiteres Rotliegend-Becken. Nach Paul (1993) wird vermutet, dass ein struktureller sowie genetischer Zusammenhang zwischen beiden Rotliegend-Becken, in Form eines zusammengehörenden intramontanen Beckens bestehen könnte (Abb. 2.1) (Mohr 1993, Paul 1993, Seidel 2003).

Die geologischen Einheiten des Ilfelder Beckens werden aus Sedimenten, Vulkaniten und Tuffiten aufgebaut und besitzen eine maximale Mächtigkeit von ca. 700 m (Paul 1993, SEIDEL 2003). PAUL (1993) verweist auf die Schwierigkeiten einer lithologischen Gliederung der Einheiten, die ursprünglich durch SCHRIEL (1928) erfolgte. Weitere Schwierigkeiten bei der Korrelation der "westlichen" und "östlichen" lithologischen Einheiten im Ilfelder Becken ergaben sich aus der innerdeutschen Teilung, so dass hier im Allgemeinen auf die lithologische Gliederung von PAUL (1993) zurückgegriffen wird.

Die Basis der Einheiten im Ilfelder Becken bilden grobe, kaum verfestigte und schlecht sortierte Fanglomerate (r1), in die unreine, rote und grüne Ton- und Sandsteine, untergeordnet auch Tuffite, eingeschaltet sind. Sie lagern meist direkt auf den gefalteten Grauwacken, Kieselschiefern und Diabasen des Harz-Varistikums und überschottern dabei ein altes Relief, was besonders durch wechselnde Mächtigkeiten und häufige Faziesänderungen gekennzeichnet wird. Sie erreichen

Mächtigkeiten zwischen 20 m (Beckenrand) und 100 m (Beckenzentrum) und werden als Hangschutt- bzw. proximale Schwemmfächer-Sedimente des hohen Oberkarbons interpretiert (PAUL 1993).

Die folgende Schichtenfolge wird als Kohlenführende Schichten (r2) bezeichnet, da sie ein bis zu 2 m mächtiges Kohleflöz beinhalten. Letzteres war der Grund für den vom 17. Jhd. bis ca. 1950 andauernden Südharzer Kohlebergbau (u.a. Rabensteiner Stollen). Die Sedimente zeichnen sich durch eine durchgehend graue Gesteinsfarbe aus, die im Ilfelder Becken nur in der unmittelbaren Umgebung des Flözes vorkommt. Die vorwiegend feingeschichteten Tonsteine mit Einschaltungen von Sandstein- und Konglomeratbänken sowie dem Kohleflöz erreichen im zentralen Beckenbereich Mächtigkeiten zwischen 20 m und 40 m. Die Einheiten werden als lakustrinpelitische Ablagerungen interpretiert, die sich in einen Zeitraum zwischen mittlerem Stefan und Unterrotliegend anhand von Fossilfunden einordnen lassen (PAUL 1993, SCHRIEL 1928).

Daran schließen sich die grobkörnigeren, vorwiegend roten Sedimente der Sandstein-Konglomerat-Schichten (r3) an. Sie beinhalten hauptsächlich eine schnelle Wechselfolge von Konglomeraten, Sand- und Schluffsteinen, die nicht näher untergliedert werden können. Im Beckenzentrum weisen sie Mächtigkeiten von ca. 50 m auf, während sie Richtung Westen auskeilen. PAUL (1993) interpretiert sie als Schwemmfächer-Ablagerungen.

Über den Sandstein-Konglomerat-Schichten finden sich zwei Ergussgesteine, welche zwar räumlich voneinander getrennt vorliegen, aber ein ähnliches Alter aufweisen. Nach Müller (1981) handelt es sich um Latite intermediärer Zusammensetzung mit porphyrischem Gefüge. Paul (1993) gibt Mächtigkeiten von bis zu 90 m an. Aufgrund seiner schwarzen Farbe werden diese Gesteine auch als "Melaphyr von Ilfeld" bezeichnet (MÜLLER 1981, Paul 1993, Seidel 2003, Liessmann 2010). Allerdings ist dieser Begriff auf Grund der nicht-basaltischen Zusammensetzung irreführend und sollte daher nicht mehr verwendet werden.

Als Einschaltungen zwischen den Latiten sowie den Ergüssen des Ilfelder Rhyoliths finden sich vorwiegend rote Schluffsteine mit zwischengelagerten Sandsteinen, Tuffen und eine bis zu 8 m mächtige Kalkstein-Folge (Schluffstein-Sandstein-Schichten, r4). Aufgrund ihrer beckenweiten Verbreitung dienen sie der Korrelation einzelner Beckenbereiche, in denen nicht die gesamte Schichtfolge vorhanden ist. Hierbei dient vor allem die Kalkstein-Folge als Markerhorizont. Die maximale Mächtigkeit dieser Serie wird im Zorge-Tal mit ca. 70 m angegeben. PAUL (1993) interpretiert diese Sedimente als Ablagerungen eines Playa-Sees, in den fluviatile Ablagerungen eingeschaltet sind.

Der darauffolgende Ilfelder Rhyolith stellt einen bis zu 300 m mächtigen Deckenerguss dar, der vor allem im östlichen Teil des Beckens aufgeschlossen ist. Im Westen lassen sich kleinere Vorkommen bei Bad-Sachsa, Ravensberg und Staufenbüttel gleichen Alters finden (PAUL 1993; SCHRIEL 1928). PAUL (1993) beschreibt diese Vulkanite als autometasomatisch veränderte Rhyolithe bis Alkali-Rhyolithe mit außergewöhnlich hohen Kaliumgehalten von bis zu 7 % und daher Sanidin als dominierendem Feldspat. Untersuchungen von SCHNEIDER (1963) ergeben einen modalen Mineralbestand für den ursprünglichen Rhyolith von 61 % Sanidin, 35 % Quarz, 3 % Biotit und 1 % Magnetit. Durch chemische Verwitterung kam es zur Veränderung des Mineralbestandes. Im Zuge dessen wurde der Sanidin serizitisiert und z.T. durch Kalzit ersetzt. Nach SCHNEIDER (1963) ergibt sich daher für die alterierten Rhyolithe heute folgende Zusammensetzung: 44 % Quarz, 43 % Sanidin, 10 % Muskowit-Serizit, 2 % Biotit/Chlorit und 1 % Hämatit/ Magnetit. Charakteristisch für die Rhyolithe ist weiterhin, dass in der Matrix weniger als 1 % Einsprenglinge enthalten sind und diese ausschließlich aus serizitisierten Feldspäten bestehen. Radiometrische Datierungen (Ar40/Ar39) an Sanidinen ergaben ein Alter

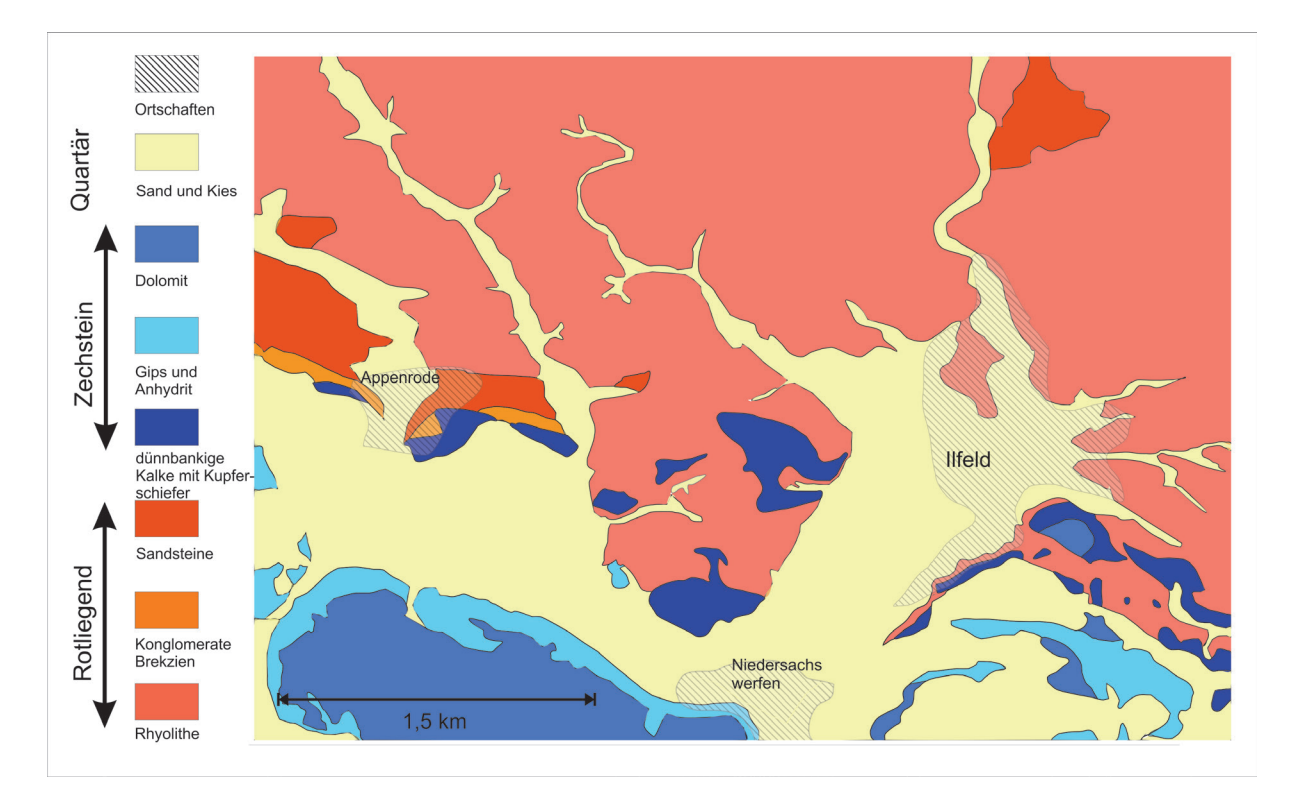

Abb. 2.2: Vereinfachte geologische Übersichtskarte des Ilfelder Beckens in der näheren Umgebung von Ilfeld mit den südlich angrenzenden Zechstein-Sedimenten (verändert nach Schriel & von Gaertner 1930)

von 289 Ma für einen Alkali-Rhyolith bei Bad Lauterberg, der als zeitgleicher Erguss interpretiert wird (SCHNEIDER 1963; MÜLLER 1981; Paul 1993).

Stratigraphisch über dem Ilfelder Rhyolith folgen rote Konglomerate, die rasch in eine Wechselfolge grober konglomeratischer Sandsteine und Pyroklastika übergehen (Sandstein-Tuffstein-Folge, r5) und Mächtigkeiten von ca. 50-80 m aufweisen. Hauptmaterial der Gesteins- und Geröllschüttungen ist der unterliegende Rhyolith (PAUL 1993).

Das darauffolgende Rhyolith-Konglomerat (r6) besteht überwiegend aus Konglomeraten, Arkosen und Siltsteinen, wobei die gröberen Komponenten aus schlecht sortierten Rhyolithklasten sowie untergeordnet Acker-Bruchberg-Quarziten, Kieselschiefern und Gangquarzen bestehen. Die Matrix ist aus rötlichen und grauen Sanden bis Schluffen aufgebaut. Die Mächtigkeit dieser Serie wird mit maximal 150 m bei Ellrich angegeben, allerdings fehlen die Rhyolith-Konglomerate im östlichen Teil des Ilfelder Beckens (PAUL 1993).

Die jüngste Einheit im Ilfelder Becken stellt der Walkenried Sandstein (r7) dar. Allerdings fehlt auch er im östlichen Teil des Beckens. Die teils tonig-serizitisch, teils karbonatisch gebundenen, mäßig sortierten Fein- bis Mittelsandsteine werden im Zentrum des Beckens bis zu 150 m mächtig. Die Gesteine sind hellbraun bis braunrot gefärbt. Im direkten Kontakt zum darüber liegenden Zechstein können allerdings die obersten 10 m durch Alteration entfärbt und grau auftreten. Die Mächtigkeit nimmt zum Beckenrand hin ab, die Korngrößen hingegen zu. Die Sandsteine sind vielfach schräggeschichtet, wobei bisher nicht genau geklärt werden konnte, ob die Schrägschichtung äolischen oder aquatischen Ursprungs ist (MOHR 1993, PAUL 1993).

Die jüngste Rotliegend-Ablagerung bildet ein Konglomerat, welches bis 2005 als Zechstein-Konglomerat dem Zechstein zugeordnet wurde. Seit 2005 wird diese Ablagerung dem Rotliegend zugeordnet und der darüber einsetzende Kupferschiefer als Basis des Zechsteins definiert. Das Konglomerat ist noch nicht durchgehend marinen Ursprungs,

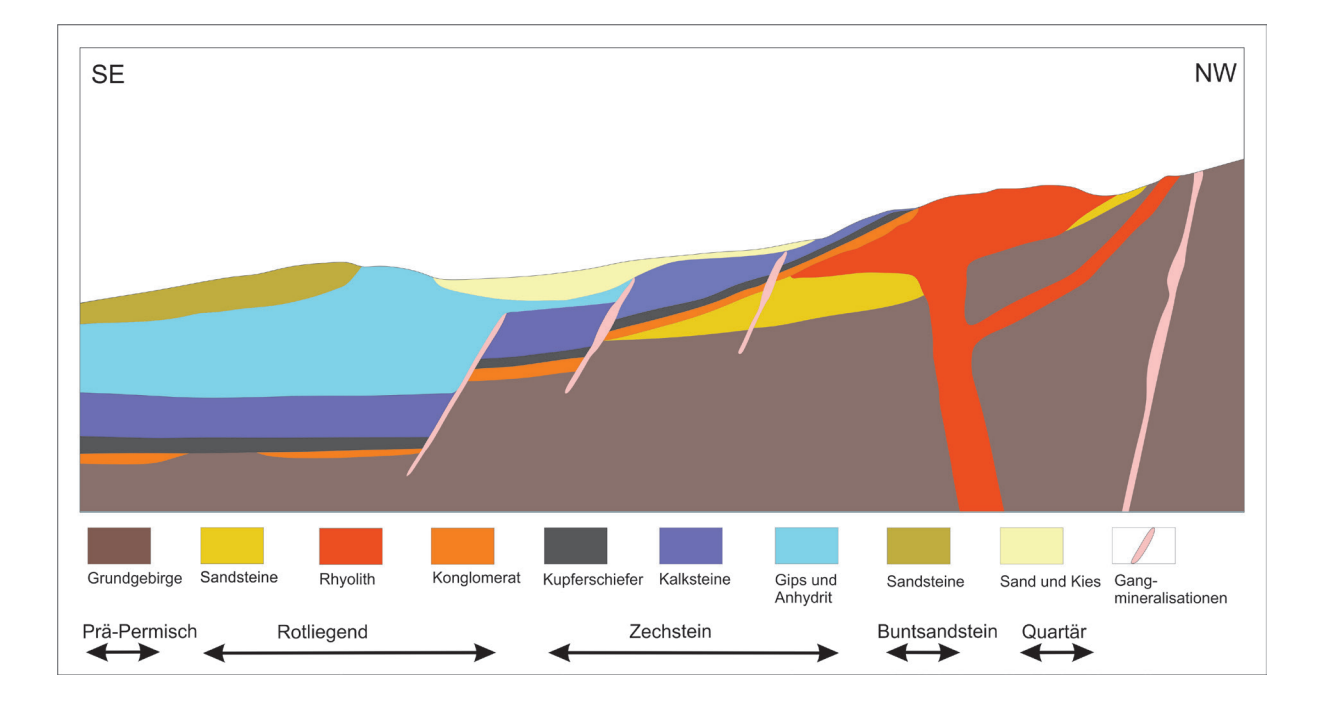

Abb. 2.3: Schematisches Profil durch das Ilfelder Becken mit den groben geologischen Einheiten (verändert nach Liessmann, 2010)

es existieren auch äolische und terrestrische Einschaltungen. Dennoch setzt mit seinem Auftreten der Übergang von der bisherigen terrestrischen Bildungsfazies hin zur marinen Fazies ein. Mit dem Beginn des Zechsteins erfuhr das Germanische Becken eine Meerestransgression von Norden her (Paul 2012).

Der darüber lagernde Zechstein folgt häufig mit einer Winkeldiskordanz und überlagert von SE her die Rotliegend-Einheiten des Ilfelder Beckens (Abb. 2.2 + 2.3). Im engeren Sinne werden sie nicht mehr zu den Einheiten des Ilfelder Beckens gezählt, sollen allerdings aufgrund ihrer Bedeutung für die petrographischen Untersuchungen im Rahmen dieser Arbeit im Folgenden beschrieben werden.

Im Bereich des Ilfelder-Beckens tritt von den sieben Zechstein-Folgen lediglich die unterste Folge (Werra-Folge) auf. Das Gebiet wird als nördlicher Ausläufer des Thüringer Beckens angesehen. Dabei beginnt im Ilfelder Raum die Werra-Folge mit dem Kupferschiefer (T1), welcher durch einen schwarzen, bituminösen, mergeligen Tonstein repräsentiert wird. Er entstand aus einer Faulschlammbildung nach der Meerestransgression des Zechstein-Meeres. Durch die plötzliche Flutung des, während des Rotliegends trockenen Germanischen Beckens vor ca. 250 Ma, kam es zu einer plötzlichen Änderung des biologischen Habitats und der geologischen Verhältnisse. Flora und Fauna waren an die neuen Bedingungen nicht angepasst, weshalb das neu entstandene Zechsteinmeer schnell nach der Entstehung einen euxinischen Charakter annahm und es am Meeresboden zu starken Zehrprozessen kam, die jeglichen Sauerstoff aufbrauchten. Die Folge war die Bildung von Faulgasen, unter anderem Schwefelwasserstoff. Dies führte zu einem reduzierenden Milieu.

An den Kupferschiefer schließt sich ein Kalkstein (Ca1) an, welcher vor allem in den unteren Sequenzen häufig durch einen hohen Ton-Anteil auffällt. Die Grenze zum Kupferschiefer ist damit häufig unscharf.

#### **3. Kurzer Überblick zu den Metallanreicherungen an der Zechstein-Basis**

#### **3.1 Art und Entstehung der Metallanreicherungen an der Zechstein-Basis im mitteleuropäischen Raum**

Die Ablagerungen der stratigraphischen Einheit des Kupferschiefers sensu stricto (T1) sind innerhalb des Mitteleuropäischen Beckens auf einer Fläche von mehr als 600.000 km² bekannt. Bergbaulich interessante bzw. technisch und wirtschaftlich gewinnbare Metallanreicherungen finden sich jedoch lediglich im südlichen Verbreitungsgebiet des Kupferschiefers und somit im Randbereich des ehemaligen Beckens am direkten Übergang zum bzw. innerhalb des Varistischen Grundgebirges. Im Allgemeinen ist dabei oftmals ein Zusammenhang der Mineralisation mit einer sekundären Rotfärbung des Nebengesteins erkennbar, die mit die Stratigraphie diskordant durchdringenden Oxidationsereignissen in Verbindung gebracht werden (sog. Rote Fäule) (RENTZSCH 1965, Rentzsch & Knitzschke 1968, Knitzschke 1999, LIEDTKE & VASTERS 2008, BORG et al. 2012).

Dabei finden sich Metallanreicherungen von bis zu einigen 1000 ppm Cu, Pb und Zn mehr oder weniger innerhalb des gesamten Verbreitungsgebietes des Kupferschiefers und können weitestgehend "normalen" synsedimentär angereicherten Gehalten eines Schwarzschiefers zugeordnet werden (Vaughn et al. 1989, Borg et al. 2012). Während der Ablagerung des Sedimentes unter anoxischen Bedingungen können so schon zahlreiche Metalle (Cu, Mo, Ni, Zn, Cr, V) gebunden und bis zu einem gewissen Maße angereichert werden. Ähnliche Prozesse finden rezent u.a. im Schwarzen Meer statt (vgl. u.a. Vine & Tourtelot 1970, Turekian & Wedepohl 1962, Calvert & Petersen 1993, Brumsack 2006).

Ökonomisch bedeutsame Metallanreicherungen sind allerdings erst durch eine spätere, weitere Überprägung der Einheiten an der Zechstein-Basis entstanden. Dabei ist deren Entstehung schon sehr lange Gegenstand unzähliger Diskussionen und Modelle.

So waren vor allem im Osten von Deutschland überwiegend synsedimentäre Modelle zur Metallanreicherung von Bedeutung, die eine Fällung der Sulfide durch bakterielle Sulfatreduktion vorsahen. Eine Herkunft der Metalle wurde dabei im sedimentären Eintrag der Metalle von einer nahegelegenen Landmasse bzw. eine direkte Fällung aus dem Meerwasser favorisiert (u.a. FREIESLEBEN 1815, Pompeckj 1914, Gillitzer 1936, RICHTER 1941, KAUTZSCH 1942, EISENHUTH & Kautzsch 1954, Brongersma-SANDERS 1966, JUNG & KNITZSCHKE 1976, SAWLOWICZ 1990, SAWLOWICZ & WEDEPOHL 1992). Dabei widerlegen allerdings Jung & KNITZSCHKE (1976) die direkte Fällung aus dem Meerwasser anhand einer einfachen Massenbilanz, wonach die Anteile der im Meerwasser gelösten Metalle niemals die Menge der im Kupferschiefer "gefällten" Metalle erklären könnte.

Eine Umlagerung von Metallen durch Formationswässer während der Diagenese der Sedimente wird von u. a. RENTZSCH (1974) aufgezeigt. Dabei kommt es zur Mobilisation von synsedimentär im Kupferschiefer angereicherten Metallen sowie von Metallen der unterlagernden Rotliegend-Einheiten. Diese werden anschließend durch Fällung an anderer Stelle abgelagert und damit angereichert (u.a. RENTZSCH 1964, 1965 1974, Oszczepalski 1989, Rentzsch et al. 1997).

Einen Schritt weiter gehen früh- bis spätdiagenetische Modelle, die eine Metallanreicherung im Zusammenhang mit einer Reaktivierung alter variszischer Strukturen vom Ende des Perms bis in die Trias sehen. Dabei migrierten oxidierende, metallreiche Fluide mit Temperaturen von max. 130 °C entlang dieser Strukturen und verursachten dadurch eine zusätzliche Metallanreicherung an der Zechstein-Basis. Die Metallherkunft wird dabei in den den Zechstein unterlagernden Einheiten des Karbons und unteren Perms (Rotliegend) gesehen. Von besonderer

Bedeutung ist in diesen Modellen die Rote Fäule als eine wichtige Redoxgrenze, die die Fällung der Metalle bedingt (u.a. JOWETT 1986, Jowett et al. 1987, Oszczepalski 1989, Hammer et al. 1990, Speczik 1995, PIESTRZYNSKI & WODZICKI 2000).

Dem heutigen Wissensstand weitestgehend entsprechen epigenetische, mehrphasige Modelle, die alle vorherigen Überlegungen mehr oder weniger mit einbeziehen (u.a. SCHMIDT et al. 1986, SCHMIDT & FRIEDRICH 1988, Vaughn et al. 1989, Borg 1991, Wodzicki & Piestrzynski 1994, Sun 1996, Piestrzynski 1997, Piestrzynski et al. 2002, BLUNDELL et al. 2003, BORG et al. 2012, Walther & Borg 2016). Dabei können die Mineralisationserscheinungen an der Zechstein-Basis am besten mit dem Begriff "stratabound" (gebunden an eine sehr weit gefasste Anzahl stratigraphischer Einheiten) umschrieben werden, da sie nicht nur im eigentlichen Kupferschiefer-Sediment, sondern auch in den unterlagernden Rotliegend-Einheiten sowie in den überlagernden Zechsteinkarbonaten zu finden sind. In einigen Bereichen reichen sie sogar bis in den Werra-Anhydrit. Die Mineralisation ist hierbei in allen Lithotypen an der Zechstein-Basis anzutreffen und durchschlägt diese in einem häufig relativ flachen Winkel. Gerade diese Eigenschaft spricht für einen eher epigenetischen Charakter der Mineralisation. Weiterhin werden synsedimentär und z.T. frühdiagenetisch gebildete Erztexturen (Fossilien, Zemente, Gesteinsklasten) durch neugebildete, wahrscheinlich epigenetische Erzminerale überprägt. Borg et al. (2012) sehen hierin ein dynamisches, sich mehrfach selbst überprägendes Redox-System, das sich für die Entstehung der Mineralisation verantwortlich zeigt.

Dabei treten jedoch sehr unterschiedliche Erztexturen im Zusammenhang mit der Mi-neralisation auf, die z.T. Lithotyp-abhängig sind. So finden sich in den liegenden Sandsteinen und Konglomeraten oftmals neben disseminierten Sulfiden vor allem Erzminerale, die die karbonatischen z.T. auch die Ton- und Quarzzemente, Fossilien sowie teilweise einzelne Feldspatklasten verdrängen. Auch im Kupferschiefer treten überwiegend disseminierte Erzminerale auf, wobei zusätzlich auch zahlreiche Sulfide an kleinere und z.T. größere Adern, Klüfte und Störungen gebunden sind. Im Zechsteinkarbonat dominieren demgegenüber Verdrängungstexturen sowie unregelmäßig disseminierte Erzminerale, die häufig auch linsenartige Ansammlungen im Gestein bilden.

#### **3.2 Metallanreicherungen an der Zechstein-Basis im Ilfelder Becken und deren Bedeutung für den historischen Bergbau in dieser Region**

Die Metallanreicherungen im Ilfelder Becken zeigen hierbei einen deutlichen epigenetischen Charakter. So finden sich in den lithologischen Einheiten am Übergang vom Rotliegend zum Zechstein Gänge von einigen Metern Mächtigkeit. Sind solche Gangmineralisationen sulfidisch vererzt, werden sie im deutschen Sprachgebrauch auch als "Rückenmineralisationen" (auch "Kobaltrücken") bezeichnet. Für die

Namensgebung gibt es zwei Theorien. Einerseits sind solche mineralisierte Erzrücken häufig resistenter gegenüber Verwitterung, so dass sich ein "Rücken" ausbilden kann, also eine morphologische Erhebung. Zum anderen treten Rückenmineralisationen häufig an Störungszonen auf. Der Versatz dieser Störung "verrückt" den Kupferschiefer (Liessmann 2010).

An der Langen Wand sind gerade diese Erzgänge der Ausgangspunkt des Erzabbaus (Gewinnung von Kobalt und Kupfer) gewesen, bevor man unter Zuhilfenahme des Mansfelder Erfahrungsschatzes auch den eigentlichen Kupferschiefer abbaute und das darin enthaltene Kupfer förderte (Liessmann 2010).

#### **Kupferschiefer-Bergbau im Buchholzer Revier als**  auch in der Grube "Die Gnade Gottes" (Besucherbergwerk "Lange Wand")

Bergbau auf Kupferschiefer ist in vier Gebieten im Ilfelder Becken bekannt. So wurden zum einen im Buchholzer Revier und in der Grube "Gnade Gottes" (heute Be-

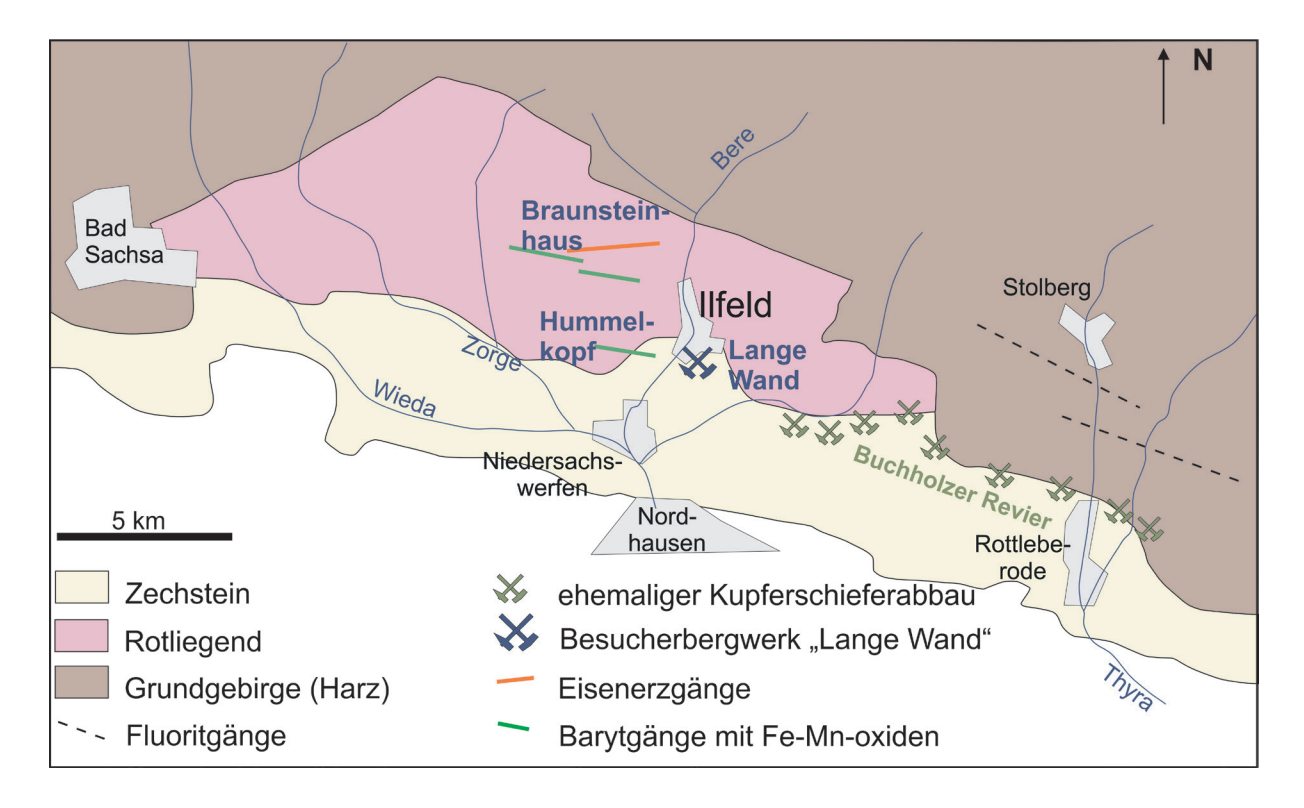

Abb. 3.2.1: Überblick zu den Gangvererzungen und Bergbauaktivitäten auf Mineralisationen an der Zechsteinbasis im Ilfelder Becken (nach Liessmann 2010, Walther & Kappler 2014)

sucherbergwerk "Lange Wand"; Abb. 3.2.1) schon sehr früh Kupferschiefererze gefördert und zum anderen wurde im sog. "Güldenen Boden" zwischen Stempeda und Eichenberg, sowie bei Stöckey, nahe Herrmannsacker Bergbau auf Kupferschiefer betrieben. Dabei folgten die frühen Abbaue dem nach Süden abtauchenden Kupferschiefer, der aufgrund der farbenprächtigen Sekundärminerale Malachit und Azurit leicht nachzuverfolgen war. Bedeutung erlangte der Kupferbergbau im Ilfelder Becken allerdings erst ab Mitte des 15. Jahrhunderts, wobei in dieser Zeit auch zahlreiche Hütten im näheren Umfeld entstanden, so dass eine Verhüttung der Kupferschiefer-Erze direkt vor Ort erfolgte. Zum Ende des 17. Jahrhunderts wurde nach einigen Unterbrechungen der Kupferschieferbergbau erneut aufgenommen. Allerdings entfernte man sich nun zusehends vom Ausbiss, so dass zunehmend mit einbrechenden Wässern gekämpft werden musste. Verschiedene Versuche des Wassers Herr zu werden scheiterten und so wurde schon 1758 der Bergbau eingestellt. Zum endgültigen Aus für den Kupferschieferbergbau kam es, trotz mehrmaliger neuerlicher Versuche, im Jahre 1858. Dabei wurden im 18. Jahrhundert im Buchholzer Revier insgesamt 16370 t Schiefer und daraus 1919 t Erz gefördert (Knappe et al. 1983, Liessmann 2010).

Im heutigen Besucherbergwerk "Lange Wand", welches sich in der früher als "Gnade Gottes" bezeichneten Mine befindet, wurde ab dem 16. Jahrhundert Bergbau betrieben (Ließmann 2010) (Abb. 3.2.1 + 4.1). Vermutlich wurde ein erster Stollen am Ufer der Behre aufgefahren, um einen ausstreichenden Baryt-Gang zu verfolgen. Später kam es zu einem relativ erfolglosen Abbau von Kupferschiefer. Gewonnen wurde, neben dem Baryt selbst, vor allem das in den Baryt-Gängen enthaltene Kobalt. Der Abbau des Kupferschiefers war aufgrund von wenigen gering vererzten Bereichen nicht einträglich und daher kam

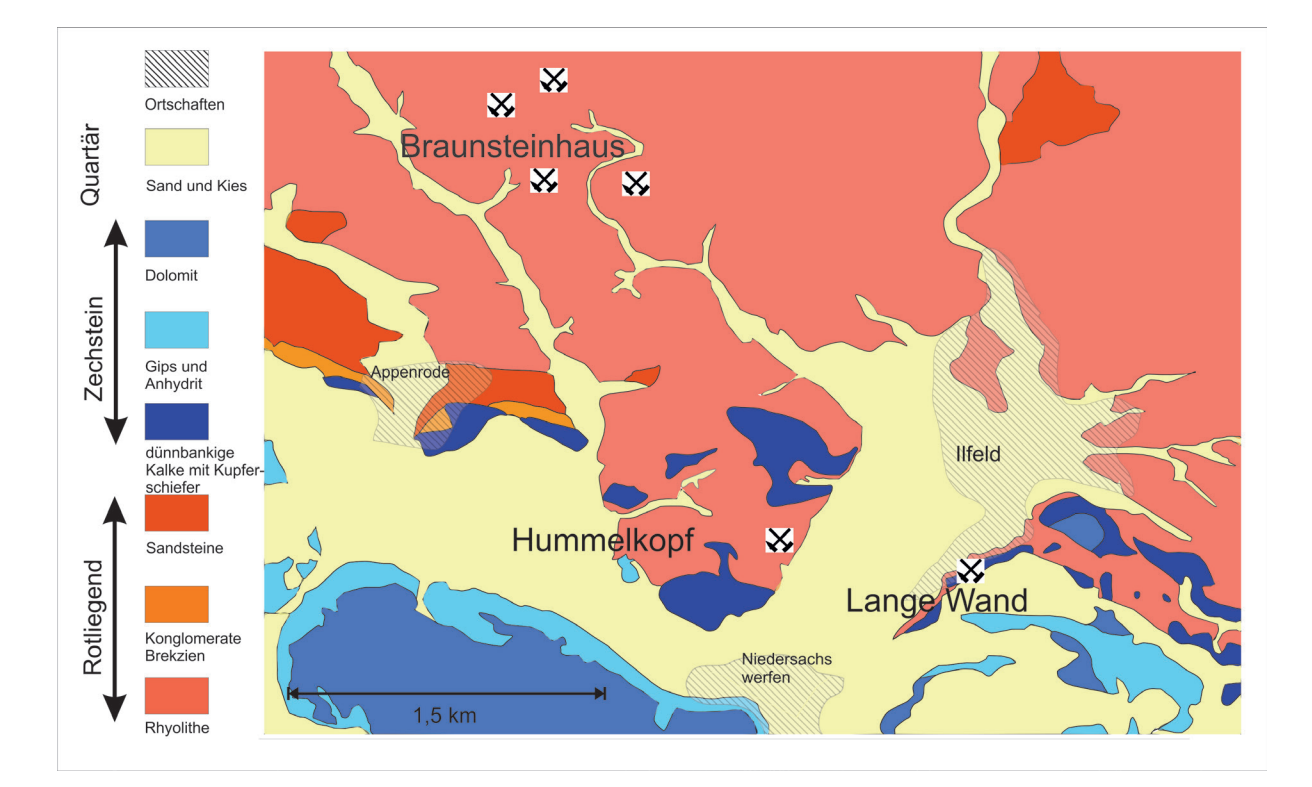

Abb. 4.1: Geologische Übersichtskarte des Ilfelder Beckens mit den bearbeiteten ehemaligen Bergbaugebieten, bzw. Stollen; im Norden das Mangan-Erz-Abbaugebiet rund um das Braunsteinhaus, in Ilfeld selbst das Bergwerk Lange Wand und westlich von Ilfeld ein ehemaliger Erkundungsstollen am Hummelkopf, verändert nach (Liessmann 2010)

die erste Abbauphase schon 1760 zum Erliegen (Liessmann 2010). Mitte des 19. Jahrhunderts wurden einige Stollen wieder aufgefahren, wobei es jedoch nicht zu einer nennenswerten Erzförderung kam. Im Jahr 1860 wurden die letzten Bergbauaktivitäten eingestellt. Während des zweiten Weltkrieges diente das Bergwerk als Luftschutzbunker. Zu diesem Zweck wurde es 1978 bis 1982 weiter ausgebaut. Seit 1983 wird das Bergwerk als Besucherbergwerk genutzt (WALTHER & Kappler 2014).

Nördlich von Ilfeld finden sich Spuren eines ehemaligen regen Bergbaus auf Manganerze (Abb. 3.2.1). Hier, in der näheren Umgebung des heute als Gastwirtschaft benutzten Braunsteinhauses, früher Teil der Bergbau-Infrastruktur, wurden mindestens seit dem 18. Jahrhundert Manganerze gefördert. Erzführende Lithologien sind hier Rhyolithe, in denen sich Gänge aus hauptsächlich Baryt und Kalzit befinden. Die erste Abbauphase dauerte bis 1890, danach kam der Bergbau zunächst zum Erliegen, da die für eine gewinnbringende Förderung notwendige Qualität des Manganerzes nur selten anzutreffen war. Sehr einträglich war aber bereits zu dieser Zeit der Verkauf der Manganerz-Stufen, hauptsächlich Manganit und Pyrolusit. Durch die gestiegene Nachfrage an Stahl im Ersten Weltkrieg wurde der Bergbau 1916 wieder aufgenommen. Bis 1921, als der Bergbau am Braunsteinhaus endgültig zum Erliegen kam, wurden 1655 t Erz gefördert (Liessmann 2010).

#### **4. Motivation / Zielsetzung**

Im Rahmen der hier vorliegenden Arbeit sollen die störungsbezogen Baryt-(Erz-) Gänge im Bergwerk "Lange Wand" untersucht und in Beziehung zu den ebenfalls mit Baryt assoziierten Mangan-Vererzungen nördlich von Ilfeld im Bereich des Braunsteinhauses gesetzt werden. Dabei gehen die Gangmineralisationen im Bergwerk "Lange Wand" oftmals mit einem Versatz der Umgebungsgesteine einher. Allerdings sind hier sulfidische Mineralisationen

bisher nur sporadisch berichtet worden und ohne fundierten wissenschaftlichen Nachweis. Ebenfalls ungeklärt ist die Genese und Lokalisation der abgebauten Kobaltvererzungen. Ein Vergleich mit den Baryt-Vorkommen im Norden ist daher naheliegend, da die Baryt-Mineralisationen im Bergwerk "Lange Wand" oftmals durch Mangan-Oxid-Ausfällungen begleitet werden (Walther & Kappler 2014). Ob die beiden Manganvorkommen im Zusammenhang stehen, ist bisher nicht eingehender untersucht wurden.

Zahlreiche weitere vergleichbare Baryt-Gangmineralisationen existieren im Ilfelder Becken (Abb. 4.1). Eines davon liegt in unmittelbarer Nähe des Bergwerks "Lange Wand" ebenfalls am Stadtrand von Ilfeld am Berg Hummelkopf, auch Bemmelholz genannt. Die hier vorkommenden Baryt-Gänge waren zuletzt 1954 Ziel von Untersuchungen hinsichtlich ihrer Abbauwürdigkeit. Dabei wurden zahlreiche Schürfe angelegt und ein Probebergwerk aufgefahren (LANDER 2010). Auch hier sind Manganoxide mit der Baryt-Mineralisation assoziiert.

Daher ergeben sich folgende Fragestellungen:

1. Was sind die Nebengesteinslithologien in denen die Baryt-Gänge auftreten?

2. Wie ist die Orientierung und Paragenese der Baryt-Gänge?

3. Lassen sich die Gänge mineralogisch bzw. geochemisch unterscheiden?

#### **5. Methodik**

Die geologische Aufnahme der bekannten Baryt-Gänge erfolgte zunächst im Besucherbergwerk "Lange Wand" in Ilfeld. Hier wurden unter Tage alle Strecken des Bergwerkes systematisch erfasst. Dazu wurden abschnittsweise Skizzen der geologischen Verhältnisse erstellt und diese fotografisch dokumentiert. Als Arbeitsgrundlage dient hier ein Sohlenriss im Maßstab 1:250, angefertigt durch die Bergsicherung Ilfeld im Jahr 1999 für das Bergwerk "Lange Wand" (Abb. 5.1). Für das Erkundungsgebiet am Hummelkopf

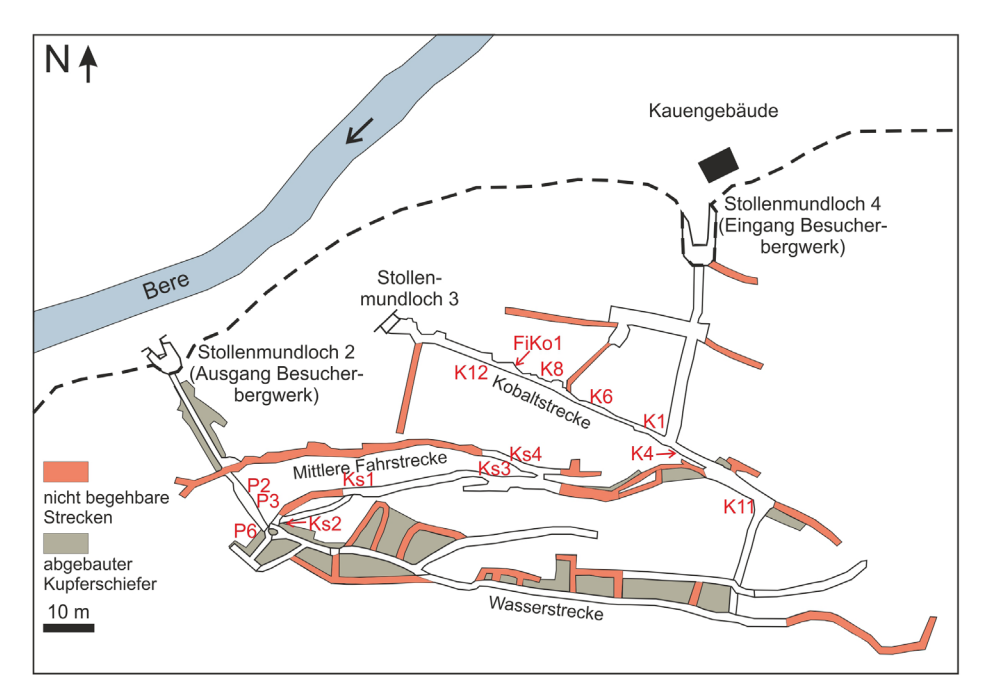

Abb. 5.1 Stollengrundriss des Besucherbergwerkes "Lange Wand" mit Lokalitäten der Probenahmepunkte; die roten Strecken sind nicht begehbare Strecken; die grauen Bereiche stellen den abgebauten Kupferschiefer dar und sind teilweise wieder mit Abraum verfüllt (Kartenbasis: Bergsicherung Ilfeld 1999 und verändert nach Liessmann 2010 sowie Walther & Kappler 2014)

existiert ein Sohlenriss ohne direkten Maßstab, bei dem der Raumbezug fehlerhaft ist. Für die Einordnung der Beprobungsstellen konnte dieser Riss jedoch trotzdem herangezogen werden.

Soweit möglich wurden die Proben unter Tage mit dem Hammer aus dem Stoß herausgeschlagen. Teilweise war es jedoch notwendig einen Bohrhammer zu Hilfe zu nehmen, um zum einen festere Lithotypen heraus zu lösen, zum anderen aber auch um Gangmineralisationen nebst Nebengesteinen in einem Stück als Probe zu sichern. Im Fokus der Probenahme standen Baryt-Gänge mit umgebenden Mangan-(hydro)-oxidrändern, allerdings wurden alle Nebengesteine und andere Gangarten ebenfalls mindestens einmal zur Dokumentation und Charakterisierung mit beprobt. Bei den Probenahmen wurde darauf geachtet, dass genügend Probenmenge für jegliche Art von Analyse zur Verfügung steht.

Die über Tage angetroffenen Gänge wurden, soweit möglich, auf dieselbe Weise untersucht, wie die unter Tage. Teilweise konnten allerdings keine anstehenden Gänge mehr vorgefunden werden, so dass wenige Proben aus Lesesteinen bestehen.

Begleitend zur Erfassung der Geologie wurden die Richtungsdaten der geologischen Einheiten sowie das Streichen und Einfallen der Gangmineralisationen und Nebengesteinslithologien mit einem Klar-Kompass erfasst. Einige der Gangmineralisationen konnten nur als Lineare eingemessen werden. Vereinzelt konnte der Verlauf der Hauptgänge durch den Streckenverlauf in den Bergwerken rekonstruiert werden.

Über Tage wurden die Gänge ebenfalls, soweit möglich, eingemessen. Falls diese nicht mehr anstehend waren, konnte anhand von Schürfen, bzw. dem Auftreten von Lesesteinen versucht werden, den Gangverlauf zu rekonstruieren.

Von jeder Probe wurde jeweils ein Dickals auch ein Dünnschliff angefertigt, wobei darauf geachtet wurde, dass Schliffe von Gangmineralisiationen stets senkrecht zum Gangverlauf hergestellt wurden. Weiterhin wurde darauf geachtet, dass bei komplett beprobten Gängen zumindest ein Teil des Nebengesteins im Dünnschliff enthalten ist.

Für die Röntgenfluoreszenzanalyse wurde ein Teil der Probe mit dem Hammer vorzerkleinert und anschließend bei 700 Umdrehungen pro Minute mit der Scheibenschwingmühle zu einem homogenen feinkörnigen Pulver gemahlen. Je nach Härte des Gesteins lag die Dauer des Mahlens zwischen zwei und vier Minuten. Ein Teil der Proben wurde für die geochemische Analyse bereits vor dem Mahlen bei der Zerkleinerung vorsortiert, um Baryt und Metall-(hydro) oxide voneinander zu trennen. Hierbei ist es notwendig die Proben soweit zu zerkleinern, dass die optisch unterscheidbaren Minerale separiert werden können.

Die hergestellten Dünn- und Dickschliffe wurden unter dem Polarisationsmikroskop Axiophot der Firma Zeiss sowohl im Durch- als auch im Auflicht analysiert. Das Mikroskop verfügt über eine angeschlossene Nikon-Kamera, mit deren Hilfe Farbfotos ausgewählter Bereiche der Schliffe erstellt werden können.

Mit Hilfe des Rasterelektronenmikroskops JOEL JSM6300 wurden mit Kohlenstoff bedampfte Dickschliffe der Proben bei einer Anregungsspannung von 20 kV untersucht. Mit Hilfe einer angeschlossenen EDX-Sonde des Typs X-Flash 5010 von Bruker mit einer Energieauflösung von 123eV kann eine qualitative und semi-quantitative chemische Analyse, mit einer Messgenauigkeit von max. 0,5 % durchgeführt werden. Die Analysen werden mit dem Programm Esprit 2.0 ausgewertet und die Ergebnisse in normierten Atomprozenten und normierten Masseprozent angegeben.

Eine erste geochemische Analyse der Proben als auch der hergestellten Probenpulver erfolgte mit Hilfe der tragbaren RFA Niton Xlt3 von Thermo Fischer (Analyticon). Falls möglich, wurden auf den gesägten Flächen von Handstücken Profilmessungen längs einer Gangmineralisation durchgeführt. Hierbei lag der Abstand der Messpunkte zwischen einem und zwei Zentimeter. Die Pulverproben wurden in der Probentüte mit dem Nitongerät gemessen. Dazu wurde nach

jedem Messdurchgang die gemahlene Probe in der Tüte durchmischt, um die bestmögliche Homogenität zu gewährleisten. Es wurden drei Messungen je Probe durchgeführt. Dabei erfolgten die Messungen mit einer Messzeit von 90 Sekunden.

Zur Validierung der Daten der tragbaren RFA erfolgte zusätzliche eine Messung ausgewählter Proben mittels hausinternen Röntgenspektrometers SRS 3000. Hierfür wurden Wachstabletten (2 g Parafinwachs + 8 g Probe) hergestellt. Die für die Analyse notwendigen Glühverluste wurden im Labor mit einem Muffelofen bestimmt. Dabei wurden etwa zwei bis drei Gramm der Probe in vorgeglühte Tiegel in einem Ofen mit einer Heizrate von 10 °C pro Minute auf 1000 °C erhitzt und anschließend bei dieser Temperatur für eine Stunde geglüht.

Das Element Mangan hat die größte Varianz an möglichen Oxidationsstufen im Periodensystem. So sind Oxidationszahlen von -2 bis +7 möglich. Dies birgt Probleme bei der Bestimmung des Glühverlustes, da es nicht ohne weiteres möglich ist, die genaue Zusammensetzung des Gemenges aus verschiedenen Manganoxiden und -hydroxiden mit entsprechend verschiedenen Oxidationszahlen zu bestimmen. Die Kenntnis der genauen Oxidationsstufen und damit der genauen mineralogischen Zusammensetzung der Manganoxide ist aber Vorrausetzung, um die erhaltenen Masseverluste beim Glühen der Proben auf 1000 °C richtig zu interpretieren, da es beim Erhitzen von Raumtemperatur auf 1000 °C zu diversen Mineralumwandlungen mit einhergehenden Oxidationsstufenänderungen kommt. So wandelt sich beispielsweise Manganit (MnOOH) bei 600 °C in Pyrolusit (MnO<sub>2</sub>) um (Nagana 1963). Damit ändert sich die Oxidationszahl von Mn von +3 (MnOOH) zu +4 (MnO<sub>2</sub>). Bei 850 °C wandelt sich wiederum Pyrolusit  $(MnO<sub>2</sub>)$  in Bixbyit  $(Mn<sub>2</sub>O<sub>3</sub>)$  um, wobei sich die Oxidationsstufe wieder auf +3 ändert. Bei diesen Reaktionen wird Sauerstoff aus der Umgebung aufgenommen bzw. an die Umgebung abgegeben. Dies ist

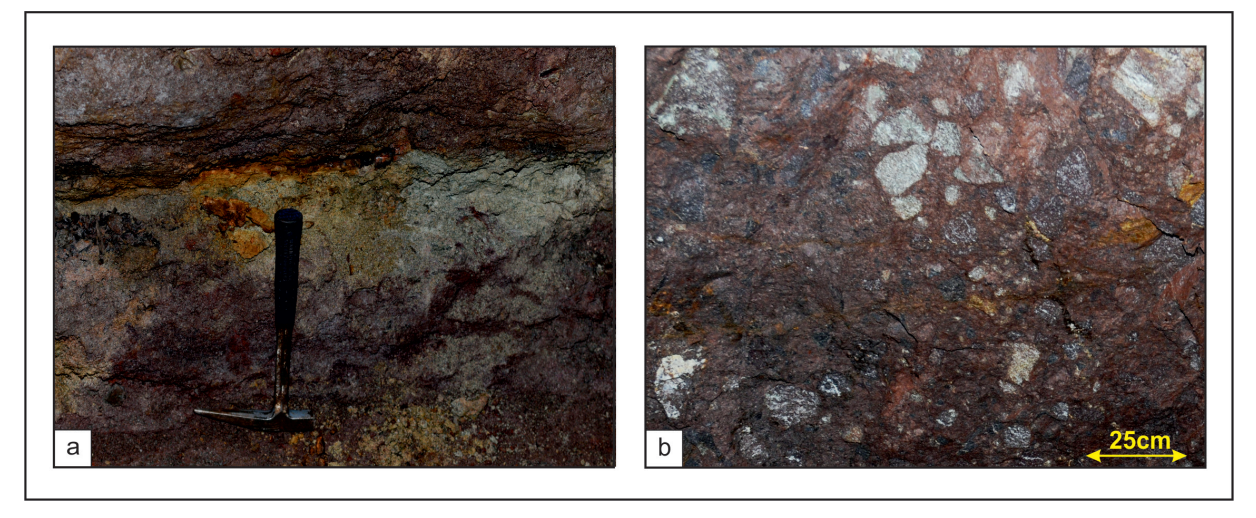

Abb. 6.1.1: Makroskopische Ansichten des Ilfelder Rhyoliths

a) Stoß innerhalb des Bergwerks "Lange Wand" mit angeschnittenem Rhyolith in ungebleichter Form in blass-rosa Farbe (unterer Bereich, Hammerkopf) und in gebleichter Form mit grauen und gelben Farben (oberer Bereich, Spitze Hammerstiel)

b) Rhyolith-Brekzie mit bis zu 30 cm großen Klasten in roter Matrix (Hummelkopf)

jeweils mit Masseänderungen verbunden, die sich auf die Massenbilanz des Glühverlustes auswirken. Somit kann bei der Bestimmung des Glühverlustes ein Fehler auftreten, der auf die Mineralumwandlungen der Manganoxide zurückzuführen ist. Die mit der Bestimmung des Glühverlustes angestrebte Erfassung der Masseverluste durch Verbrennen der organischen Anteile sowie der Entfernung des Karbonatanteils und anderer flüchtiger Bestandteile, wird somit durch die Masseänderung der Manganoxide verfälscht. Durch die Unkenntnis über die genauen Masseanteile der jeweiligen Manganoxid-Formen, ist es auch nicht möglich, die genauen Reaktionsabläufe während des Erhitzens zu verstehen und die Masseänderung für die Manganoxide zu quantifizieren. Die Bestimmung des Glühverlustes für die Manganoxide ist somit nicht genau möglich. Bei entsprechend hohen Gehalten an Mangan in den Proben wird somit die Auswertung der mittels RFA gewonnenen Daten ebenfalls fehlerhaft. Daher wurden nur Baryt-Proben mit der hausinternen RFA untersucht.

Hierfür wurden per Hand Baryt und die Eisen-Mangan-Mineralisationen getrennt, um eine möglichst Baryt-reiche Fraktion herzustellen, in der so wenig wie möglich EisenMangan-(hydro)-oxide enthalten sind. Dabei erwiesen sich Gehalte von 4 % an Mangan in den abgetrennten Baryten als praktikabel, da sonst zu wenig Probenmaterial für die RFA-Analyse zur Verfügung stand. Die für das Auswahlkriterium notwendigen Gehaltsangaben wurden mit der tragbaren RFA gewonnen. Auf diese Weise konnten 16 Proben für die RFA-Analyse ausgewählt werden.

#### **6. Petrographie der Nebengesteine**

#### **6.1 Ilfelder Rhyolith**

Die älteste im untersuchten Gebiet anzutreffende Gesteinseinheit ist der Ilfelder Rhyolith. Er findet sich in allen drei untersuchten Lokalitäten im Ilfelder Becken (Bergwerk "Lange Wand", Hummelkopf und Braunsteinhaus).

Die im Bergwerk "Langen Wand" aufgefahrenen Strecken sitzen alle dem Ilfelder Rhyolith auf. Er bildet die Sohle des Bergwerks und ist in weiten Teilen zu ca. 0,3 m - 0,8 m aufgeschlossen und in den oberen Bereichen oft stark kaolinisiert. In der Regel zeigt der Rhyolith eine blassrosa Farbe. Die Festigkeit ist sehr gering, was eine Beprobung z.T. erschwert. Auch in den Aufschlüssen außerhalb des Bergwerkes ist die starke Verwitterung durch Schuttkegel

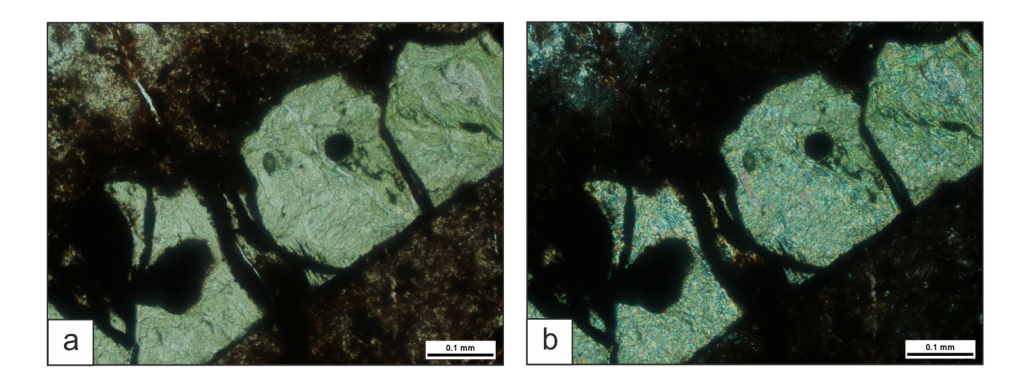

Abb. 6.1.2: Stark zerklüfteter und serizitisierter Sanidin-Einsprengling in feinkörniger Matrix; Probe LW\_KS3\_3\_3 (Bergwerk "Lange Wand"); Durchlicht; 20-fache Vergrößerung; a) einfach polarisiertes Licht; b) gekreuzt polarisiertes Licht

aus verwittertem Rhyolith sofort sichtbar. Makroskopisch sind einzelne Einsprenglinge erkennbar, die nie größer als 0,5 cm sind. Der Kontakt des Rhyoliths zu den darüber liegenden Sedimentgesteinen des Rotliegenden ist in der Regel alteriert. Der Rhyolith ist dann eher grau bis leicht gelblich-grün gefärbt (Abb. 6.1.1a), was auf Verwitterungsprozesse vor allem der Feldspäte zurückzuführen ist. Der alterierte Horizont variiert in seiner Mächtigkeit zwischen 15 und 40 cm. Vor allem im Bereich von Störungen und den damit begleitenden Gangmineralisationen ist eine starke Überprägung des Rhyoliths zu beobachten, was sich in einer feinkörnigen, lehmartigen Struktur bemerkbar macht. Dabei wird diese Alteration dadurch hervorgerufen, dass der Rhyolith teilweise durch die Störung mit bewegt wurde. Daher können makroskopisch z.T. Harnische beobachtet werden.

Das Bergwerk am Hummelkopf ist komplett in rotem Ilfelder Rhyolith aufgefahren. Der Rhyolith ist hier massig und in der Nähe zur Oberfläche stark verwittert und vergrust. Er reagiert dort ähnlich weich wie im Bergwerk "Lange Wand". In tiefer gelegenen Bereichen ist er deutlich härter. Makroskopisch ähnelt der hier auftretenden Rhyolith sehr dem Vorkommen im Bergwerk "Lange Wand". An einigen Stellen sind im Gestein Kluftscharen vorhanden. Die Klüfte werden teilweise von einer roten Hämatit-Mineralisation begleitet. Weiterhin ist in einigen Bereichen eine auffällige Brekzien-Struktur zu beobachten (Abb. 6.1.1b). Das Gestein in diesen Strukturen ist im Vergleich zum umliegenden Rhyolith stark verändert. Bis zu 30 cm große eckige Klasten sind in einer feinkörnigen, roten, rhyolithischen Matrix chaotisch verfestigt. Diese Struktur konnte an zwei Stellen in unmittelbarer Nähe zu Baryt-Gangmineralisationen beobachtet werden.

Auch am Braunsteinhaus sitzen die Gangmineralisationen ausschließlich im roten Ilfelder Rhyolith. Dieser ist oberflächennah zumeist stark verwittert. Die Größe der Einsprenglinge beträgt zwischen 0,5 und 2 cm. Die Matrix ist feinkristallin und blutrot gefärbt.

Die starke Aufarbeitung des Gesteins ist auch mikroskopisch erkennbar. Vor allem in Proben aus dem Bergwerk "Lange Wand" finden sich Einsprenglinge in einer feinkörnigen Matrix, die in der Regel deutlich gebrochen sind (Abb. 6.1.2). Einzelne Sanidine können nur noch anhand ihre Form als solche identifiziert werden. Die Farbgebung wurde durch eine intensive Alteration stark verändert, was sich in Abb. 6.1.2 vor allem unter gekreuzt polarisiertem Licht bemerkbar macht.

Alle stratigraphisch über dem Ilfelder Rhyolith liegenden Gesteine fanden sich ausschließlich im Bergwerk "Lange Wand".

#### **6.2 Rotliegend-Sandsteine und -Konglomerate**

Auf den alterierten Rhyolith folgt im Berg-

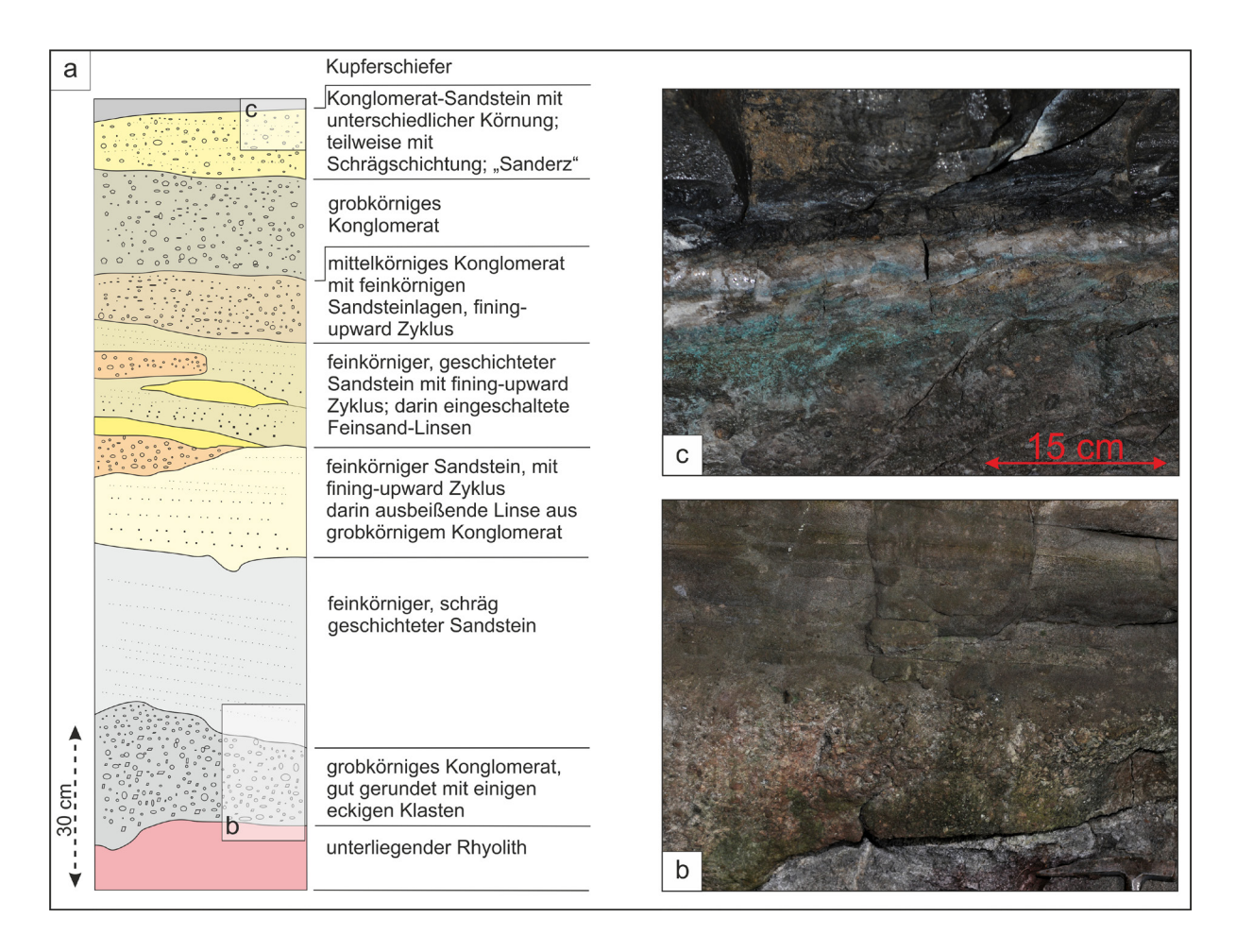

Abb. 6.2.1: Lithologische Abfolge der Rotliegend-Sandsteine und -Konglomerate im Bergwerk "Lange Wand"

a) beispielhaftes Profil eines Stoßes der Rotliegend-Sediment

b) Übergang vom unterliegenden Rhyolith zu einer grobkörnigen Schüttung eines Rotliegend-Konglomerates (unterer Bereich der Abbildung) und Übergang zu einem sehr feinkörnigen, schräg geschichteten Sandstein von graubrauner Farbe (oberer Bereich der Abbildung);

c) Übergang vom Sanderz zum Kupferschiefer; grüne Malachit-Ausblühungen sind deutlich im den Kupferschiefer unterlagernden Sandstein ("Sanderz") zu sehen

werk "Lange Wand" eine kleine Serie von Rotliegend Sedimenten, welche eine Mächtigkeit von ca. 1,2 bis 1,8 m erreicht. Eine beispielhafte Abfolge für die Sedimente des Rotliegenden ist in Abb. 6.2.1a dargestellt.

Sie beginnt mit einem grobkörnigen Konglomerat, mit meist gut gerundeten bis zu 4 cm großen Klasten, wobei einige, vor allem die größeren, noch eine gut sichtbare Angularität zeigen (Abb. 6.2.1b). Darauf folgt ein sehr feinkörniger, schräg geschichteter Sandstein von graubrauner Farbe (Abb. 6.2.1b). Diesem folgt ein feinkörniger Sandstein, welcher mit einer deutlich gröberen Schüttung beginnt und durch einen Fining-upward

Zyklus charakterisiert ist. In diesem Sandstein finden sich einzelne wenige größere Klasten. Die nächste Einheit beginnt wieder mit einer gröberen Schüttung, worauf ebenfalls ein Fining-upward Zyklus folgt. Darin eingeschaltet sind gelbe bis ockerfarbene Feinsandlinsen und lateral ausbeißende gröbere Konglomerat-Schüttungen. Über den Sandsteinablagerungen schließt sich eine mittelkörnige Konglomerat-Schüttung an, auf die ein sehr grobkörniges Konglomerat folgt. Die darüber folgende Schicht wird auch als Sanderz bezeichnet und besteht aus einem Sandstein mit unterschiedlichen Körnungen. Teilweise sind auch hier Schrägschichtun-
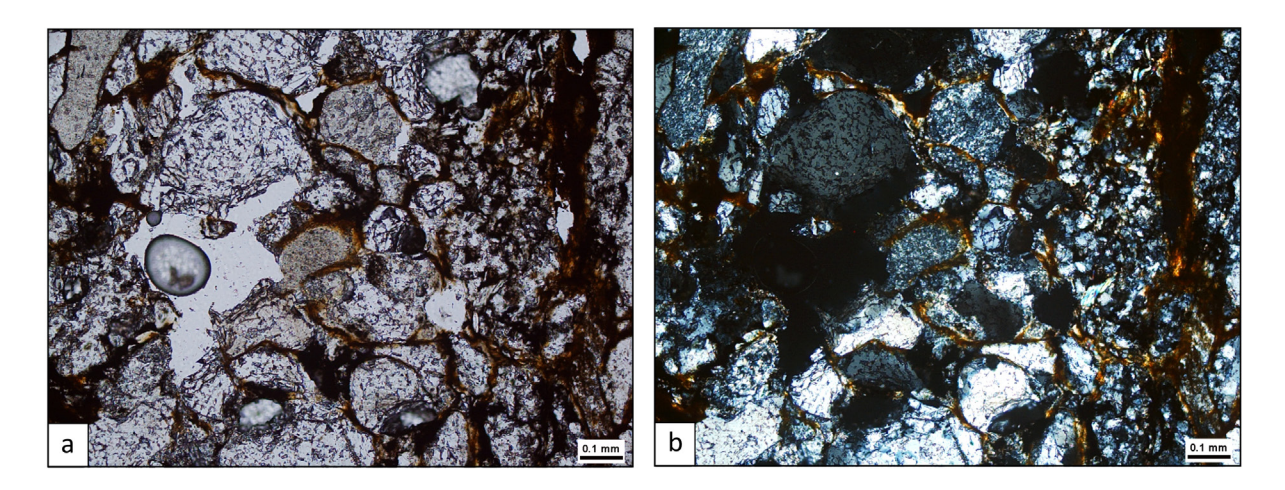

Abb. 6.2.2: Mikroskopische Übersicht eines grobkörnigen Rotliegend-Sandsteins; z.T. gut gerundete Quarzklasten unterschiedlicher Korngröße werden durch sekundäre Eisenoxide (bräunlich in beiden Abb.) umgeben; Probe LW\_K12\_1 (Bergwerk "Lange Wand"); Durchlicht, 3,5-fache Vergrößerung; a) einfach polarisiertes Licht; b) gekreuzt polarisiertes Licht)

gen zu beobachten. An einigen Stellen ist im Sanderz eine Sekundärvererzung erkennbar (Abb. 6.2.1c). Als Sekundärminerale treten neben grünem Malachit (Abb. 6.2.1c) und blauem Azurit, teilweise auch rosafarbene Minerale auf, die als Erythrin angesprochen werden können. Die Sedimentabfolge des in der Langen Wand auftretenden Rotliegendes ist lateral verschieden. Teilweise ist das Sediment stark gebleicht, während es andernorts im Bergwerk auch in der ursprünglichen Form erhalten blieb. Insgesamt werden diese Sedimente, trotz fehlender Pyroklastika im Bereich des Bergwerks "Lange Wand" der Sandstein-Tuffstein-Folge (r5) nach Paul (1993) zugeordnet.

 Mikroskopische Analysen bestätigen dies, indem neben gut gerundeten Quarzen mit einer Größe von 0,1-0,4 mm, häufig auch > 2 mm große, zusammengesetzte Aggregate aus Feldspat und Quarz erkannt werden können. Sie werden als Rhyolith-Klasten interpretiert. Dabei werden die Klasten des Gesteins durch deutlich kleinere Quarze (<< 0,1 mm) sowie sekundäre Eisenoxide (rotbraune Farbe im einfach sowie gekreuzt polarisierten Licht) in den Zwickeln verfestigt (Abb. 6.2.2). Vor allem letztere scheinen hierbei eine Art Zement zwischen den einzelnen, z.T. gut gerundeten Klasten zu bilden (Abb. 6.2.2a). Das Gefüge insgesamt ist häufig korngestützt, vereinzelt findet sich neben einer silikatischen auch eine karbonatische Matrix, die vor allem im Sanderz durch sekundäre Erzminerale und auch Eisen-Mangan-(hydro)-oxide verdrängt wird.

#### **6.3 Kupferschiefer (T1)**

Die Einheit des Kupferschiefers setzt transgressiv auf den unterlagernden Sedimenten des Rotliegend auf. Lithologisch handelt es sich um einen mergeligen Tonstein, der schwarz gefärbt ist. Er bildet oftmals eine Bankung unterschiedlicher Mächtigkeit aus, die in direktem Zusammenhang mit dem Karbonatanteil zu sehen ist. Im Mittel ist er ca. 40 cm mächtig, nach oben nehmen der Tongehalt ab und der Karbonatgehalt zu, was eine klare Abgrenzung zum darüber liegenden Karbonatgestein makroskopisch schwierig macht. Der Kupferschiefer steht im oberen Teil des Bergwerkes durchgehend an, auf den unteren Strecken wurde er teilweise abgebaut. Makroskopisch sind keine Bestandteile identifizierbar. Der Kupferschiefer ist als einzige Einheit im Bergwerk fossilführend: Schichtparallel sind bis zu 20 cm große Abdrücke von Fischen, den so genannten "Kupferheringen" keine Seltenheit. Seine dunkelgraue bis schwarze Farbe wird durch einen erhöhten Anteil an organischem Kohlenstoff bedingt, weshalb er den Merkmalen eines klassischen, mergeligen Schwarzschiefers entspricht (Abb. 6.2.1c,

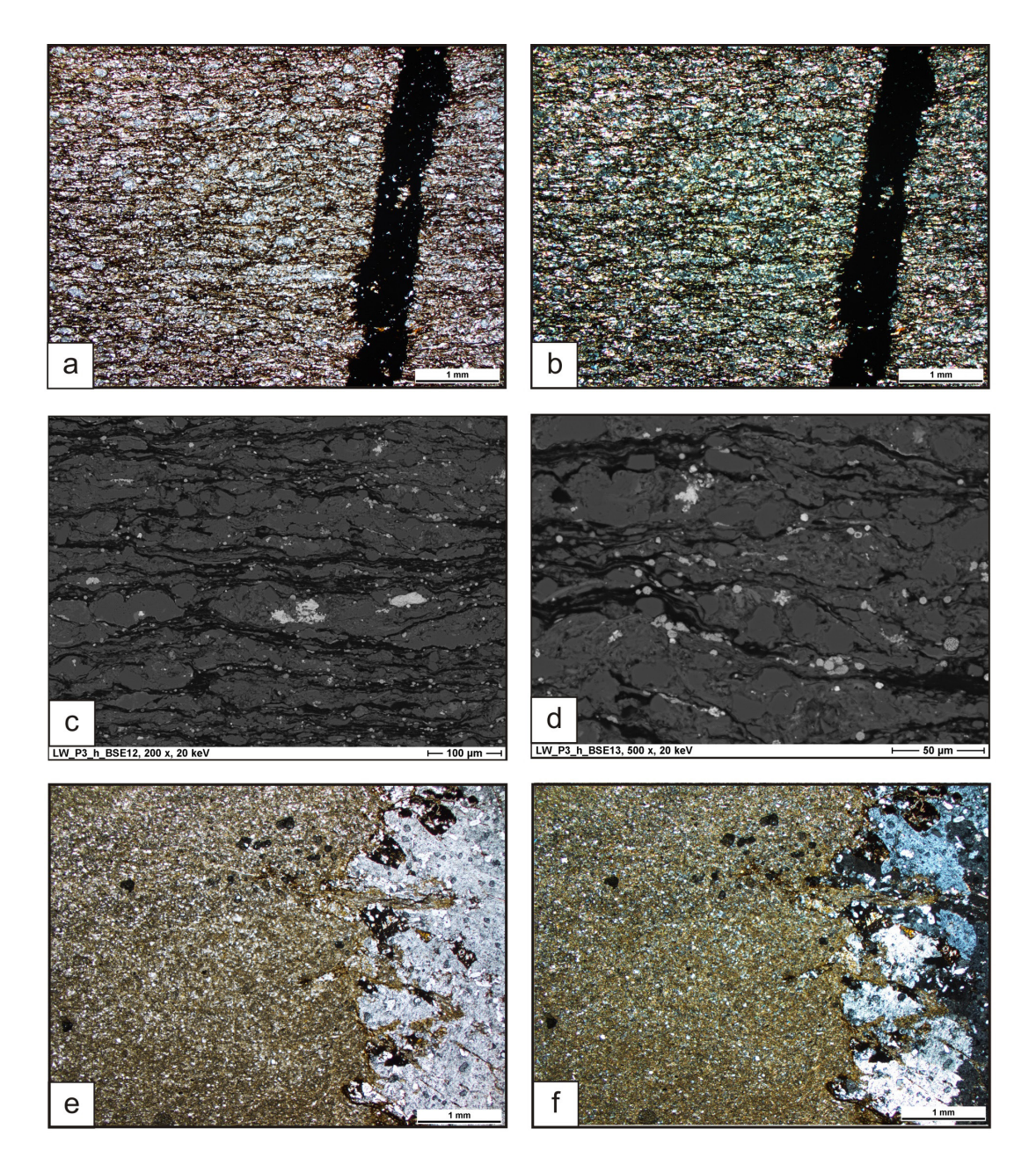

Abb. 6.3.1: Mikroskopische Aufnahme des Kupferschiefers mit gestreckten Karbonatlinsen (hohe, pastellfarbene Interferenzfarben in b) und einer dazwischenliegenden, feinkörnigen Tonmatrix mit einem erhöhten Anteil an organischem Kohlenstoff (schwarze Bereiche zwischen den Karbonaten in beiden Abbildungen); weiterhin ist ein die Lagigkeit (Schichtung) deutlich durchschlagender Erzgang (schwarz in beiden Abbildungen) zu erkennen. (Probe LW\_P3\_h (Bergwerk "Lange Wand"); Durchlicht; 2,5-fache Vergrößerung; a) einfach polarisiertes Licht; b) gekreuzt polarisiertes Licht)

Rasterelektronenmikroskop-Aufnahmen des Kupferschiefers mit deutlich disseminierten Erzmineralen, die sowohl innerhalb der grauen Karbonatlinsen als auch im Übergang zur hier schwarzen Tonmatrix zu finden sind; eine detaillierte Aufnahme (d) zeigt den framboidalen und damit synsedimentären Charakter der Mineralisation, die hier hauptsächlich aus Pyrit gebildet wird. (Probe LW\_P3\_h (Bergwerk "Lange Wand"); BSE-Aufnahme; c) 200-fache Vergrößerung; d) 500-fache Vergrößerung)

Mikroskopische Untersuchungen des Zechsteinkalkes zeigen einen mikritischen, feinkristallinen Kalkstein mit zahlreichen, sehr kleinen Quarz- und Feldspatklasten; rechts in beiden Bildern ist ein, das Gestein durchschlagender Gang mit Baryt und Quarz sowie einigen kleinen Erz-mineralen (schwarz in beiden Bildern) zu erkennen. (Probe LW\_K6\_1 (Bergwerk "Lange Wand"); Durchlicht; 5-fache Vergrößerung; e) einfach polarisiertes Licht; f) gekreuzt polarisiertes Licht)

## oberer Bereich).

Mit Hilfe der Durchlichtmikroskopie können gestreckte Karbonatlinsen in einer feinkörnigen Ton-Matrix mit erhöhtem Kohlenstoff-Anteil (schwarze Lagen/Linsen in Abb. 6.3.1 a) identifiziert werden. Beide bilden die lagige Struktur des Gesteins. Erzminerale liegen disseminiert in Form von kleinen runden, bis halbrunden Aggregaten zwischen den Ton- und Karbonatmineralen vor. Im Auflicht wird die Erzmineralführung deutlicher, aufgrund der geringen Korngröße können sie aber mit dieser Methode nicht eindeutig bestimmt werden. Aufschluss gibt hier die Rasterelektronenmikroskopie mit deren Hilfe kleine, z.T. framboidale und damit synsedimentär gebildete Erzpartikel identifiziert werden können. Diese liegen überwiegend innerhalb der Karbonatlinsen bzw. am Übergang zwischen Karbonaten und Ton-/"organische" Matrix (Abb. 6.3.1 c, d). EDX-Analysen zeigen, dass es sich hierbei überwiegend um Pyrit handelt.

## **6.4 Werra-Karbonat (Ca1)**

Die jüngste im Bergwerk anstehende Einheit bildet das Zechsteinkarbonat. Hierbei handelt es sich um gebanktes Karbonatgestein von grauer bis gelblicher Farbe. Die Mächtigkeit der einzelnen Banken variiert von wenigen Zentimetern bis zu 25 cm. Das Gestein zeichnet sich durch seine hohe Festigkeit und Härte aus. Vereinzelt sind schwarze dünne Tonsteinlinsen zwischengeschaltet. Das Gestein reagiert sehr stark mit Salzsäure, somit handelt es sich um ein eher kalzitisches Karbonatgestein.

Mikroskopische Untersuchungen zeigen einen mikritischen, feinkristallinen, relativ gleichmäßigen Kalkstein mit zahlreichen, sehr kleinen Quarz- und Feldspatklasten, sowie einzelnen Toneinschaltungen (Abb. 6.3.1 e, f).

# **7. Petrographische Untersuchungen der Gangmineralisationen im Ilfelder Becken**

Im Rahmen der Arbeit wurden vier verschiedene Typen an Gangmineralisationen anhand des Mineralinhaltes im untersuchten Bereich des Ilfelder Beckens unterschieden. Dabei stellen Barytgänge mit einer mehr oder weniger stark ausgeprägten Mangan-Eisen- (hydro)-oxid-Mineralisation den weitaus größten Anteil. Weiterhin finden sich vor allem im Bergwerk "Lange Wand" Barytgänge, die zusätzlich noch eine sulfidische Mineralisation aufweisen. Untergeordnet treten weiterhin, ebenfalls überwiegend im Bereich des Bergwerkes "Lange Wand", Kalzit-Baryt-Quarz- sowie Ankerit-Gänge auf, die eine eher geringe Mineralisation aufweisen. Im Folgenden soll kurz auf Aufbau und Mineralinhalt der einzelnen Gänge eingegangen werden.

## **7.1 Nicht-Sulfid-haltige Baryt-Gänge**

Den Hauptanteil, der im Bergwerk "Lange Wand" anzutreffenden Gangmineralisationen stellen Baryt-Gänge, die keine sulfidische Vererzung zeigen, dar. Des Weiteren finden sich ähnliche Gänge im ehemaligen Bergwerk am Hummelkopf sowie am Braunsteinhaus. Ihre Mächtigkeiten variieren von wenigen Zentimetern bis zu einigen Metern (Abb. 7.1.1). Dabei ist im Bergwerk "Lange Wand" eine klare Assoziation der Gänge mit Störungen zu verzeichnen, die die Nebengesteine z.T. deutlich versetzen (Abb. 7.1.1 b). Demgegenüber ist ein Zusammenhang mit Störungen am Hummelkopf und auch am Braunsteinhaus nicht immer herstellbar, da auf Grund der Homogenität des Rhyoliths Versätze nicht immer eindeutig erkannt werden können. An einigen Stellen ist der Rhyolith jedoch eindeutig durch eine Störung so aufgearbeitet, dass sich zum einen seine Farbgebung geändert hat und zum anderen das Gefüge stark verändert wurde (7.1.1 d). Vor allem am Braunsteinhaus treten neben sehr massiven Eisen-Mangan-(hydro)-oxid Mineralisationen in den Baryt-Kalzit-Gängen (Abb. 7.1.1 e) auch deutliche Brekziierungen auf, bei denen z.T. die Zwischenräume zwischen den einzelnen Rhyolithklasten mit Baryt, Kalzit und Mangan-Eisen-(hydro) oxiden verfüllt sind (Abb. 7.1.1.f).

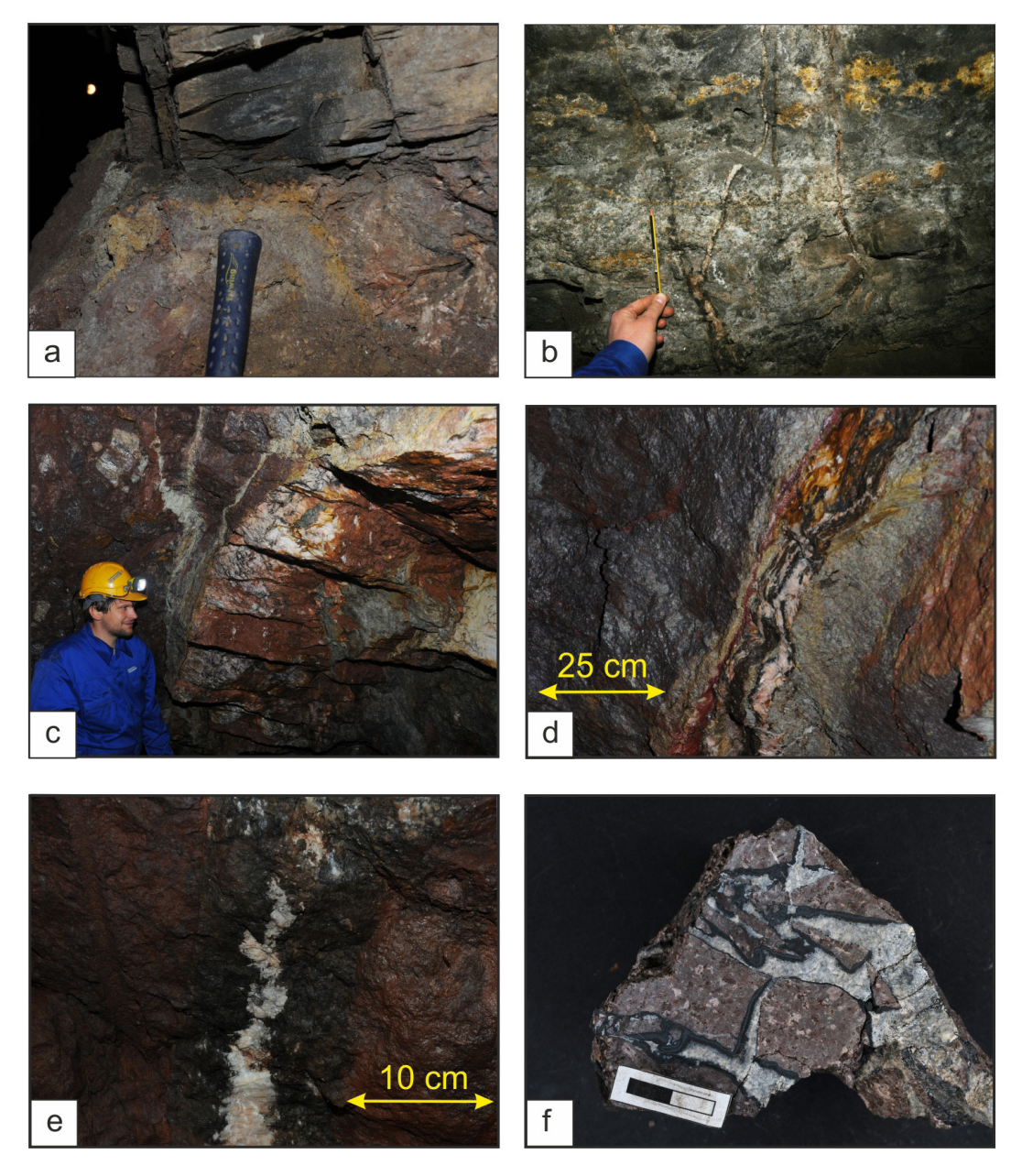

Abb. 7.1.1: Nicht-Sulfid-haltige Baryt-Gänge unterschiedlicher Ausbildungen im Bergwerk "Lange Wand", am Hummelkopf und am Braunsteinhaus mit deutlich unterschiedlichen Mächtigkeiten und unterschiedlich ausgebildeten Eisen-Mangan-(hydro)-oxid-Mineralisationen

a) Reste des ca. 1m mächtigen, abgebauten Barytgangs im Bergwerk "Lange Wand" im Übergangsbereich zwischen Rotliegend-Sedimenten und Kupferschiefer (grau-schwarzes, lagiges Sediment im oberen Bereich der Abbildung)

b) 2-3 cm mächtige Barytgänge innerhalb der Rotliegend-Sedimente im Bergwerk "Lange Wand", die Gänge versetzen dabei einzelne Schichten, was eine Assoziation der Gänge mit einem Störungssystem impliziert

c) Teil eines über 2m mächtiger Baryt-Gang am Hummelkopf

d) ca. 10 cm mächtiger Barytgang mit starker Mangan-(hydro)-oxid-Mineralisation (schwarz) und roten Limonit-"Bändern", der eine deutlich Bleichung des Nebengesteins (Ilfelder Rhyolith) verursacht

e) Baryt-Gänge des Braunsteinhauses mit ca. 5-7 cm breiten Säumen aus schwarzen Mangan- (hydro)-oxiden

f) schwarze Mangan-(hydro)-oxide verdrängen randlich weiße Kalzite, welche die Zwickel zwischen den reliktisch erhaltenen Rhyolith"klasten" füllen ( Maßstab 2cm)

Im Bergwerk "Lange Wand" findet sich der Gang mit der größten Mächtigkeit im ersten Querschlag nach dem Eingang. Der Gang ist nahezu komplett abgebaut. Seine Orientierung kann dabei anhand des Verlaufs des Stollens nachvollzogen werden und weist eine WNW-ESE-Orientierung auf mit einem Einfallen von ca. 70 – 80° nach NE. Reste des Baryts finden sich in nahezu allen Bereichen des Stollens noch an den Stollenwänden (Abb. 7.1.1 a). Auf Grund seiner Mächtigkeit von bis zu 1 m kommt diesem Gang eine Sonderstellung zu, da die anderen im Bergwerk anzutreffenden Gänge deutlich geringere Mächtigkeiten aufweisen (Abb. 7.1.1 b). Er kann mit einer Abschiebung in Verbindung gebracht werden, die die Gesteinsschichten um bis zu 1 m versetzt. Die Hangend-Scholle ist dabei der nordöstliche Teil. Der Versatz ist lateral verschieden und nimmt von WNW nach ESE zu (Abb. 8.2). Auch am Hummelkopf und am Braunsteinhaus sind die Gänge überwiegend WNW-ESE orientiert und fallen meist mit 70-80° steil ein. Dabei liegt die Mächtigkeit der untersuchten Gänge am Braunsteinhaus zwischen 5 cm und 20 cm (Abb. 7.1.1 c).

Im Allgemeinen sind im Bergwerk "Lange Wand" die Nicht-Sulfid-führenden Baryt-Gänge in allen Lithologien anzutreffen, d.h. sie durchschlagen bei ausreichender lateraler Mächtigkeit alle Gesteinseinheiten beginnend vom Ilfelder Rhyolith und den Sandsteinen/

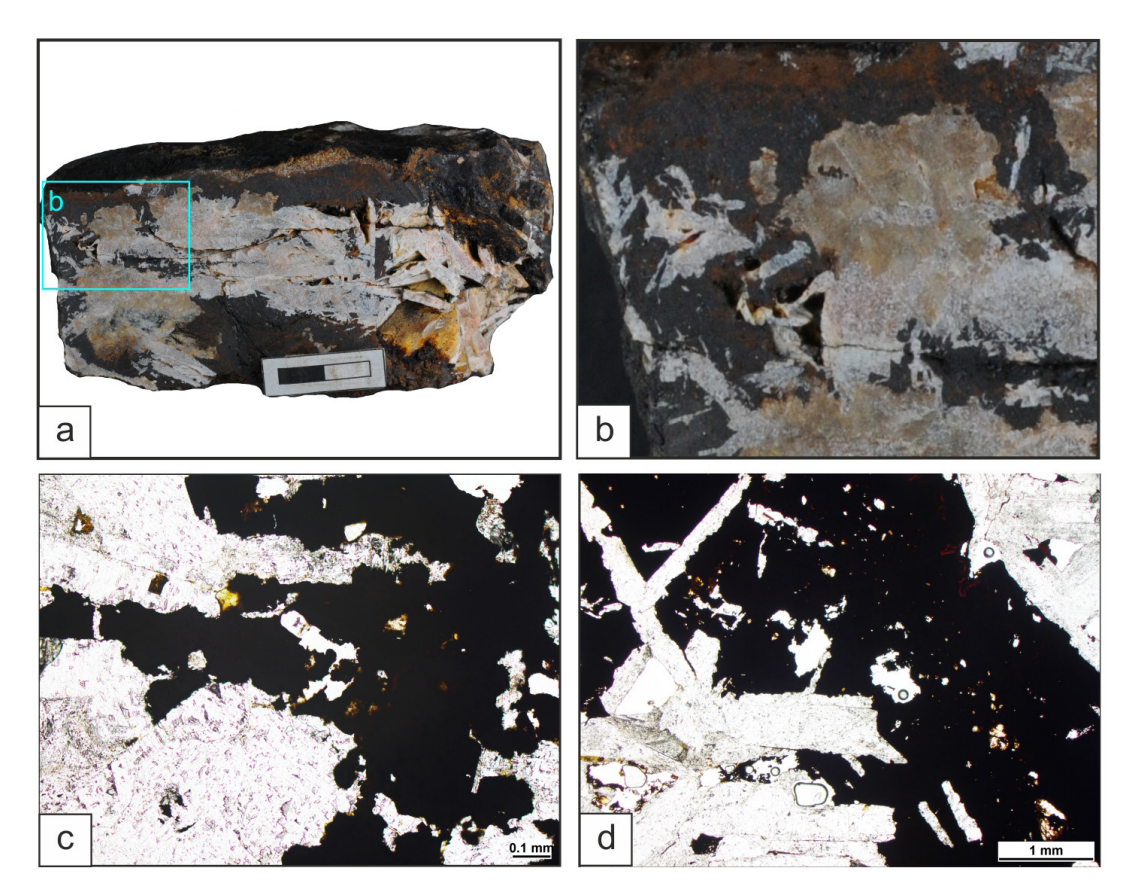

Abb. 7.1.2: Aufbau eines nicht-Sulfid-haltigen Barytganges mit grobkristallinem Baryt im Zentrum sowie schwarzen Eisen-Mangan-(hydro)-oxiden vor allem am Rand des Ganges (a), eine Detailaufnahme des Randbereiches (b) zeigt einen grobkristallinen, rosafarbenen Baryt sowie deutlich feinkristallinere, weiße Baryte, die von Eisen-Mangan-(hydro)-oxiden verdrängt werden

Mikroskopische Aufnahmen eines Barytganges zeigen die Verdrängung des hellgrauen (mit dunkleren Flecken), grobkristallinen (c) sowie stengelig ausgebildeten (d) Baryts durch Eisen-Mangan-(hydro)-oxide (schwarz bis dunkelbraun); dabei wird die Verdrängung vor allem durch Einbuchtungen von Eisen-Mangan-(hydro)-oxiden in den Baryt (c) sowie reliktisch erhaltenen Baryt-resten innerhalb der Eisen-Mangan-(hydro)-oxide sichtbar (d) (Probe LW KS1, Bergwerk "Lange Wand"); Durchlicht, einfach polarisiertes Licht: a) 10-fache Vergrößerung; b) 2,5-fache Vergrößerung)

Konglomeraten des Rotliegenden über den Kupferschiefer bis hin ins Zechstein-Karbonat. In diesen Fällen sind die Gangmineralisationen fast ausschließlich an Störungen gebunden. Es treten jedoch auch Beispiele auf, in denen Baryt-Gänge geringerer Mächtigkeit nur in den Rotliegend-Sedimenten anzutreffen sind und keine Störung bzw. kein Versatz der Gesteinsschichten auszumachen ist. Auch ist hier eine Weiterverfolgung der Gänge in die darüber liegenden Schichten nicht möglich. Demgegenüber sind die Gänge am Hummelkopf und am Braunsteinhaus ausschließlich auf den Ilfelder Rhyolith beschränkt. Da alle folgenden Lithotypen nicht ausgebildet sind bzw. wurden abgetragen, können hier keine Aussagen über eine eventuelle Fortsetzung der Gänge ins Hangende getroffen werden.

Die gering-mächtigeren Baryt-Gänge sind meist klar begrenzt und bilden in der Regel geradlinige Strukturen innerhalb der Nebengesteine. Sie können dadurch sehr klar vom Nebengestein abgegrenzt werden (Abb. 7.1.1b, d, e). Gangmineralisationen mit größerer Mächtigkeit zeigen demgegenüber keine so klare Abgrenzung zum Nebengestein. Ihre Grenzen sind oft unscharf und bestehen z.T. aus einem Gemenge aus Baryt, Eisen-Mangan-(hydro)-oxiden und dem Nebengestein. Außerdem können die Gänge sich z.T. stark verästeln (Abb. 7.1.1 c).

Der tafelige, z.T. lamellenartig ausgebildete Baryt bildet den Hauptbestandteil der Gänge und wird häufig von Kalzit als weiteres Gangmineral begleitet. Eine Mineralisation ist makroskopisch oftmals anhand einer schwarzen, amorphen Phase, die als Eisen-Mangan- (hydro)-oxid angesprochen werden kann, zu erkennen (Abb. 7.1.1). Deutlich höhere Anteile an Eisen-Mangan-(hydro)-oxiden finden sich in den Gängen des Braunsteinhauses, wobei ihre Anteile z.T. die Gehalte an Baryt und Kalzit übersteigen. Detaillierte Aufnahmen einzelner Handstücke der Gänge zeigen die räumlichen Beziehungen zwischen den einzelnen Phasen (Abb. 7.1.2). Hierbei zeichnen sich die Gänge vor allem im Randbereich durch feinkristalline, meist weiße Baryt aus,

während Richtung Zentrum zunehmend grobkristalline, eher rosafarbene Baryte auftreten. Dabei zeigt eine detaillierte Aufnahme des Randbereichs eines solchen Ganges, dass vor allem der weiße, feinkristalline Baryt durch die schwarzen Eisen-Mangan-(hydro)-oxide verdrängt wird (Abb. 7.1.2 b). An einigen Stellen sind die Eisen-Mangan-(Hydro) oxide eher ocker-orange gefärbt, die dabei Bereiche mit höherem Eisengehalt darstellen. Die Eisen-Mangan-(hydro)-oxide zeigen intern keinerlei Struktur und wirken makroskopisch vollkommen amorph.

Unter dem Durchlichtmikroskop erscheint Baryt im einfach polarisierten Licht zumeist in weißen bis leicht cremeweißen Farben. Einzelne Kristalle erreichen Größen von meist mehreren Millimetern und sind oft stark gestreckt (Abb. 7.1.2c, d). Weiterhin verdrängen die im einfach polarisierten Licht schwarz erscheinenden Eisen-Mangan-(hydro)-oxide die Baryt-Kristalle, was sich beispielsweise durch Einbuchtungen von Eisen-Mangan- (hydro)-oxiden in den Baryt bemerkbar macht (Abb. 7.1.2 c). Teilweise sind in den Eisen-Mangan-(hydro)-oxiden noch Relikte von Baryt enthalten (7.1.2 d).

Vor allem in den zentralen Teilen der größeren Gänge sowie in einzelnen kleineren Gängen zeigen sich Bereiche, in denen der Anteil an Eisen-Mangan-(hydro)-oxiden deutlich zurücktritt bzw. diese komplett fehlen. Hier ist oftmals relativ grober, gut auskristallisierter Baryt vorhanden, der teilweise von Kalzit-Kristallen begleitet wird, die sich vor allem in den Zwickeln zwischen den Baryt-Kristallen finden.

In vielen der untersuchten Proben des Bergwerks "Lange Wand" wurden Eisen-Mangan-(hydro)-oxide in den Rissfüllungen bzw. in den Zwickeln zwischen den Barytkristallen festgestellt. Die Füllungen sind mit dem Lichtmikroskop nicht genau zu bestimmen, weshalb Rasterelektronen mikroskopische Untersuchungen durchgeführt wurden. Zudem konnten kleine Eisen-Mangan- (hydro)-oxid-Einschlüsse innerhalb der

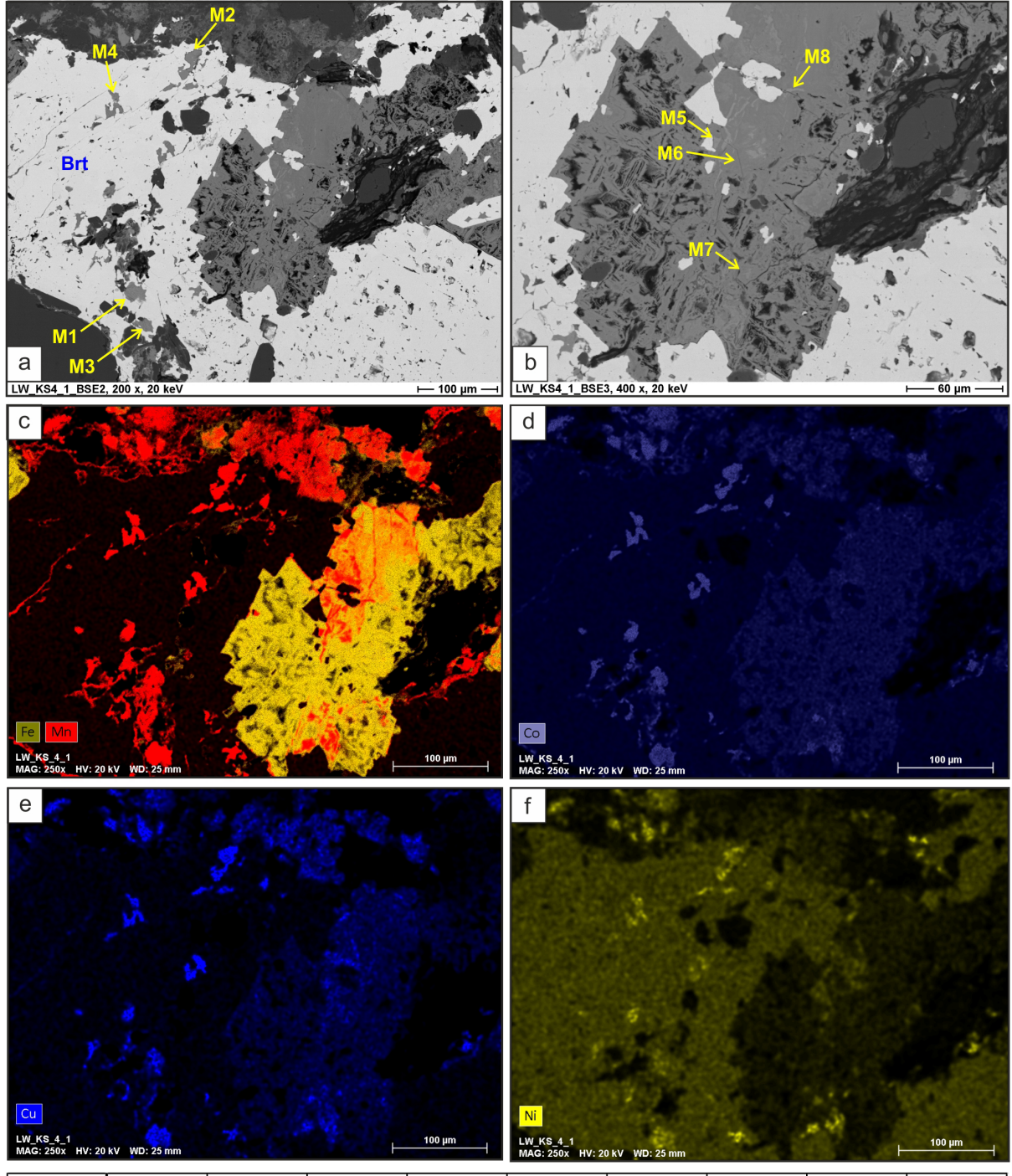

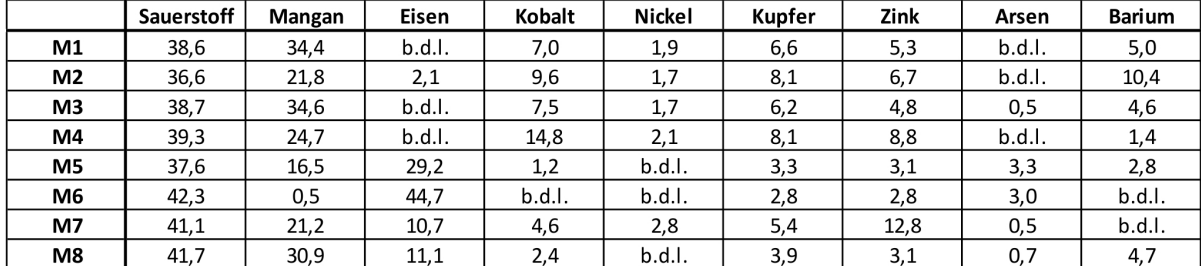

Baryte unter dem Rasterelektronenmikroskop beobachtet werden. Weiterhin können mit Hilfe der angeschlossenen EDX-Sonde diese Mine-ralisationen gezielt auf ihre chemische Beschaffenheit hin untersucht werden (Abb. 7.1.3). Hierbei zeigt sich, dass es sich sowohl bei den in den Baryten liegenden (Hydro) oxiden (Abb. 7.1.3 a; M1-4) als auch den Zwickel-Füllungen (Abb. 7.1.3 b; M5-8) um Mangan-Eisen-(hydro)-oxide handelt, die zum Teil sehr geringe Gehalte an Eisen aufweisen, demgegenüber allerdings deutlich erhöhte Gehalte an Kobalt (7 % - 15 %), Nickel (ca. 2 %), Kupfer (6-8 %) und Zink (5 % - 13 %) enthalten. Die Elementverteilung innerhalb der Eisen-Mangan-(hydro)-oxide zeigt, dass Eisen und Mangan zumeist getrennt voneinander vorliegen. Weiterhin ist dabei zu erkennen, dass Kobalt, Kupfer und Nickel überwiegend mit den manganhaltigen Phasen assoziiert sind (Abb. 7.1.3 c-f).

Demgegenüber zeigen EDX-Analysen an den Mangan-Eisen-(hydro)-oxiden des Hummelkopfes als auch des Braunsteinhauses, dass es sich hierbei zum einen um relativ "reine" Mangan-(hydro)-oxide mit 55-60 %, Mangan und max. 1 % Eisen und zum anderen um relativ "reine" Eisen-(hydro)-oxide mit 35-43 % Eisen und max. 1-2 % Mangan handelt. Dabei bilden die Mangan-(hydro) oxide z.T. gut kristallisierte Strukturen aus, wobei demgegenüber die Eisenphasen sich nahe dem Rand zum Rhyolith gebildet haben und mikroskopisch keine eindeutigen Kristallstrukturen erkennen lassen und demnach mit den amorphen, z.T. glaskopfartig ausgebildeten Phasen in Verbindung gebracht werden können. Spurenelement wie Kobalt, Kupfer oder Zink können hier nicht detektiert werden.

#### **7.2 Sulfid-haltige Baryt-Gänge**

An zwei Stellen konnten im Bergwerk "Lange Wand" Baryt-Gänge erkannt werden, die eine sulfidische Vererzung aufweisen. So findet sich ein solcher Gang im Verbindungsstollen zwischen der Wasserstrecke zur Kobaltstrecke (Probe KS3), der andere am südlichen Abzweig dieser beiden Stollen (Probe P6, vgl. Abb. 5.1).

 Hinsichtlich ihres makroskopischen Erscheinungsbildes unterscheiden sich diese Gänge kaum von den nicht-Sulfid-haltigen Gängen. Der Gang im Verbindungsstollen zwischen Wasserstrecke und Kobaltstrecke (Probe KS3) fällt mit ca. 65° nach SW (Richtung 190°) ein, zeigt damit einen nahezu E-W-Verlauf. Der Gang ist in einer Störung angesiedelt, welche sämtliche Gesteinseinheiten des Bergwerkes durchschlägt. Er ist nahezu komplett abgebaut und sein Verlauf in etwa anhand des heutigen Stollenverlaufs nachzuvollziehen und nur Reste der ehemaligen Gangfüllung sind an den Stollenwänden noch erhalten. Im Bereich der Probenahmestelle ist nahe der Firste noch ein größerer Bereich des Ganges erhalten und konnte daher beprobt werden. Er sitzt dem rötlichen Ilfelder Rhyolith auf, der direkt am Kontakt zum Gang grau bis gelb verfärbt ist (Abb. 7.2.1 a), was auf eine Alteration des Nebengesteins durch das den

Abb. 7.1.3: Rasterelektronenmikroskopische Untersuchungen an Eisen-Mangan-(hydro)-oxiden, die z.T. die Baryte verdrängen, sowie als kleine Einschlüsse innerhalb der Baryte auftreten, BSE-Aufnahmen a) 200-fache Vergrößerung; b) Detail aus a) bei 400-fache Vergrößerung); Elementverteilungsbilder (zu Aufnahme in Bild a)) für Eisen/ Mangan (c), Kobalt (d), Kupfer (e) und Nickel (f) zeigen eine klare Trennung der Eisen- und Mangananteile als auch eine deutliche Assoziation der Spurenelemente Kobalt, Kupfer und Nickel mit den Manganphasen; weiterhin zeigt die Tabelle Ergebnisse der EDX-Messungen der Mangan-(hydro)-oxiden an den in den Bildern dargestellten Messpunkten (Angaben in normierten Masseprozent, b.d.l. = unterhalb der Nachweisgrenze), hier ist deutlich zu erkennen, dass neben Mangan, vor allem auch Kobalt, Nickel, Kupfer, Zink und Arsen enthalten sind, während die Eisengehalte z.T. sehr gering ausfallen bzw. unter der Nachweisgrenze liegen (M1-4) (Probe LW\_KS4\_1, Bergwerk "Lange Wand")

Gang verursachende Fluid hindeutet. Seine Mächtigkeit variiert, da er linsenförmig in der Störung sitzt. Die unter Tage anstehende Oberfläche ist stark verwittert, auch die schwarzen Ränder sind sofort sichtbar. Die sulfidische Erzführung äußert sich erst beim Aufschlagen des Gesteins, wobei zwischen makroskopisch weißem bis rosa gefärbtem Baryte kleine Chalkopyrite nesterartig zwischen den Barytkristallen sitzen. Zahlreiche schwarze Eisen-Mangan-(hydro) oxide durchziehen das Gestein (Abb. 7.2.1 b).

Ähnliche Strukturen können innerhalb eines kleinen Ganges am südlichen Abzweig des Verbindungsstollens zwischen Wasserstrecke und Kobaltstrecke erkannt werden. Allerdings sind hier makroskopisch die enthaltenen Chalkopyrite nur schwer zu erkennen, sie können allerdings als einige Millimeter große, nesterartige Agglomerationen zwischen den Barytkristallen mit einer Lupe identifiziert werden. Weiterhin sind auch Eisen-Mangan- (hydro)-oxide in deutlich kleineren Rissen vorhanden. Die Ränder der Chalkopyrite sind stark von Baryten und Eisen-Mangan-(hydro) oxiden zersetzt, wodurch die Angularität der Chalkopyrite erhöht wird. Die ursprüngliche

Kristallform ist nicht mehr zu erkennen.

Mikroskopische Aufnahmen zeigen, dass die Chalkopyrite von zahlreichen Rissen durchzogen werden, die mit Eisen-(hydro) oxiden verfüllt sind. Weiterhin finden sich innerhalb der Chalkopyrite Relikte ehemaliger, idiomorph ausgebildeter Pyrite, die von Chalkosin, Covellin sowie einer Eisen- (hydro)-oxid-Phase verdrängt werden (Abb. 7.2.2 a, b). EDX-Analysen zeigen hier eine relativ "reine" Eisen-(hydro)-oxid-Phase auf, die aus ca. 46 Gew.-% Eisen und ca. 44 Gew.- % Sauerstoff aufgebaut ist. Weiterhin können hierdurch auch die Kupfersulfide Chalkosin und Covellin bestätigt werden, die als "Alterationsminerale" den Pyrit als auch randlich den Chalkopyrit verdrängen.

Die Alteration bzw. Verdrängung der Chalkopyrite durch Chalkosin, Covellin und/ oder Eisen-(hydro)-oxide ist in den untersuchten Proben unterschiedlich stark vorangeschritten. Mehrere Millimeter große Chalkopyrit-Kristalle sind oftmals mit kleinen Rissen durchzogen bzw. werden so stark verdrängt, dass Chalkopyrit nur noch als reliktische Kristalle innerhalb einer unregelmäßigen Masse aus Eisen-(hydro)-oxiden

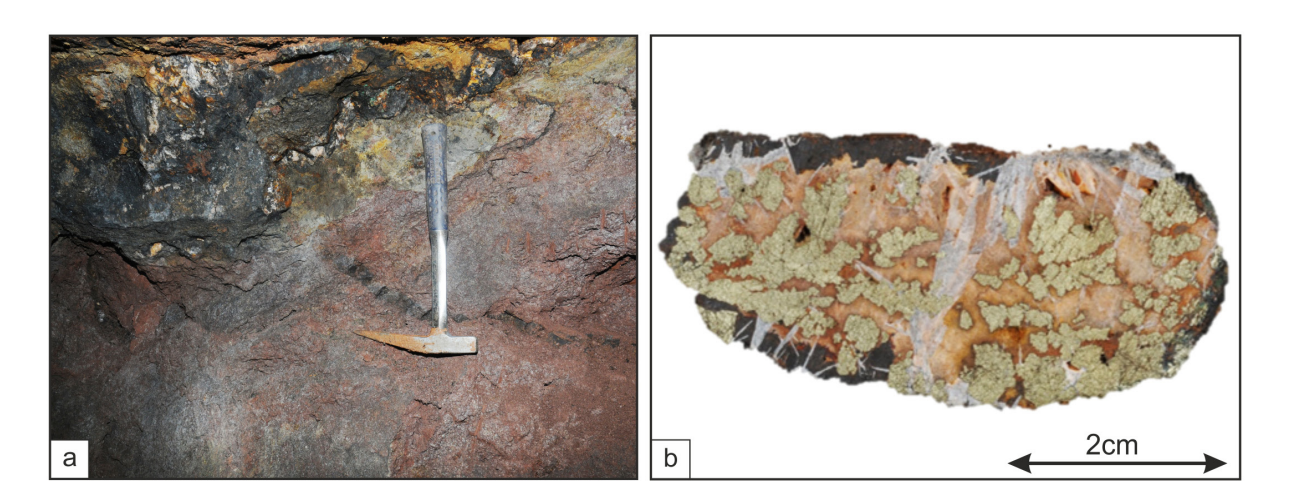

Abb. 7.2.1: Sulfid-haltiger Baryt-Gang im Bergwerk "Lange Wand" im Ilfelder Rhyolith, der eine deutliche graue bis gelbe Alteration im Kontakt zum Gang zeigt (a), Sulfide werden erst beim Anschlagen sichtbar, sonst zeigen diese Gänge ein ähnliches Erscheinungsbild wie die nicht-sulfid-haltigen Gänge: randliche, schwarze Eisen-Mangan-(hydro)-oxide und im Inneren zwei Generationen von Baryt (feinkristalliner rosafarbener Baryt und grobkristalliner weißer Baryt), mit z.T. makroskopisch erkennbaren Sulfide (Chalkopyrit) (b) (Probe LW\_ KS3, Bergwerk "Lange Wand")

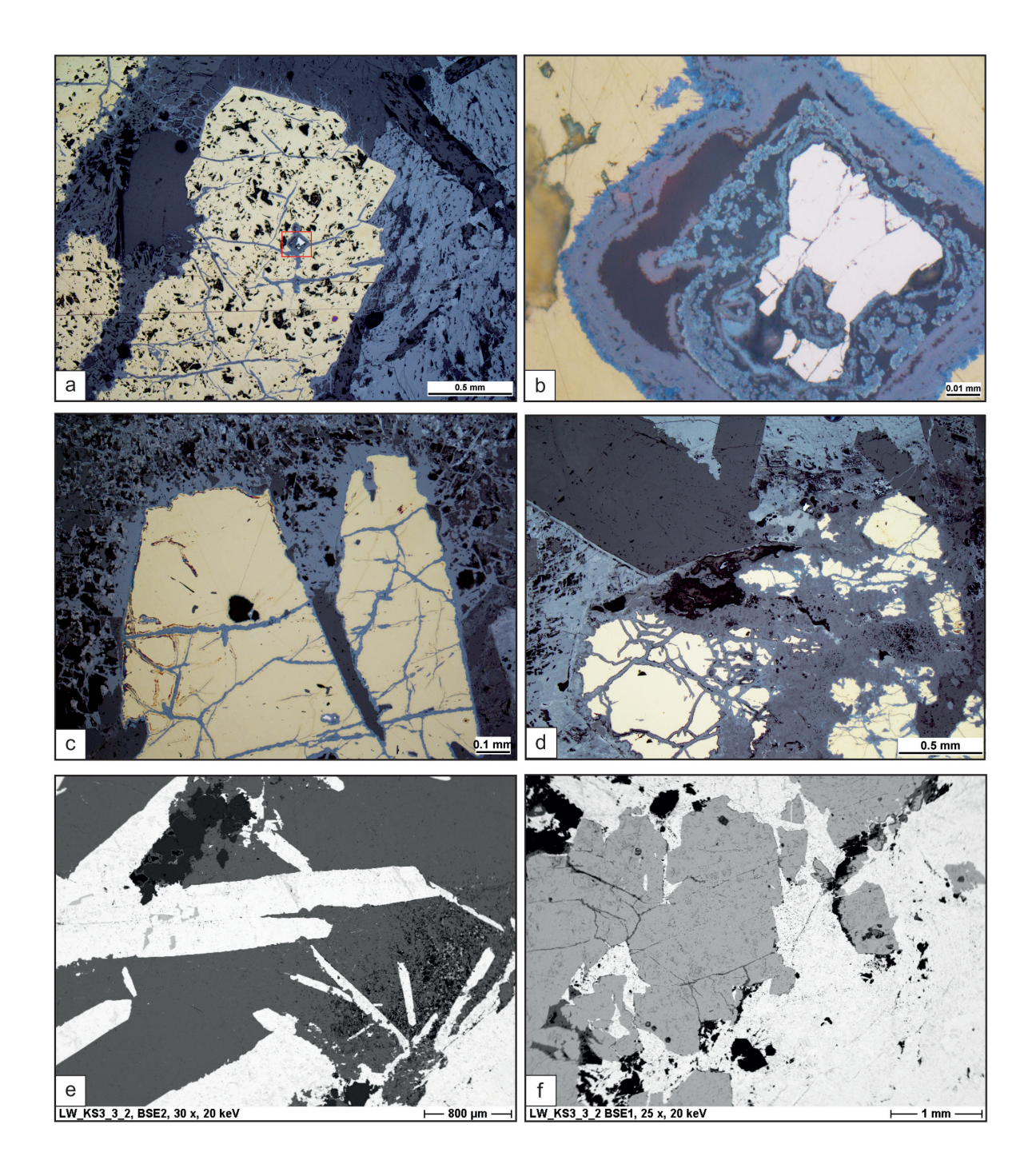

Abb. 7.2.2: Mikroskopische (a bis d) und Rasterelektronenmikroskopische (REM, e + f) Aufnahmen der Sulfid-haltigen Baryt-Gänge, die in den Gängen enthaltenen Chalkopyrite (gelb) zeigen deutliche Alterationserscheinungen, wobei zahlreiche, mit Eisen-(hydro)-oxiden (blaugrau bzw. bräunlichgrau) verfüllte Risse die sulfidischen Minerale durchziehen (a,  $c + d$ ), kleine ehemals idiomorph ausgebildete Pyrite (weiß) treten als reliktische Einschlüsse (rotes Viereck in a; Detailaufnahme in b) in den Chalkopyriten auf und werden von Chalkosin, Covellin und einer Eisen-(hydro)-oxid-Phase (bräunlich-grau mit rötlichen Innenreflexen) verdrängt (b) (Auflichtmikroskopie, einfach polarisiertes Licht, a) 5-fache Vergrößerung, b) 100-fache Vergrößerung, c) 10-fache Vergrößerung, d) 5-fache Vergrößerung; Probe LW\_KS3\_3\_2, Bergwerk "Lange Wand"); mittels REM können kleine, mittelgraue Chalkopyrit-Einschlüsse im weißen, hypidiomorph ausgebildeten Baryt erkannt werden (e), wobei eine Detailaufnahme zeigt, dass der Baryt (weiß) den Chalkopyrit (mittelgrau) verdrängt; kleine schwarze Quarze werden ebenfalls durch Baryt verdrängt (f) (BSE-Bilder, e) 30-fache Vergrößerung, f) 25-fache Vergrößerung, Probe LW\_KS3\_3\_2, Bergwerk "Lange Wand"

zu erkennen sind (Abb. 7.2.2 c, d). Vereinzelt können auch Kupferhydrokarbonate (meist Malachit) als Alterationsneubildungen erkannt werden.

Weiterhin können kleine Chalkopyrit-Einschlüsse im Baryt erkannt werden. Vor allem mittels Rasterelektronenmikroskopie können bis einige Millimeter große, gut ausgebildete Barytkristalle erkannt werden, die kleine Reste von Chalkopyrit enthalten (Abb. 7.2.2 e). Detaillierte Aufnahmen zeigen, dass die einzelnen Chalkopyrite teilweise brekzienartig voneinander getrennt

und die Zwischenräume mit Baryt verfüllt worden, wodurch eine deutliche Verdrängung der Chalkopyrite durch den Baryt aufgezeigt wird (Abb. 7.2.2 f). Die Baryte wiederum sind von Eisen-Mangan-(hydro)-oxiden umgeben und werden teilweise von ihnen verdrängt. Jedoch zeigen die Eisen-Mangan-(hydro) oxide keine Anteile von Kobalt, Nickel, Kupfer oder Zink. Mit Gehalten von ca. 12,5 Gew.-% Mangan und etwa 39,5 Gew.-% Eisen sind hier auch die Eisengehalte deutlich höher als bei den spät gebildeten Eisen-Mangan- (hydro)-oxiden der nicht-Sulfid-haltigen

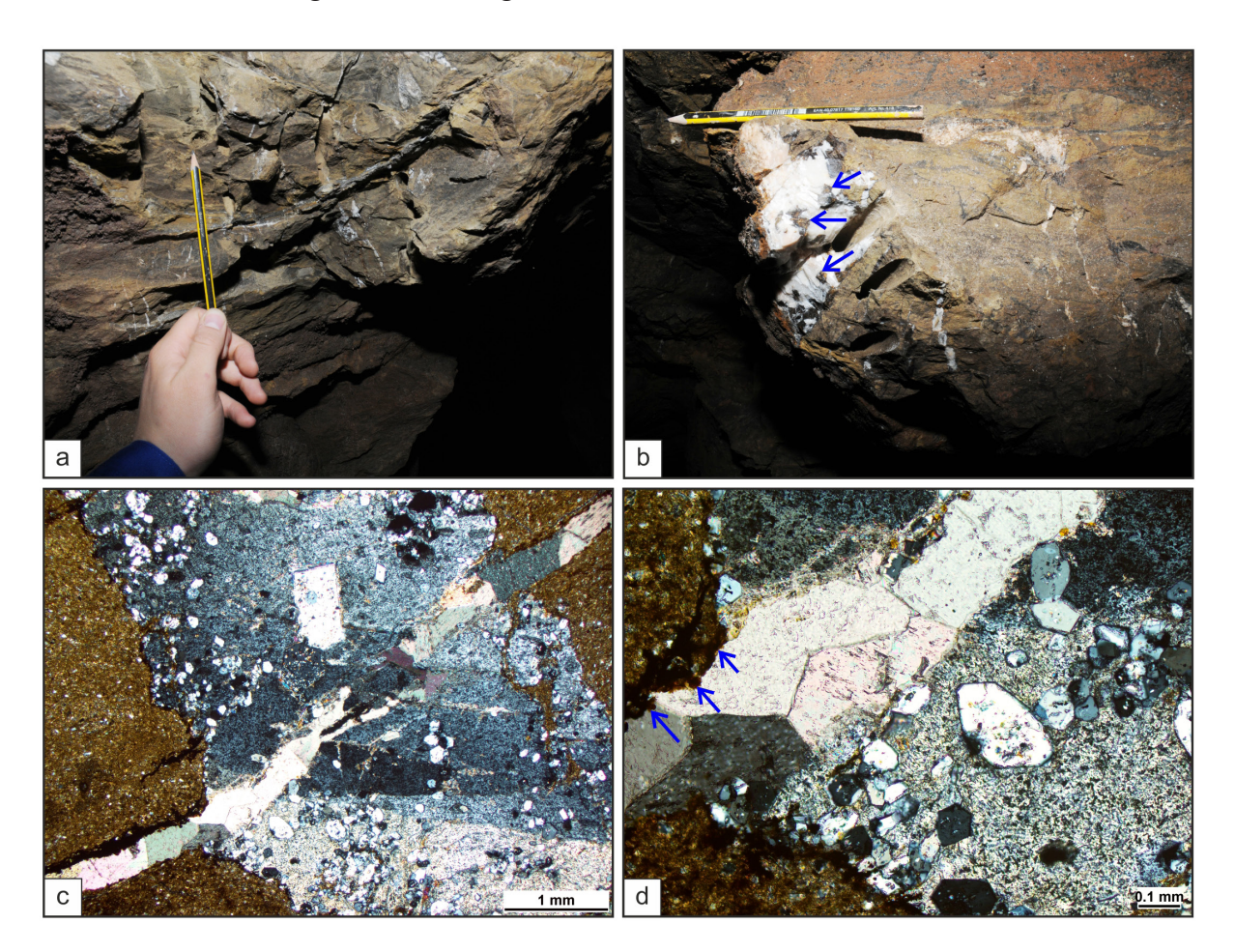

Abb. 7.3.1: a) Gangschar kleiner unregelmäßig den Zechsteinkalk durchziehender, weißer Kalzit-Gänge mit relativ geringer Ausdehnung (Probe LW\_K8, Bergwerk "Lange Wand"), Anschnitt eines Kalzit-Gangs mit großen, rautenförmigen, braunschwarzen Kalzit-Kristallen (blaue Pfeile, Probenahmepunkt der Probe LW\_FiKo\_1, Bergwerk "Lange Wand"); mikroskopische Aufnahmen zeigen mehrere Generation von Kalzit-Gängen, wobei der ältere Baryt-Kalzit-Gang zahlreiche, kleine, hypidiomorphe bis z.T. idiomorphe Quarze enthält (c) und von einer jüngeren, relativ "reinen" Kalzit-Ader mit hypidiomorph ausgebildeten Kalzitkristallen (pastellfarbene Interferenzfarben Bild c+d) durchschlagen wird; randlich der Kalzit-Ader finden sich bräunlich-schwarze Eisen-(hydro)-oxide (blaue Pfeile in Bild d) (Durchlicht, gekreuzt polarisiertes Licht; c) 25-fache Vergrößerung, d) 10-fache Vergrößerung, Probe LW K8\_1, Bergwerk "Lange Wand")

Gänge.

## **7.3 Kalzit-Baryt-Quarz-Gänge im Zechstein**kalk des Bergwerks "Lange Wand"

Weitere Gänge finden sich im Bergwerk "Lange Wand" im Hangenden des Kupferschiefers. Sie sind ausschließlich im Zechsteinkalk vertreten, mit weißem Kalzit verfüllt und sind mit 3-5 cm wesentlich geringmächtiger als die Baryt-Gänge. Weiterhin sind sie meist nur auf wenige 10er Zentimeter Länge zu verfolgen. Meist treten sie in Scharen mit unterschiedlicher Orientierung der einzelnen Gänge auf, weshalb keine eindeutige Vorzugsrichtung bestimmt werden kann (Abb. 7.3.1 a). Hauptbestandteil dieser Gänge ist Kalzit. Jedoch können auch Baryt und Quarz in Assoziation mit den Kalziten auftreten (Abb. 7.3.1 b).

Mikroskopisch zeigt sich hier, dass es sich bei den Gangscharen um Gänge unterschiedlicher Generationen handelt. So wird z.B. ein ca. 5 cm breiter Gang aus Baryt, Quarz und Kalzit von einer relativ reinen Kalzit-Ader mit großen, hypidiomorph ausgebildeten Kalzit-Kristallen durchschlagen (Abb. 7.3.1 c). Dabei besteht der 2-3 mm mächtige, ältere Gang hauptsächlich aus Baryt und wird von zahlreichen kleinen Quarzen begleitet, die z.T. sehr gut auskristallisiert sind und hypidiomorphe bis idiomorphe Kristallformen zeigen (Abb. 7.3.1 d). Im Kontaktbereich zwischen der jüngeren Kalzit-Ader und dem Nebengestein sind einige bräunlich-schwarze Erzphasen erkennbar (blaue Pfeile in Abb. 7.3.1 d), die aufgrund der rötlichen Färbung im Durchlichtmikroskop als Eisen-(Hydro) oxide interpretiert werden.

Zum Teil sind in den größeren Gängen auch bräunlich-schwarze, teils rautenförmige Kalzite enthalten (blaue Pfeile in Abb. 7.3.1 b). Sie können zwischen 0,5 und 20 cm große

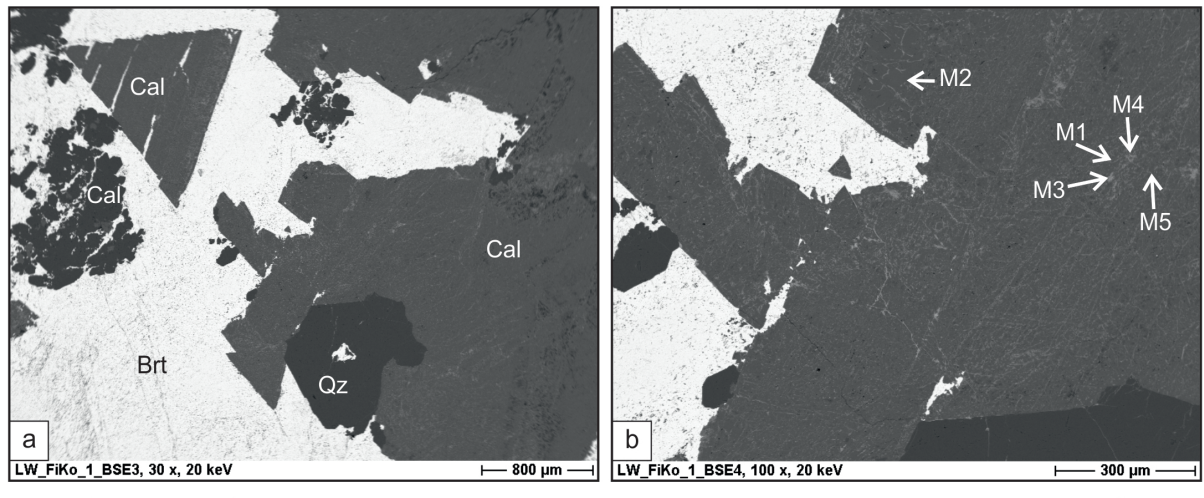

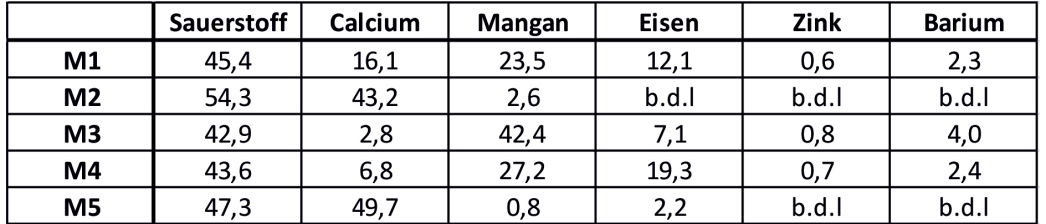

Abb. 7.3.2: REM-Aufnahmen eines Baryt-Kalzit-Gangs sowie EDX-Analyse eines der großen, rautenförmigen, braunschwarzen Kalzit-Kristalles (Messpunkte im Detailbild b, EDX-Ergebnisse der einzelnen Messpunkte in der Tabelle: Angaben in normierten Masseprozent, b.d.l. = unterhalb der Nachweisgrenze); deutlich erkennbar sind Reste von Kalzit (mittel- bis dunkelgrau) und Quarz (schwarz), die von Baryt (weiß) verdrängt werden, dabei ist vor allem bei den Quarzen noch reliktisch die hypidiomorphe bis idiomorphe Kristallform erkennbar (a); (BSE-Aufnahme, a) 30-fache Vergrößerung, b) 100-fache Vergrößerung; Probe LW\_FiKo\_1, Bergwerk "Lange Wand")

Kristalle ausbilden und liegen meist in einem "Gemenge" aus weißem Baryt und Kalzit. Mikroskopische Untersuchungen zeigen, dass weiterhin bis 2 mm große Quarze in diesen Gängen auftreten können. Dabei bilden sie als auch die kleineren Kalzite z.T. hypidiomorphe bis idiomorphe Kristallformen aus (Abb. 7.3.1 b).

Rasterelektronenmikroskopische Untersuchungen zeigen, dass sich vor allem die großen, bräunlich-schwarzen Kalzit-Kristalle durch einen variierenden Anteil an Eisen und/oder Mangan auszeichnen (Abb. 7.3.2 b sowie Tabelle in Abb. 7.3.2), wodurch die dunkle Färbung der Kalzite erklärt werden kann. Dabei fällt auf, dass es sich um Eisen-Mangan-(hydro)-oxide handelt, die entlang der Kristallkanten bzw. entlang von Rissen und Zwillingslamellen die Kalzit-Kristalle durchziehen (Abb. 7.3.2). EDX-Analysen dieser Phasen zeigen weiterhin, dass es sich um Mangan-(Hydro)-oxide handelt, mit unterschiedlichen Anteilen an Eisen, Zink und Barium, sonst allerdings keine weiteren Spurenelemente enthalten (Tabelle in Abb. 7.3.2). Weiterhin zeigen die Aufnahmen mit dem Rasterelektronenmikroskop, dass die hypidiomorphen bis idiomorphen Kalzite

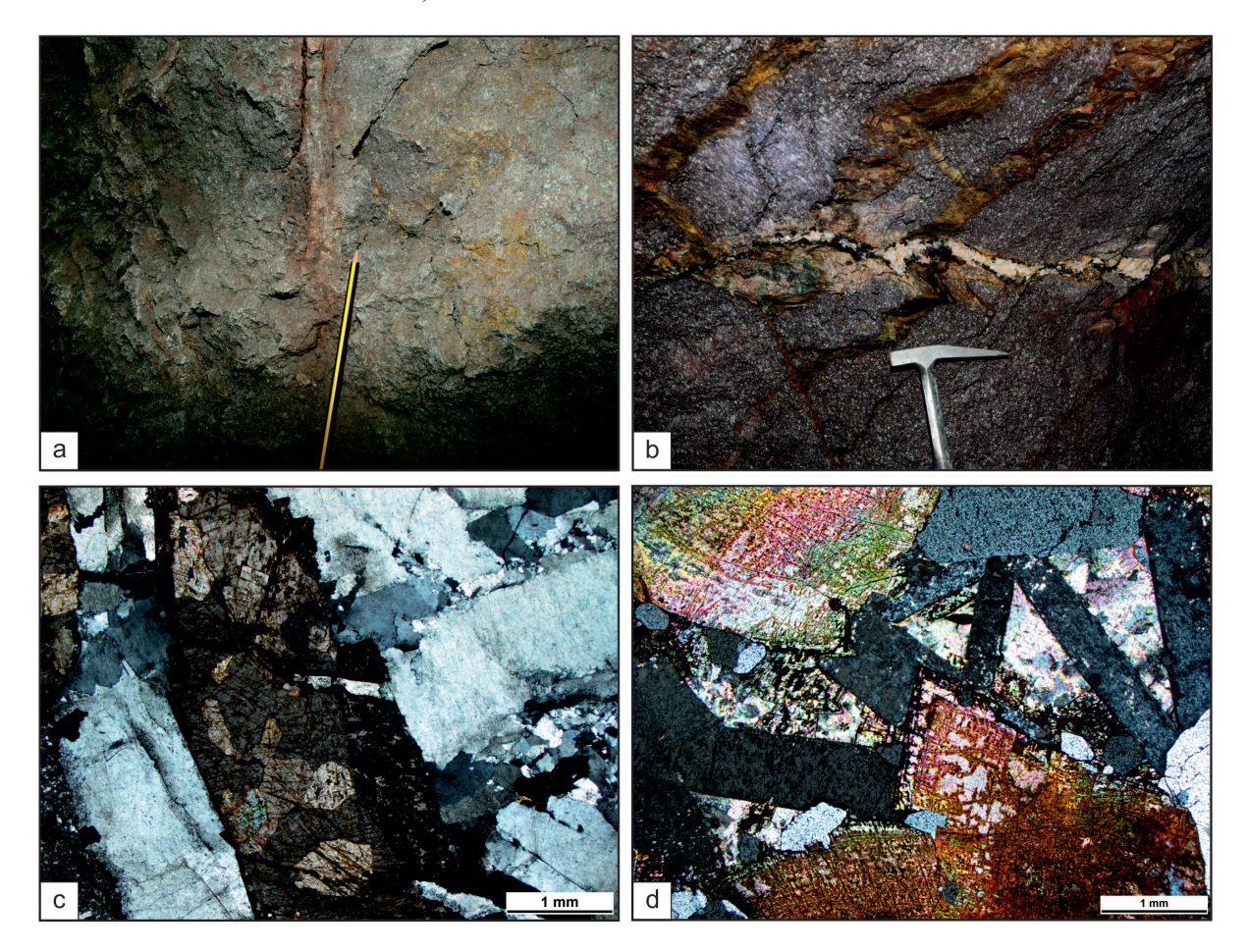

Abb. 7.4.1: Bräunlich-gelbe Karbonat-Gänge im Ilfelder Rhyolith a) Bergwerk "Lange Wand", stark alteriert und dadurch schwer zu beproben (Bergwerk "Lange Wand", Besucherbereich); b) am Hummelkopf wird eine Gangschar der bräunlichen Karbonat-Gänge von einem Baryt-Gang durchschlagen, der von schwarzen Eisen-Mangan-(hydro)-oxiden begleitet wird; mikroskopische Aufnahmen zeigen, neben großen, grauen, hypidiomorph bis idiomorph ausgebildeten Baryten, Karbonate mit kräftigen und z.T. dunklen Farben, die vereinzelt von Eisen-Mangan-(hydro)-oxiden (schwarz in Abb. D) verdrängt werden; weiterhin durchschlagen idiomorphe Baryte die ebenfalls z.T. hypidiomorph ausgebildeten Karbonate (Abb. d, rechter oberer Quadrant); c) Probe B3\_1, Hummelkopf, Durchlicht, gekreuzt polarisiertes Licht, 2,5-fache Vergrößerung; d) Probe B4\_1, Hummelkopf gekreuzt polarisiertes Licht, 2,5-fache Vergrößerung

und Quarze durch Baryt verdrängt werden. So finden sich z.T. Reste von Kalziten, die im Baryt zu schwimmen scheinen bzw. entlang von Zwillingslamellen durch Baryt verdrängt werden (Abb. 7.3.2 a).

## **7.4 Ankerit-/ Karbonat-Gänge im Ilfelder Rhyolith sowie weitere Gänge und Adern**

Weitere Gänge können vor allem im Ilfelder Rhyolith beobachtet werden. Meist sind sie auf diesen beschränkt, d.h. sie enden an der Grenze zu den überlagernden Sedimenten des Rotliegend. Es handelt sich dabei um wenig Zentimeter breite, meist dunkelbraun gefärbte Gänge, die eine Reaktion mit Salzsäure zeigen. Deshalb wird darauf geschlossen, dass es sich hierbei um Karbonat-haltige Gänge handelt. Ihre Orientierung ist sehr variabel. Oftmals unterlagen sie, wie auch der Ilfelder Rhyolith selbst, starken Verwitterungsprozessen, was vor allem im Bereich des Bergwerks "Lange Wand" eine Beprobung erschwert (Abb. 7.4.1 a).

Am Hummelkopf werden ebenfalls an mehreren Stellen Karbonat-Gänge angetroffen, die eine ähnliche Erscheinungsform zeigen, wie im Bergwerk "Lange Wand". Sie unterscheiden sich makroskopisch an Hand ihrer braunen Farbe deutlich von den Baryt-Gängen. Die Karbonat-Gänge zeigen Mächtigkeiten zwischen 5 und 20 cm. Ihre räumliche Orientierung variiert. Einerseits scheinen sie parallel zu den Baryt-Gängen zu verlaufen, andererseits weichen sie von diesen deutlich ab. Dabei zeigt sich am Hummelkopf, dass die Karbonat-Gänge älter sind als die Baryt-Gänge, da eine Gangschar aus braunen Karbonat-Gängen von einem Baryt-Gang durchschlagen wird (Abb. 7.4.1 b).

Mit Hilfe der Durchlichtmikroskopie zeigen sich pastellfarbene, karbonatische Minerale. Weiterhin finden sich in den Gängen auch kleinere Anteile an Baryt und Quarz. Auf Grund der dunklen Interferenzfarben der karbonatischen Bestandteile unter gekreuzten Polarisatoren wird von einer ankeritischen bis sideritischen Zusammensetzungen ausgegangen (Abb. 7.4.1 c). Weiterhin werden sie von sehr dünnen Kalzit-Gängen durchschlagen sowie vereinzelt von Eisen-Mangan-(hydro)-oxiden verdrängt (Abb. 7.4.1 d). Rasterelektronenmikroskopische Untersuchungen bzw. Analysen mit der EDX-Sonde bestätigen einen nahezu sideritischen Charakter der Karbonate.

## **8. Strukturgeologische Betrachtungen zum Gangverlauf in den untersuchten Gebieten des Ilfelder Beckens**

Alle lithologischen Sedimenteinheiten im Bergwerk "Lange Wand" fallen relativ flach, mit Werten zwischen 11° und 18°, Richtung Süden ein. Es konnte keine Winkeldiskordanz zwischen den stratigraphisch aufeinanderfolgenden Einheiten nachgewiesen werden, weshalb man zumindest im Bereich des Bergwerkes von einer normalen, ungestörten Lagerung ausgehen kann. Lediglich die Oberfläche zum Ilfelder Rhyolith stellt eine unregelmäßige Fläche dar, weshalb, zusammen mit der deutlichen Alteration der oberen Bereiche des Rhyoliths, von einer ehemaligen Landoberfläche ausgegangen werden kann, auf die nachfolgend die Rotliegend- und Zechstein-Sedimente ungestört abgelagert wurden.

Die Einfallswinkel der Baryt-Gänge im Bergwerk "Lange Wand" sind mehrheitlich steil und zeigen Einfallswerte zwischen 60° und 90°. Demgegenüber können in den Fallrichtungen der Störungsflächen bzw. der Gangflächen zwei Richtungen erkannt werden, die sich um circa 20 Grad unterscheiden. Jedoch ergibt sich bei Fallrichtungen von 20-40° bzw. 190-210° zum einen und Fallrichtungen zwischen 160° und 170° eine generelle Richtung für den Verlauf der Gänge, die mit etwa E-W angegeben werden kann. Auch die Sulfid-haltigen Baryt-Gänge passen sich mit einer Streichrichtung von nahezu E-W an die allgemeinen Richtungen an, fallen lediglich etwas flacher Richtung Norden ein (Abb. 8.1). Diese Angaben können allerdings nur als grobe Richtungen angegeben werden, da zum einen die Datengrundlage mit 13 (bzw. 15) Messpunkten sehr klein und zum anderen

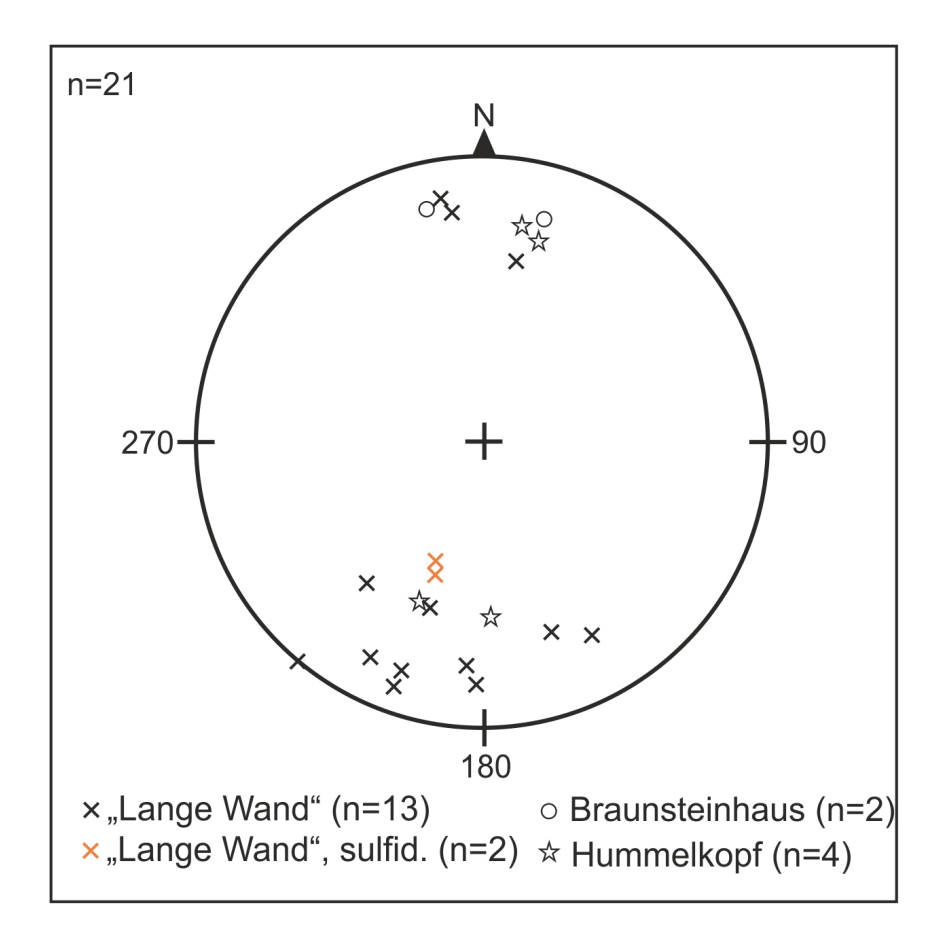

Abb. 8.1: Pol-Punkt-Darstellung der Gangflächen, die das Einfallen der Baryt-Gänge aller untersuchter Bereiche im Ilfelder Becken repräsentiert; trotz geringer Anzahl an Messungen, sowie einer gewissen Streuung, lässt sich ganz allgemein ein grober Verlauf der Baryt-Gänge von E-W erkennen; weiterhin plotten die Gangflächen aller drei untersuchter Gebiete ähnlich, weshalb ein struktureller Zusammenhang der Gangentstehung naheliegt, auch die Sulfid-haltigen Baryt-Gänge passen sich an den generellen Trend an

eine gewisse Streuung erkennbar ist (Abb. 8.1).

Auch im Bereich des Braunsteinhauses und am Hummelkopf fallen die Baryt-Gänge steil mit 72° bis 90° nach Süden bzw. Norden ein und zeigen einen ähnlichen Verlauf. Das gemeinsame Plotten der Daten aller untersuchten Baryt-Gänge des Ilfelder Beckens sprechen für einen strukturellen Zusammenhang der Gangentstehung im gesamten Beckenbereich bei Ilfeld.

Zahlreiche Störungen und Versätze mit unterschiedlichen Beträgen können im Bergwerk "Lange Wand", aber auch am Hummelkopf beobachtet werden. Häufig sind mit diesen Störungen mächtige Baryt-Gänge assoziiert, die oftmals nahezu komplett abgebaut wurden und deren Verlauf heute anhand der Stollenverläufe rekonstruiert werden kann. Ein Beispiel hierfür stellt der Kobaltstollen im Bergwerk "Lange Wand" dar. Der hier abgebaute Baryt-Gang ist nur noch in Resten an den Stollenwänden erhalten und der Stollen folgt etwa dem Verlauf des Ganges. Dabei befindet sich der Gang in einer Abschiebung, welche die Gesteinsschichten um bis zu 1 m versetzt. Die Hangend-Scholle ist dabei der nordöstliche Teil (Abb. 8.2). Der Versatz ist lateral verschieden und nimmt von NW nach SE zu.

# **9. Einfache geochemische Charakteristika der Gangmineralisationen im Ilfelder Becken**

Die petrographischen Untersuchungen ergaben, dass wenigsten zwei Generationen von

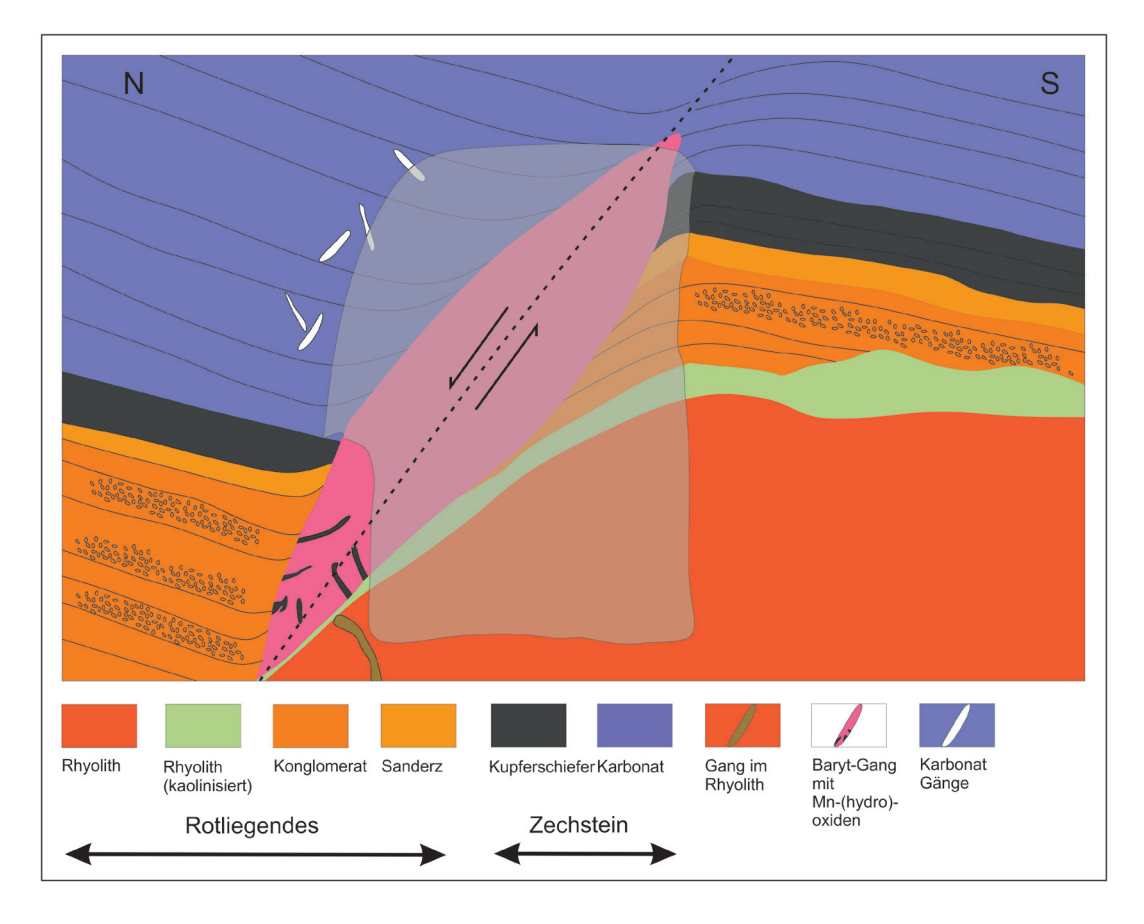

Abb. 8.2: Skizzenhafter Profilschnitt des ehemaligen Baryt-Ganges des Kobaltstollens; anhand der Lithologien in den gegenüberliegenden Stollenwänden lassen sich vertikale Versätze der permischen Schichten um bis zu 1 m rekonstruieren, die allerdings im Verlauf des Stollens variieren; der grau unterlegte Bereich bildet den abgebauten Bereich des Stollens (Bildhöhe ca. 2 m)

Baryt unterschieden werden können. Außerdem zeigten sich in der Charakterisierung der mit dem Baryt assoziierten Eisen-Mangan- (hydro)-oxiden Unterschiede im Spurenelementgehalt. Daher sollen im Folgenden kurz einige einfache geochemische Charakteristika der Gänge und ihres Mineralinhaltes aufgezeigt werden.

Hierfür wurden an ausgewählten Proben Messungen der Baryt-Gänge mit der tragbaren RFA durchgeführt. Es wurden insgesamt 163 Messungen ausgeführt, wobei neben Proben aus den drei untersuchten Lokalitäten des Ilfelder Beckens zusätzlich Barytproben aus Nentershausen (Richelsdorfer Revier), Wettelrode (Sangerhäuser Revier), Kamsdorf (Saalfeld-Kamsdorfer Revier) und Mohrungen (Sangerhäuser Mulde) zu Vergleichszwecken mit analysiert wurden. Dabei lag das Hauptaugenmerk auf dem Barium-StrontiumVerhältnis der Baryte, mit dessen Hilfe die unterschiedlichen Baryt-Generationen abgegrenzt werden sollen. Weitere 16 Baryt-Proben konnten zur Validierung der tragbaren RFA mit einer hausinternen stationären RFA gemessen werden. Zusätzliche 144 Messungen an unterschiedlichen Baryten erfolgten mittels EDX-Spektrometer am Rasterelektronenmikroskop, da so gezielt die unterschiedlichen Generationen gemessen werden können. Zusätzlich sollen die Eisen-Mangan-(hydro)-oxide ebenfalls mittels tragbarer RFA überprüft werden, mit dem Ziel Unterschiede in den Spurengehalten der einzelnen Mangan-Eisen-(hydro)-oxiden aufzuzeigen (Vgl. Kap. 7.1 und Abb. 7.1.3). Aufgrund der relativ hohen Mangananteile in den (Hydro)-oxiden wurde auf eine Validierung der Daten mittels hausinterner RFA verzichtet, da eine Bestimmung des

Oxidationszustandes der Manganoxide und damit eine Korrektur der Glühverluste den Rahmen dieser Arbeit sprengen würden (vgl. Kap. 5, S. 28-29).

Barium und Strontium zeigen ähnliche chemische Eigenschaften, weshalb es nicht unüblich ist, dass sich beide Elemente innerhalb ihrer Sulfat-Kristallstruktur ersetzen können. Dabei sind allerdings die Löslichkeiten von Barium- und Strontium-Sulfat (Baryt bzw. Coelestin) in Abhängigkeit der Fluidchemie unterschiedlich. Daher kann z.B. der Anteil an Strontium in Baryten innerhalb eines Ganges in Abhängigkeit der chemischen Eigenschaften des mineralisierenden Fluids variieren, vor allem wenn sich im Laufe der Zeit die Fluidchemie verändert. Es entstehen unterschiedliche Ganggenerationen mit variierenden Barium-Strontium-Verhältnissen (SCHERP & STRÜBEL 1974).

Der Zusammenhang zwischen Barium und Strontium im Baryt zeigt sich in einer positiven Korrelation beider Elemente. Diese zeigt sich auch in den Ergebnissen der Analysen mit der tragbaren RFA und der stationären RFA. Ein Barium-Strontium-Plot aller gemessenen Proben verdeutlicht die positive Korrelation beider Elemente in den Baryten. Auch die Proben aus den Kupferschiefer-Bergbaugebieten von Nentershausen (Richelsdorfer Revier), Wettelrode (Sangerhäuser Revier), Kamsdorf (Saalfeld-Kamsdorfer Revier) und Mohrungen (Sangerhäuser Mulde) ("andere" in Abb. 9.1) passen sich dabei dem generellen Trend gut an. Allerdings zeigen einige Proben vom Hummelkopf eine leichte Abweichung von diesem Trend bzw. scheinen undeutlich einen

eigenen, weiteren Trend, und damit eventuell eine andere Generation abzubilden (Abb. 9.1a).

Zur Validierung der Messungen mit der tragbaren RFA wurden an ausgewählten 16 Proben Analysen mit der hausinternen RFA durchgeführt. Dabei variieren hier die Gehalte z.T. sehr stark, was vermutlich durch die makroskopische Unterteilung in Gangart bzw. Erzmineral und anschließender Trennung der beiden Bestandteile bedingt ist. Dabei wurden nicht ausschließlich Baryte als Gangart abgetrennt, was zu einer "Verdünnung" der Bariumanteile in der analysierten Probe führt. Trotzdem ist, wenn auch etwas abgeschwächt der generelle Trend, sprich eine schwache positive Korrelation erkennbar (Abb. 9.1 b).

Auf Grund der vom allgemeinen Trend etwas abweichenden Proben vom Hummelkopf, wurden einzelne Baryte nochmals genauer untersucht. Um eine ortsauflösende Analytik zu erhalten und sicher zu stellen, dass der Anteil an "störenden" Elementen gering gehalten wird, erfolgten Untersuchungen mittels EDX-Sonde am Rasterelektronenmikroskop. Dadurch konnten die petrographisch unterschiedlich beschriebenen Baryt-, Generationen" hinsichtlich ihres Barium-Strontium-Gehaltes ebenfalls genauer untersucht werden. Dabei erfolgten 144 Messungen an unterschiedlichen Baryten. Erstaunlicherweise zeigen die Ergebnisse hier einen schwach negativen Trend im Barium-Strontium-Plot (Abb. 9.2). Weiterhin ist vor allem bei Messungen von Baryten aus dem Bergwerk "Lange Wand" eine Trennung zwischen den unterschiedlich ausgebildeten Baryten zu erkennen: während die feinkristallinen Baryte sich durch relativ hohe Bariumgehalte

Abb. 9.1: Ba-Sr-Plots aller mittels tragbarer RFA (a) und hausinterner RFA (b) gemessener Baryte; da die Messungen mit der tragbaren RFA am Handstück stattfanden und dabei häufig andere Minerale mit gemessen wurden, während für die hausinterne RFA die Baryte separiert wurden, ergeben sich in den absoluten Anteilen Unterschiede (daher unterschiedliche Skalen der Diagramme); dennoch ist ein klarer Trend in beiden Diagrammen erkennbar, der die positive Korrelation beider Elemente verdeutlicht; weiterhin deutet sich für einige Proben vom Hummelkopf ein Cluster an (gestrichelte Ellipse in a), das leicht vom allgemeinen Trend abweicht und auf eine andere Barytgeneration an dieser Lokation hinweist

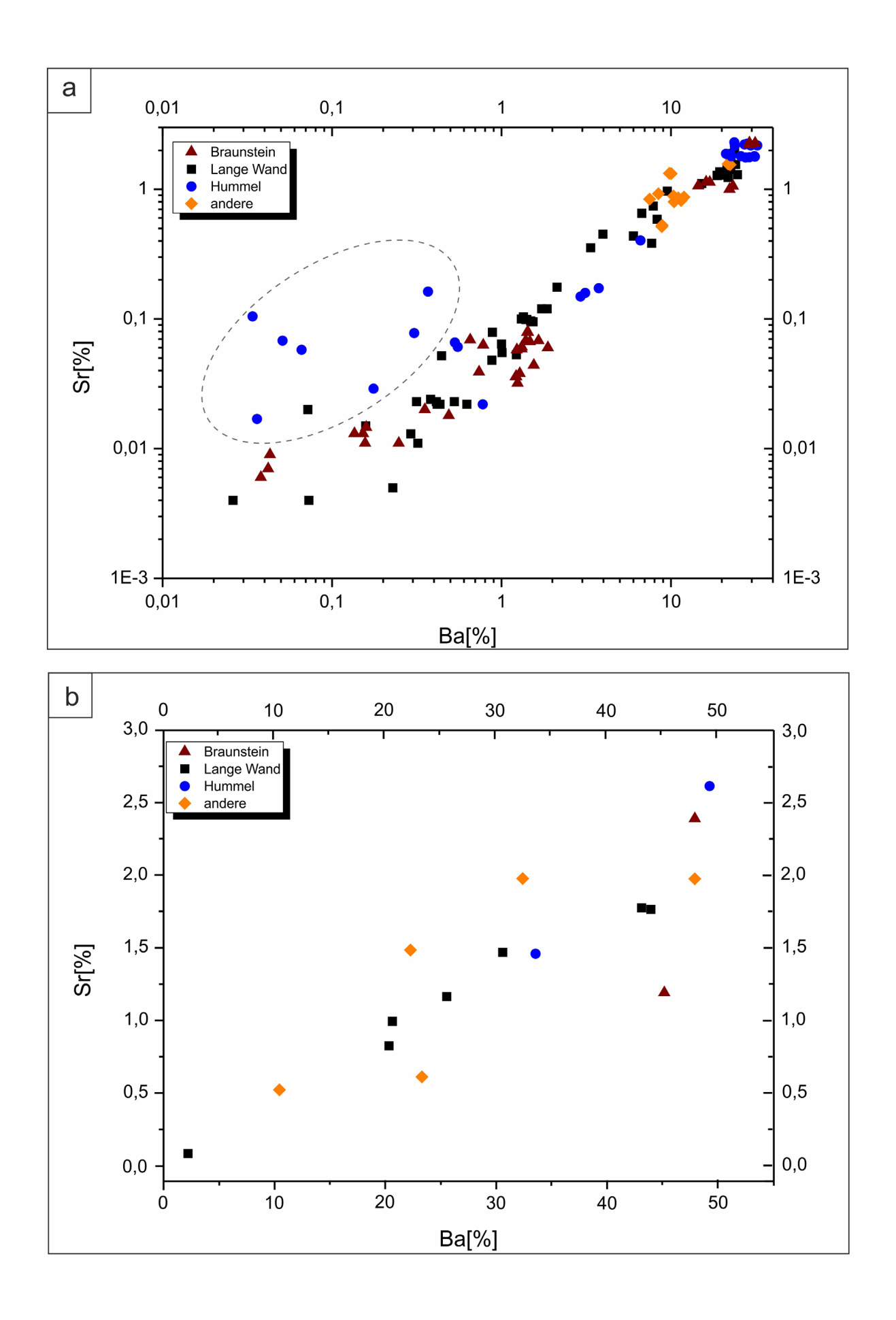

(55-65 Gew.-%) auszeichnen, besitzen sie, verglichen zu den anderen Proben, einen relativ geringen Strontium-Anteil (0,4-1,4 Gew.- %). Andererseits zeigen die grobkristallinen Baryte bei ähnlichen, leicht geringeren Bariumgehalten (53-60 Gew.-%) deutlich höhere Strontium-Anteile (1,8-3,4 Gew.-%). Eine ähnliche Trennung zeigen auch die Baryte des Braunsteinhauses. Demgegenüber ist die Trennung der unterschiedlich ausgebildeten Baryte am Hummelkopf undeutlicher. Zwar zeigen einzelne feinkristalline Baryte auch Bariumgehalte zwischen 55 und 60 Gew.-% bei assoziierten Strontiumgehalten von 0,5- 1,2 Gew.-%, der Hauptanteil aller Baryte, unabhängig ob fein- oder grobkristallin, weist allerdings bei stärker streuenden Barium-Anteilen (53-65 Gew.-%) Strontium-Gehalte von 2,0-2,8 Gew.-% auf (Abb. 9.2).

Dabei entsprechen die feinkristallinen Kristalle einer ersten Baryt-Mineralisation in den Gängen, die grobkristallinen Baryte entsprechen einer zweiten, späteren Phase, was schon sowohl makroskopisch als auch mikroskopisch beobachtet werden konnte. Die Barium-Strontium-Verhältnisse aus den EDX-Analysen zeigen eine klare Trennung zwischen den beiden Barytausbildungen, wodurch eine Zuordnung zu verschiedenen Generationen bekräftigt wird. Dabei zeigen die zuerst gebildeten, feinkristallinen Baryte mit 0,4-1,4 Gew.-% Strontium deutlich geringere Anteile als die später gebildeten grobkristallinen Baryte (1,8-3,4 Gew.-%).

Mit den Baryt-Gängen, vor allem mit der ersten feinkristallinen Generation von Baryt, sind häufig z.T. schlecht kristallisierte Eisen-Mangan-(hydro)-oxiden assoziiert. Messungen mit der tragbaren RFA sowie EDX-Analysen zeigen hier vor allem bei den Eisen-Mangan-(hydro)-oxiden im Bergwerk "Lange Wand" zum einen unterschiedliche Anteile von Eisen und Mangan, zum anderen, verschiedene Gehalte an Spurenelementen. Dabei konnten schon während der mikroskopischen Untersuchungen mindestens zwei Generationen der (Hydro)-oxide ausgemacht werden. Dabei tritt die erste Generation der

Eisen-Mangan-(hydro)-oxide vor allem im Randbereich der Gänge auf und kann daher als eine frühe Phase interpretiert werden. EDX-Messungen haben hier gezeigt, dass häufig der Eisen-Anteil gegenüber dem Mangan-Gehalt überwiegt und nur untergeordnet Spurenelemente detektiert werden können. Messungen mit der tragbaren RFA an den Handstücken zeigen zwar variierende Gehalte an Eisen und Mangan, das Verhältnis beider Elemente ist allerdings in allen gemessenen Punkten annähernd gleich und schwankt zwischen 2,02 % (Messpunkt M3) und 4,47 % (Messpunkt M7). Weiterhin zeigen alle Messpunkte einen erhöhten Anteil an Nickel. Stellenweise werden in einzelnen Messpunkten zusätzlich noch Zink, Arsen, Kupfer und Blei in unterschiedlichen Anteilen gemessen (Abb. 9.3).

EDX-Messungen an den Eisen-Mangan- (hydro)-oxiden der späteren, auf Rissen und Zwickeln zwischen den Baryten sitzenden Generation zeigen deutlich Anteile an Kobalt, Nickel und Kupfer. Diese Buntmetalle werden vereinzelt von Arsen begleitet. Weiterhin zeigen die EDX-Analysen eine deutliche Korrelation zwischen Kobalt- und Mangangehalt (Kap. 7.1, Abb. 7.1.3, S. 38).

Geht man davon aus, dass ein Ausfällungsprozess in einem Gang immer am Rand beginnt, lässt sich aus den oben beschriebenen Beobachtungen schließen, dass zunächst die Mangan-ärmeren Phasen ausgefallen sind.

Der Ursprung des Kobalts, Nickels und Kupfers in der zweiten Eisen-Mangan-(hydro) oxid-Generation kann nicht eindeutig geklärt werden. Zwar finden sich im Kupferschiefer neben framboidalen Pyriten, zahlreiche angulare Aggregate bestehend neben Eisen auch aus Kobalt, Nickel und Arsen sowie Schwefel. Ein direkter Zusammenhang mit den Baryt-Gängen und deren zweite Eisen-Mangan-(hydro)-oxid-Generation konnte allerdings nicht hergestellt werden. Die Texturen dieser Vererzungen weisen auf eine Platznahme im Kupferschiefer unter Verdrängung synsedimentärer Sulfide (framboidale Pyrite) hin. Large et al. (1999) beschreiben

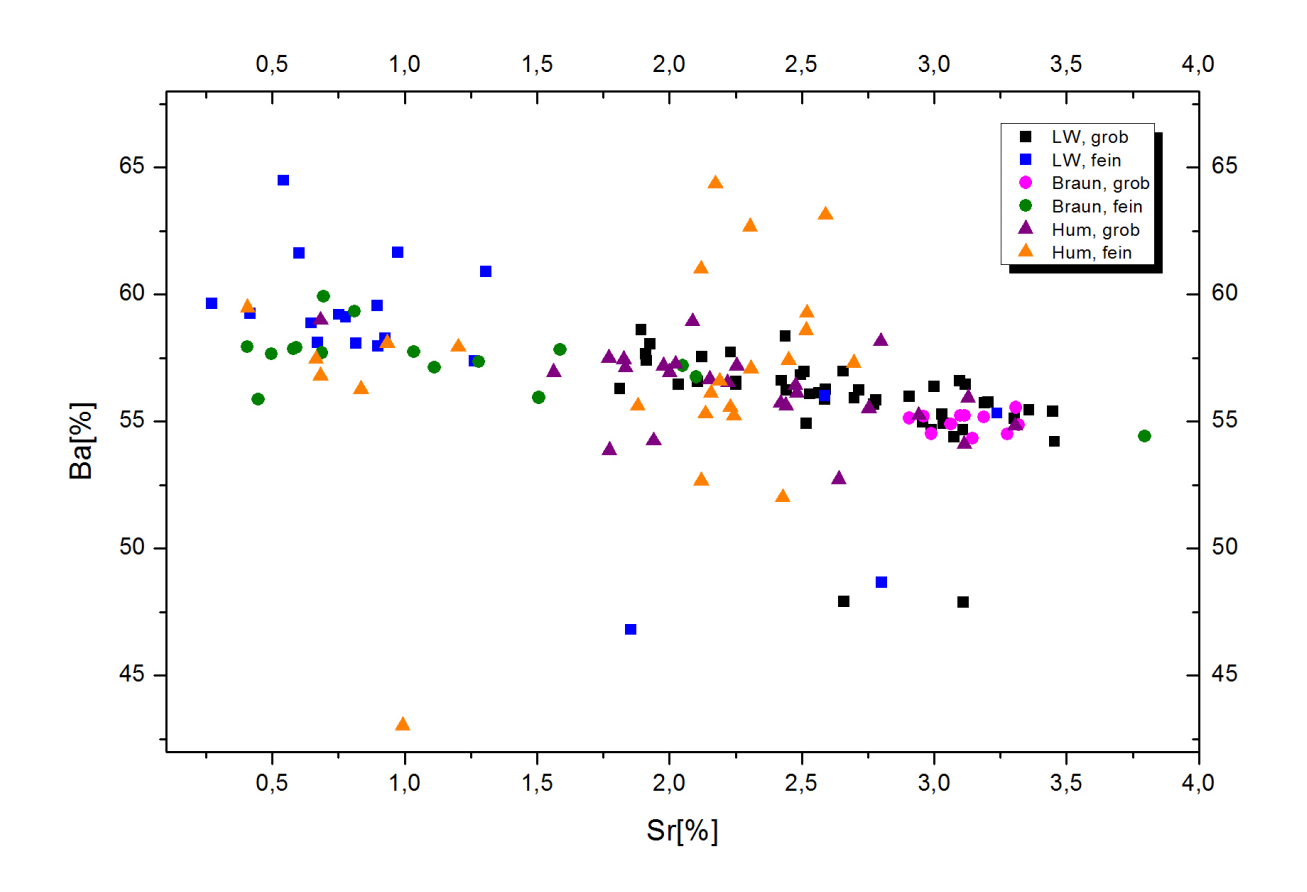

Abb. 9.2: Ba-Sr-Plots aller mittels EDX-Messungen analysierter Baryte; dabei wurden hier die Daten noch anhand der Ausbildungsform der Baryte unterschieden; insgesamt ist der Trend, der sich in den Gesamtmessungen aufzeigte, hier undeutlicher, es ergibt sich eher eine negative Korrelation beider Elemente; weiterhin deutet sich besonders bei den Proben aus dem Bergwerk "Lange Wand" und z.T. beim Braunsteinhaus eine Trennung der feinkristallinen, früher gebildeten Baryte von den grobkristallinen, wahrscheinlich später gebildeten Baryten an; demgegenüber ist die Trennung bei den Proben vom Hummelkopf nicht so eindeutig, sie weisen zudem eine höhere Streuung der Bariumgehalte auf

interstitielle Kobaltin-Füllungen in Lücken zwischen framboidalen Pyrit-Kristallen. Für diese Füllungen werden durchschnittlich 32 % Schwefel, 33 % Arsen, 27 % Kobalt, 4 % - 5 % Nickel und 2 % Kupfer angegeben. EDX-Analysen an Sulfid-Aggregaten im Kupferschiefer in den untersuchten Proben weisen mit durchschnittlich 30 % Schwefel, 19 % Eisen, 14% Kobalt, 8 % Nickel und 29 % Arsen eine ähnliche Zusammensetzung auf. Der Eisengehalt in den gemessenen Aggregaten kann dabei mit dem ehemaligen Pyrit in Verbindung gebracht werden.

Nickel und Kobalt in Verbindung mit Arsen und Schwefel sind im Zusammenhang mit dem Kupferschiefer hauptsächlich in störungsgebundenen Mineralisationen bekannt, seltener werden sie mit einer syngenetischen Vererzungen in Verbindung gebracht (Wagner et al. 2010; Wagner & Lorenz 2002; Vaughan et al. 1989). Zumeist sind diese Gang-Mineralisationen mit Baryt assoziiert und durchschlagen, ähnlich den Gängen im Bergwerk "Lange Wand", den Kupferschiefer. Sie werden dann auch als "Kobalt-Rücken" bezeichnet (Vaughan et al. 1989; Mohr 1993). Für diese Mineralisationen werden als Buntmetallquelle Fluide aus größeren Tiefen angenommen, welche Kobalt, Nickel und Arsen gelöst mit sich führen. Durch das Mischen

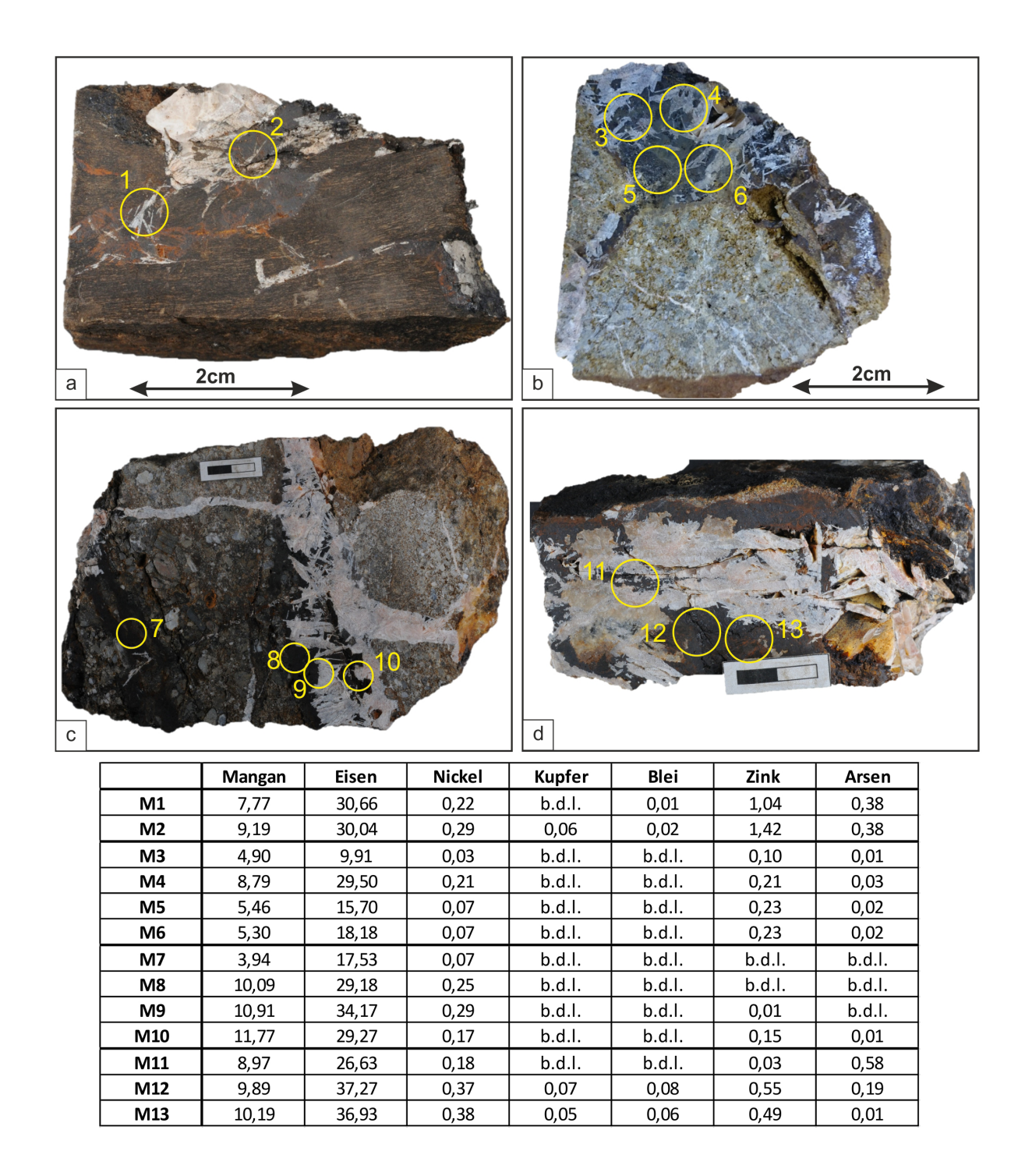

Abb. 9.3: Messpunkte der Analysen mit der tragbaren RFA (gelber Kreis entspricht jeweils dem Messradius des Gerätes) der unterschiedlichen Eisen-Mangan-(hydro)-oxiden an Proben aus dem Bergwerk "Lange Wand" (a: Probe LW-KS3\_2\_1, b: Probe LW\_K4\_1, c: Probe LW\_K4\_3, d: Probe LW\_ K1\_1, vgl. Abb. 5.1), wobei in allen Messpunkten erhöhte Nickelgehalte und vereinzelt zusätzlich noch Zink, Arsen, Blei und Kupfer gemessen wurden (Angaben in normierten Masseprozent, b.d.l. = unterhalb der Nachweisgrenze)

dieser Tiefenwässer mit Formationswässern an der Rotliegend-Zechsteingrenze kommt es zur Ausfällung und zur Platznahme der Vererzungen (VAUGHAN et al. 1989).

Die hier angetroffene Vererzung ist allerdings an die Eisen-Mangan-(hydro)-oxide gebunden, weshalb sie nicht als klassische "Rückenmineralisation" interpretiert werden kann. Die Herkunft der Metalle muss dabei ungeklärt bleiben.

# **10. Vorläufige paragenetische Interpretation der Gangmineralisationen im Bergwerk, Lange Wand**"

Im Bergwerk "Lange Wand" konnten vier verschiedene Gang-Typologien identifiziert werden. So existieren Ankerit-Gänge im Rotliegend-Rhyolith, die stark verwittert sind und keine Vererzung zeigen. Weiterhin sind zahlreiche Baryt-Gänge in allen Nebengesteinen zu finden. Sie lassen sich in nicht-Sulfid-führende Gänge und Sulfid-führende Gänge unterteilen. Zahlreiche Kalzit-Baryt-Quarz-Gänge finden sich im Zechstein-Karbonat. Sie sind auf diese Lithologie begrenzt und zeigen keine Vererzung. Im Folgenden soll eine vorläufige paragenetische Abfolge für die Baryt-Gänge näher diskutiert werden.

Die Baryt-Gänge im Bergwerk "Lange Wand" sind sich in ihrem Gangverlauf ähnlich. Sowohl die nicht-Sulfid-führenden als auch die Sulfid-führenden Gänge verlaufen in grober Näherung etwa E-W und fallen relativ steil nach Norden bzw. Süden ein (vgl. Abb. 8.1). Einige Gänge weichen hiervon leicht ab. Dabei sind die Sulfid-führenden Baryt-Gänge, abgesehen von den offenkundig enthaltenen Chalkopyriten, makroskopisch nicht von den nicht-Sulfid-führenden Gängen zu unterscheiden. Beide Gangtypen sind klar mit Störungen assoziiert, welche den Kupferschiefer samt umliegenden Lithotypen durchschlagen. In allen Baryt-Proben konnten Eisen-Mangan-(hydro)-oxide nachgewiesen werden. Sie befinden sich einerseits an den Rändern der Baryt-Gänge. Andererseits sind zahlreiche Eisen-Mangan-(hydro)-oxidAusfällungen zwischen den Baryt-Kristallen in Riss- und Zwickelfüllungen zu finden. Die Baryte selbst treten ebenfalls in zwei Erscheinungsformen auf. Einerseits befinden sich feinkörnige Baryte in den seitlichen Rändern mit den Eisen-Mangan-(hydro)-oxiden, wobei letztere die Baryte verdrängen. Andererseits sind großtafelige Baryte im Zentrum der Gänge zusammen mit Kalziten verwachsen.

Daraus lässt sich für die nicht-Sulfid-führenden Baryt-Gänge folgende paragenetische Abfolge ableiten (Abb. 10.1). Entlang einer offenen Kluft bzw. Störung zirkuliert ein warmes, evtl. heißes, salinares Fluid, das verschiedene Metalle, z.T. durch Komplexierung gelöst hat. Daraus fällt durch Änderung des Drucks und/oder des Fluid-Chemismus zunächst Baryt aus, der sich an die Ränder der Kluft anlagert. Vermutlich kam es nicht zu einer vollständigen Schließung des Kluftsystems durch Baryt, da die Kristalle feinkristallin vorliegen. Dies spricht für eine schnelle Ausfällung in relativ kurzer Zeit. Dabei waren die notwendigen Temperatur-, Eh-, und pH-Bedingungen für das Ausfällen von Baryt vermutlich nur kurzzeitig gegeben. Durch erneute Änderung der physikalischen Eigenschaften des Fluids fallen anschließend die Eisen-Mangan-(hydro)-oxide aus. Eine genaue Mineralbestimmung ist nicht möglich, da sie amorph ausfallen und nicht kristallisieren. Weiterhin verdrängen die Eisen-Mangan-(hydro)-oxide die vorher ausgefallenen, feinkristallinen Baryte, was im Zuge der mikroskopischen Untersuchungen anhand reliktischer Baryt-Reste in den (Hydro)-oxiden nachgewiesen wurde (Abb. 7.1.2). Vermutlich verbleiben in der fluiden Phase anschließend nur noch Barium-Kationen und Sulfat-Anionen, wobei das Barium-Kation sehr wahrscheinlich komplexiert vorliegt (Bosbach et al. 1998). Es kommt, verbunden mit einer möglichen Abkühlung des Systems, zu einer weiteren Übersättigung mit Barium, was eine erneute Fällung von Baryt und damit eine komplette Füllung der ehemaligen Kluft zur Folge hat. Vermutlich kühlt das System nun langsam ab.

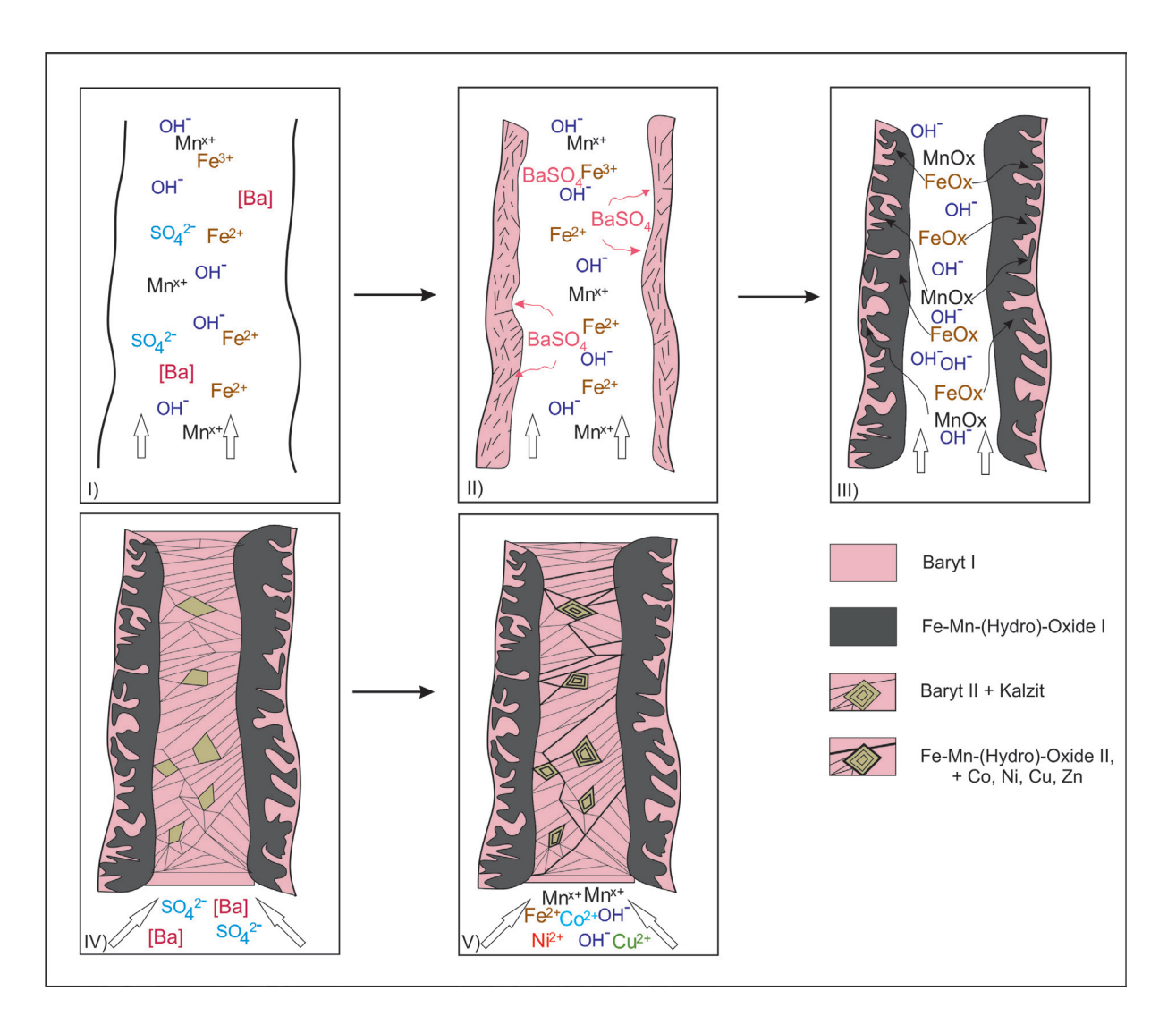

Abb. 10.1: Vorläufige paragenetische Interpretation zur Entstehung der nicht-Sulfid-haltigen Baryt-Gänge: in einer Kluft zirkuliert ein metallhaltiges Fluid (I), weshalb auf eine frühe, feinkristalline Barytmineralisation (II) die Fällung von Eisen-Mangan-(hydro)-oxiden (III) folgt, sowie eine Kristallisation einer weiteren, grobkristallinen Barytphase (IV) mit der Kalzite assoziiert sind; letztere werden anschließend durch eine erneute Fällung von Eisen-Mangan-(hydro)-oxiden (V) entlang von kleinen Rissen und der Kristallgrenzen verdrängt

Dafür spricht, dass die nun ausfallenden Baryte großkristallin sind. Mit ihnen zusammen werden einige Kalzite ausgefällt, die rautenförmig auskristallisieren und die Kluft nahezu verfüllen. Anschließend wird der Gang wieder reaktiviert. Eine neue fluide Phase migriert durch den Gang. Wegsamkeiten für das Fluid sind beispielsweise Kristallgrenzen und Abkühlungsrisse. Das Fluid führt neben Mangan und Eisen auch weitere Elemente wie Kobalt, Nickel, Kupfer und Zink, sowie Arsen. Letztere werden bei der Ausfällung der Eisen-Mangan-(hydro)-oxide an

diese gebunden. Dabei ist diese zweite Phase durch einen deutlich höheren Mangan-Gehalt gekennzeichnet. Außerdem kommt es zur massiven Verdrängung der Kalzite durch Mangan-(hydro)-oxide, wobei die Kristallstrukturen der Kalzite genutzt werden, was u.a. zur Bildung von Pseudomorphosen von Mangan-(hydro)-oxiden nach Kalzit führt.

Die Bildung der Sulfid-haltigen Baryt-Gänge erfolgt zunächst analog der paragenetischen Abfolge der nicht-Sulfid-haltigen Gänge (Abb. 10.2). Vor allem die ähnlichen Raumdaten beider Gangtypen weisen auf eine zeitgleiche

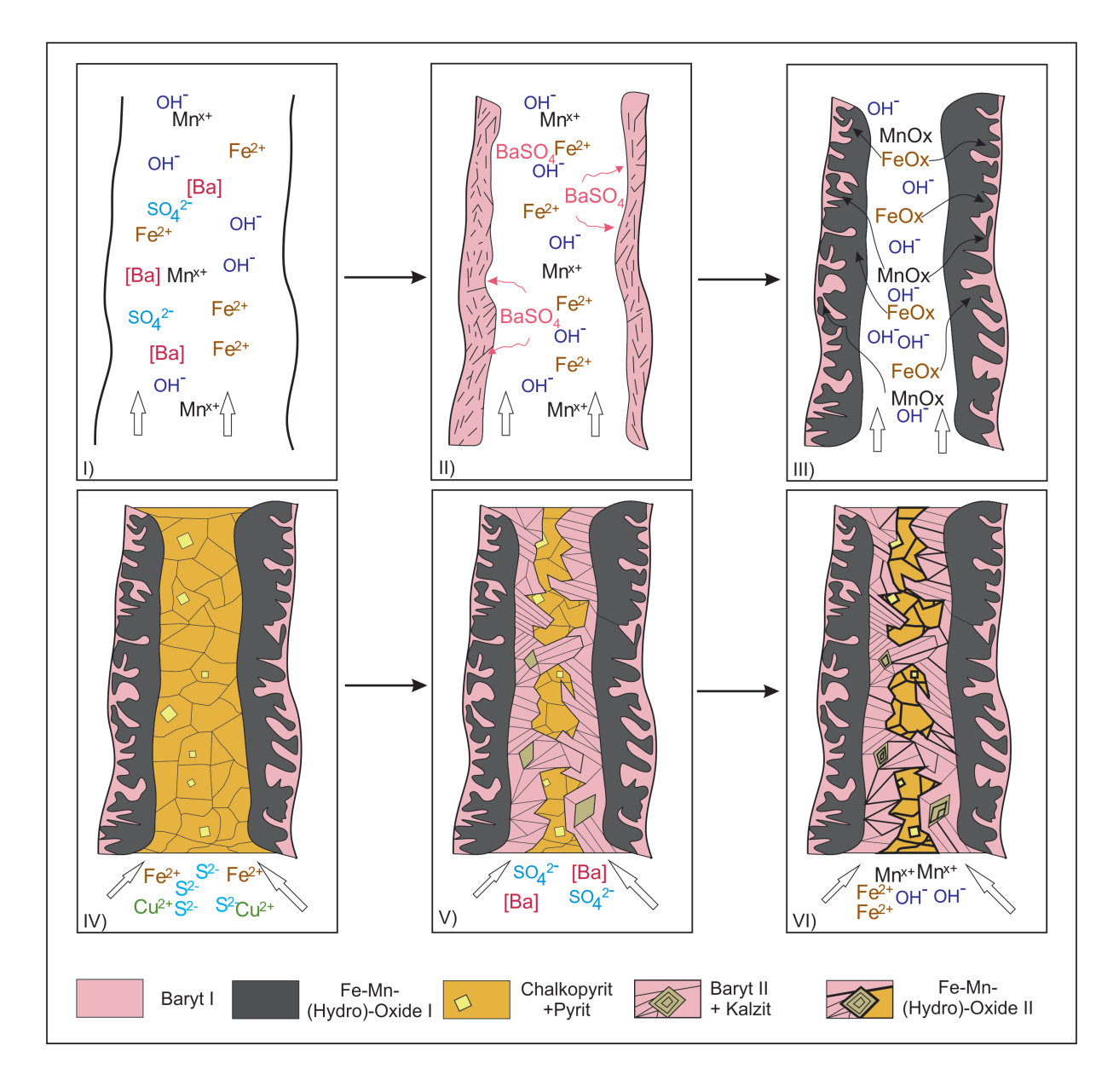

Abb. 10.2: Vorläufige paragenetische Interpretation zur Entstehung der Sulfid-haltigen Baryt-Gänge: auf eine frühe, feinkristalline Barytmineralisation (II) folgt die Fällung von Eisen-Mangan- (hydro)-oxiden (III) sowie eine Kristallisation von Sulfiden (IV), die von einer anschließenden weiteren, grobkristallinen Barytphase (V), mit der Kalzite assoziiert sind, überprägt wird; eine erneute Fällung von Eisen-Mangan-(hydro)-oxiden (VI) entlang von kleinen Rissen und den Kristallgrenzen, verdrängt vornehmlich die Kalzite und führt zur Oxidation der Sulfide

Aktivierung der tektonischen Strukturen sowie dem Einbringen eines ähnlichen Fluids. So bildet sich zunächst feinkristalliner Baryt an den Rändern der Gänge. Anschließend wird dieser durch schwarze Eisen-Mangan- (hydro)-oxide verdrängt. Nun erfolgt ein starker Wechsel des chemischen Milieus. Die noch offenen Klüfte werden vermutlich vollständig von Chalkopyriten und Pyriten ausgefüllt. Die für die Ausfällung von diesen Sulfiden notwendigen Ionen von Fe<sup>2+</sup>, Cu<sup>2+</sup> und S<sup>2-</sup> sind vermutlich bereits Bestandteil des Fluids. Dabei fallen die Chalkopyrite in bis zu 1 cm großen Kristallen aus, die Pyrite liegen zunächst idiomorph in würfeligen Formen innerhalb der Chalkopyrite vor. In einer weiteren Phase schwenkt das Milieu wieder Richtung oxidierenden Charakter. Es kommt zum Ausfällen von grobkristallinem Baryt. Dieser verdrängt die Chalkopyrite teilweise komplett, teils sind Chalkopyrite noch reliktisch vorhanden. Begleitet werden die Baryte von Kalzit-Ausfällungen. In der finalen Phase werden die Baryte von einer Eisen-Mangan-(hydro)-oxid-Phase überprägt. Dabei werden vor allem die Kalzite verdrängt. Die Chalkopyrite werden in Rissen oxidiert, es kommt zur Umkristallisation zu Limonit, Covellin und Chalkosin. Im Unterschied zur finalen Mangan-Eisen-(hydro)-oxid-Phase der nicht-Sulfid-haltigen Baryt-Gänge sind in dieser Phase keine Buntmetalle in den Mangan-(hydro)-oxiden vorhanden.

Die Bildung der Ankerit-Gänge im Rotliegend-Rhyolith ist zeitlich vor der Entstehung der Baryt-Gänge einzuordnen. Sie sind vermutlich vor der Sedimentation der Rotliegend-Sedimente entstanden, da sie an der Grenze Rhyolith-Sediment enden. Die Kalzit-Baryt-Quarz-Gänge im Zechsteinkalk sind vermutlich jünger als die Baryt-Gänge. Ob die Bildung der letzten Mangan-(hydro)-

oxid-Phase rezent ist und im Zusammenhang mit der Sinterbildung einhergeht, die an einigen Stellen im Bergwerk "Lange Wand" sehr deutlich hervortritt, kann nur vermutet werden. Der schalenartige Aufbau einiger Rissfüllungen aus Mangan-(hydro)-oxiden in den Baryt-Kristallen spricht für diese Vermutung.

Die Umkristallisationen in den Pyriten und Chalkopyriten zu Limonit, Chalkosin und Covellin können auch durch supergene Wässer verursacht worden sein. Möglicherweise ist dieser Prozess auch rezent und durch die Bergbautätigkeit anthropogen verursacht. Als definitiv supergen sind zahlreiche Kalk- und Mangan-Sinter anzusehen. Letztere können ebenfalls messbare Anteile an Kobalt und Nickel enthalten (Walther und Kappler 2014).

Insgesamt lässt sich daraus die Paragenese aller Gangmineralisationen im Bergwerk "Lange Wand" zusammenfassen. Dabei folgen auf frühe, wahrscheinlich mit dem Ilfelder

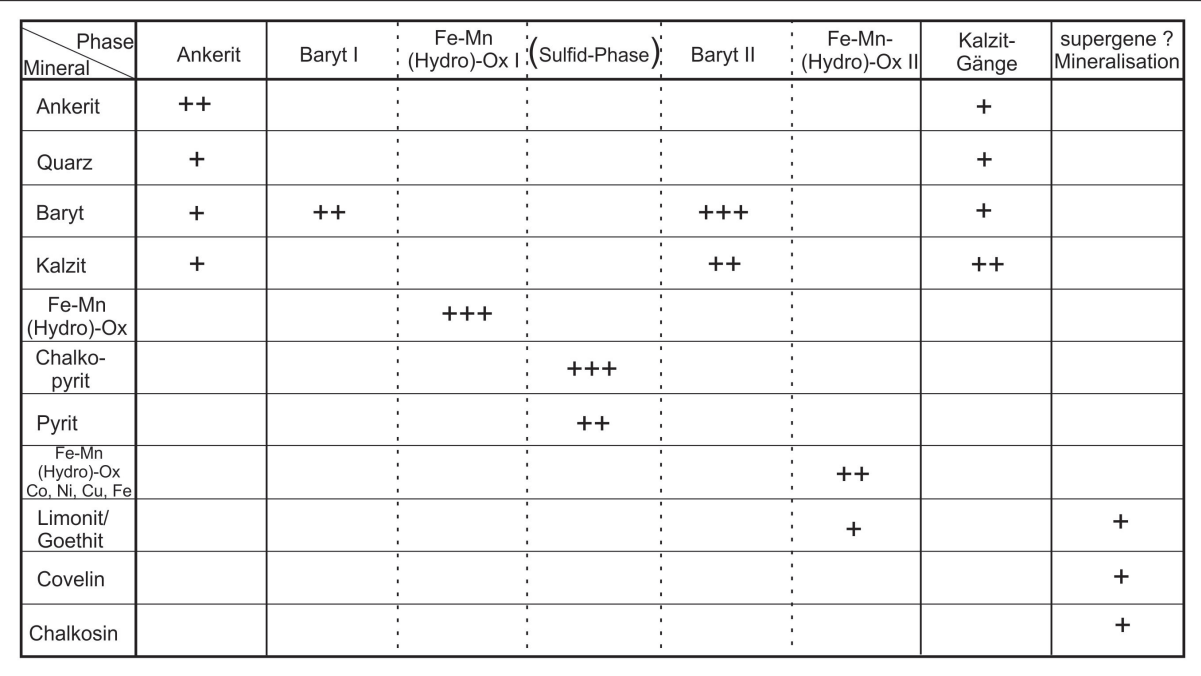

Abb. 10.3: Paragenese-Schema aller Gangmineralisationen im Bergwerk Lange Wand, die "Phasen" (erste Zeile) kennzeichnen den zeitlichen Verlauf der unterschiedlichen Ausfällungsereignisse von Alt (links) nach Jung (rechts), die durchgezogenen Striche markieren Wechsel der Gangtypologien, die Phasen Baryt I bis Fe-Mn-(Hydro)-Ox II bilden die nicht-Sulfid-haltigen sowie die Sulfid-haltigen-Baryt-Gänge ab, die Sulfid-Phase ist in Klammern dargestellt, da sie nicht in allen Baryt-Gängen vorkommt; Zeichenerklärung: + geringes Auftreten (nur mikroskopischer Nachweis), ++ deutliches Auftreten mit makroskopisch sichtbarer Mächtigkeit, +++ starkes Auftreten mit hoher Mächtigkeit Rhyolith assoziierte Ankerit-Gänge, mächtige Baryt-Gangmineralisationen, in denen mindestens zwei Baryt- und Eisen-Mangan- (hydro)-oxid-Mineralisationen stattgefunden haben. In einzelnen Gängen lässt sich zudem eine "zwischengeschaltete" sulfidische Phase identifizieren. Spätere Kalzit-Gänge bilden sich nur im Zechsteinkalk aus. Eine eventuell rezente supergene Überprägung der Baryt-Gänge wird durch eine Umwandlung der Sulfide zu Limonit/Goethit, Covellin und Chalkosin deutlich (Abb. 10.3).

Die Metallanreicherungen im Ilfelder Becken zeigen hierbei einen deutlichen epigenetischen Charakter. So finden sich in den lithologischen Einheiten am Übergang vom Rotliegend zum Zechstein Gänge von einigen Metern Mächtigkeit, die sowohl die Einheiten und damit vorhandene Sedimentationsstrukturen als auch ältere Mineralisationsereignisse (synsedimentäre sowie diagenetische Metallanreicherungen) durchschlagen. Sie führen weiterhin zu Verdrängungs- bzw. Umwandlungserscheinungen an vorhandenen Erzmineralen, bei denen neben der Gangart Baryt häufig Anreicherungen Kupfer- und Kobalthaltiger Minerale als auch Eisen- und Manganoxide in den Gängen zu finden sind.

Ähnliche Abfolgen für Gangmineralisationen haben auch GERLACH (1989) für das Mansfeld/ Sangerhäuser Kupferschiefer-Bergbaugebiet und STOPPEL & GUNDLACH (1983) bzw. Messer (1955) für das Richelsdorfer Bergbaugebiet beschrieben. Auch hier folgen auf eine Baryt-Eisen-Mangan-(hydro)-oxid-, z.T. karbonatische Phase eine weitere Barytdominierte Mineralisationphase, wobei beide Ereignisse vor alle im Mansfeld/Sangerhäuser Revier durch eine sulfidische Mineralisation unterbrochen werden. Im Unterschied zum Ilfelder Becken, beschreiben obige Autoren für beide Kupferschiefer-Bergbaugebiete eine, auf die zweite Baryt-Generation folgende Arsenid-Folge mit der vor allem Co-Ni-Arsenide assoziiert sind und auf die eine weitere oxidische Mineralisation mit Baryt als Gangart folgt, wobei letzterer von (Hydro)-oxiden begleitet wird. Damit lässt sich ein Zusammenhang zwischen den Gangmineralisationen des Mansfeld/ Sangerhäuser, Ilfelder sowie Richelsdorfer Gebietes vermuten, der auf einen ebensolchen mit einem großtektonischen Ereignis hinweisen könnte.

# **11. Ausblick**

Im Rahmen der Arbeit konnte aufgezeigt werden, dass ein genetischer Zusammenhang zwischen den Gangmineralisation im Bergwerk "Lange Wand", am Hummelkopf und am Braunsteinhaus bestehen könnte. Vor allem das ähnlich Plotten der Barium-Strontium-Gehalte sowie eine geochemische Unterscheidung von fein- und grobkristallinem Baryt, sind ein starker Hinweis auf ähnliche Bildungsbedingungen. Auch der Zusammenhang zwischen Mangan-(hydro) oxid-Vorkommen in allen drei untersuchten Gebieten ist ein starkes Indiz für ähnliche Mineralisationsabläufe.

Trotz Hinweise auf einen intensiven Bergbau zur Gewinnung von Kupfer und vor allem auch Kobalt, konnte die Co-Ni-Cu-Vererzung nicht eindeutig lokalisiert werden. Es kann nur vermutet werden, dass sie innerhalb der Baryt-Mineralisationen vorkam, welche in der Kobaltstrecke abgebaut wurde. Der vollständige Abbau der Vererzung macht es heute schwierig, sie genau zu lokalisieren und zu charakterisieren. Zur generellen Klärung der Genese der Gangmineralisationen im Ilfelder Becken wären daher weitere Untersuchungen erforderlich.

## **12. Danksagung**

Die Autoren möchten sich hiermit ganz herzlich bei Manfred Kappler und Martin Mül-LER bedanken, die mit helfender Hand bei der Geländearbeit zur Seite standen und mit umfangreichem Wissen zu den Gegebenheiten vor Ort unterstützend zum Gelingen der Arbeit beigetragen haben.

## **13. Literatur**

Blundell, D.J.; Karnkowski, P.H.; Alderton, D.H.M.; Oszczepalski, S. & Kucha, H. (2003): Copper mineralization of the Polish Kupferschiefer; a proposed basement fault-fracture system of fluid flow. Econ. 98/7: 1487-1495.

- Borg, G. (1991): The significance of Rotliegend volcanics for the metal provinces of the Kupferschiefer Basin. Zbl.Geol.Paläont., 1991, 4 (1), 123-137.
- Borg,G.; Piestrzynski, A.; Bachmann, G.H.; Püttmann, W.; Walther, S. & FIEDLER, M. (2012): An Overview of the European Kupferschiefer Deposits. In: Hedenquist, J.W.; Harris, M. & Camus, F. (eds): Geology and Genesis of Major Copper Deposits and Districts of the World: A Tribute to Richard H. Sillitoe: SEG Special Publication 16: 455-486.
- Brongersma-Sanders, M. (1966): Metals of Kupferschiefer supplied by normal sea water: Geologische Rundschau, 55: 365−375.
- Brumsack, H.-J. (2006): The trace metal content of recent organic carbon-rich sediments: Implications for Cretaceous black shale formation. Palaeogeography, Palaeoclimatology, Palaeoecology 232/2-4: 344- 361; Amsterdam.
- Calvert, S.E. & Petersen, T.F. (1993): Geochemistry of recent oxic and anoxic marine sediments: Implications for the geological record. Marine Geology 113: 67-88; Amsterdam.
- EISENHUTH, K.-H. & KAUTZSCH, E. (1954): Handbuch für den Kupferschieferbergbau. Fachbuch Verlag: 358 S.; Leipzig.
- FREIESLEBEN, J.C.V. (1815): Geognostischer Beytrag zur Kenntnis des Kupferschiefergebirges, auch einiger benachbarter Gebirgsformationen, mit besonderer Hinsicht auf Thüringen: 459 S;. Freiberg, Craz und Gerlach.
- GERLACH, R. (1992): Kluftgebundene Mineralisation im subsalinaren Tafeldeckgebirge des Harzvorlandes Lagerstättentyp Mansfelder Rücken. Zeitschrift für geologische Wissenschaften 20: 233-238.
- Gillitzer, G. (1936): Die Geologie der Erzanreicherungen im mitteldeutschen Kupfer-

schiefer: Jahrbuch des Halleschen Verbands zur Erforschung mitteldeutscher Bodenschätze 15: 1−19.

- Hammer, J.; Junge, F.; Rösler, H.J.; Niese, S.; Gleisberg, B. & Stiehl, G. (1990): Element and isotope geochemical investigations of the Kupferschiefer in the vicinity of "Rote Fäule," indicating copper mineralization (Sangerhausen basin, G.D.R.). Chemical Geology 85: 345−360.
- JOWETT, E.C. (1986): Genesis of Kupferschiefer Cu–Ag deposits by convective flow of Rotliegende brines during Triassic rifting. Economic Geolology 81: 1823–1837.
- JOWETT, E.C.; PEARCE, G.W. & RYDZEWSKI, A. (1987): A Mid-Triassic paleomagnetic age of the Kupferschiefer mineralization in Poland, based on a revised apparent polar wander path for Europe and Russia. Journal of Geophysical Research 92: 581−598.
- Jung, W. & Knitzschke, G. (1976): Kupferschiefer in the German Democratic Republic (GDR) with special reference to the Kupferschiefer deposit in the southeastern Harz Foreland. In Wolf KH (ed.) Handbook of stratabound and stratiform ore deposits II. Regional studies and specific deposits 6, Elsevier: 353−406; New York.
- KAUTZSCH, E. (1942): Untersuchungsergebnisse über die Metallverteilung im Kupferschiefer. Reichsamt für Bodenforschung, Archiv für Lagerstättenforschung 74: 42 S.; Berlin.
- Knappe, H.; Gaevert, H. & Scheffler H. (1983): Schaubergwerke im Südharz. In: Harzmuseum Wernigerode (Ed.): Der Harz – Eine Landschaft stellt sich vor. Doppelheft 7/8, 71 S., Wernigerode.
- Knitzschke, G. (1999): Geologischer Überblick zur Kupferschieferlagerstätte. In: Verein Mansfelder Berg- und Hüttenleute & Deutsches Bergbau-Museum (eds.): Mansfeld: die Geschichte des Berg- und Hüttenwesens. Salzland Druck GmbH: 11-40; Eisleben, Bochum, Staßfurt.
- LARGE, D. J.; SAWLOWICZ, Z. &SPRATT, J. (1999): A cobaltite-framboidal pyrite asso-

ciation from the Kupferschiefer: Possible implications for trace element behaviour during the earliest stages of diagenesis. In: Mineralogical Magazine 63/3: 353-361.

- LANDER, H. (2010): Altbergbau auf Schwerspat im Südharz. Untersuchungsgebiet Ilfeld - Appenrode - Werna - Sülzhayn. Nordhäuser Bauprüfinstitut; Nordhausen: 66 S.
- LIEDTKE, M. & VASTERS, J. (2008): Renaissance des deutschen Kupferschieferbergbaus? Commodity Top News Nr. 29, Bundesanstalt für Geowissenschaften und Rohstoffe: 15 S.; Hannover
- Liessmann, W. (2010): Historischer Bergbau im Harz - Ein Kurzführer. Springer-Verlag, 359 S., Berlin, Heidelberg.
- Meschede, M. (2015): Geologie Deutschlands – Ein prozessorientierter Ansatz. Springer-Verlag: 249 S., Berlin, Heidelberg.
- Messer, E. (1955): Kupferschiefer, Sanderz und Kobaltrücken im Richelsdorfer Gebirge (Hessen). Hessisches Landesamt für Bodenforschung, Wiesbaden, Hessisches Lagerstättenarchiv, Heft 3: 125 S.
- Mohr, K. (1993): Geologie und Minerallagerstätten des Harzes. E. Schweizerbart'sche Verlagsbuchhandlung, 496 S., Stuttgart.
- Müller, G. (1981): Petrographische und geochemische Zuordnung der subsequenten permosilesischen Vulkanite des Harzes und benachbarter Gebiete. ZDGG 132: 5–15.
- Nagana, C. (1963): Thermal study of some manganese oxide and hydrous oxide minerals. Proc. Indian Academy Sci. – Section A, 58/1: 16-28.
- Oszczepalski, S. (1989): Kupferschiefer in southwestern Poland: Sedimentary environments, metal zoning, and ore controls. Geol. Assoc. Canada Spec. Paper 36: 571−600.
- PAUL, J. (1993): Geologie des Ilfelder Beckens. (Permokarbon; S-Harz). In: Göttinger Arb. Geol. Paläont. (58), 75–86.
- PAUL, J. (2012): Weißliegend, Grauliegend und das Zechstein-Konglomerat: die Rotliegend/Zechstein-Grenze. In: Schriftenreihe der Dt. Gesell. Geowiss., 707–714.
- PIESTRZYNSKI, A. (1997): Genetic model of the kupferschiefer type deposits. In: Abstracts; 18th IAS regional European meeting of Sedimentology; Gaea Heidelbergensis 3: 272-273.
- PIESTRZYNSKI, A. & WODZICKI, A. (2000): Origin of the gold deposit in the Polkowice-West Mine, Lubin-Sieroszowice Mining district, Poland. Mineralium Deposita 35: 37- 47.
- Piestrzynski, A.; Pieczonka, J. & Gluszek, A. (2002): Redbed-type gold mineralization, Kupferschiefer, south-west Poland. Mienralium Deposita 37: 512-528.
- Pompeckj, J.F. (1914): Das Meer des Kupferschiefers. Branca Festschrift: 444−494; Leipzig.
- RENTZSCH, J. (1964): Der Kenntnisstand über die Metall- und Erzverteilung im Kupferschiefer. Zeitschrift für angewandte Geologie 10: 281−288.
- Rentzsch, J. (1965): Fazielle Gesetzmäßigkeiten beim Auftreten der Roten Fäule. In: Autorenkollektiv: Kupferschiefer und Rote Fäule. Freiberger Forschungshefte C193: 99-106; Leipzig.
- RENTZSCH, J. (1974): The Kupferschiefer in comparison with the deposits of the Zambian copperbelt: Centeniary Societé Géologique Belgique, Gisements Stratifomes et Provinces Cupriferes: 395−418.
- RENTZSCH, J. & KNITZSCHKE, G. (1968): Erzmineralparagenesen des Kupferschiefers und ihre regionale Verbreitung: Freiberger Forschungsheft C 231: 189−211.
- Rentzsch, J.; Franzke, H.J. & Friedrich, G. (1997): Die laterale Verbreitung der Erzmineralassoziationen im deutschen Kupferschiefer. Z. Geol. Wiss. 25/1-2: 141-149.
- RICHTER, G. (1941): Geologische Gesetzmäßigkeiten in der Metallführung des Kupferschiefers. Archiv Lagerstätenforsch. 73: 61 S.; Berlin.
- Sawlowicz, Z. (1990): Primary copper sulphides from the Kupferschiefer, Poland. Mineral. Deposita 25/4: 262−271.
- SAWLOWICZ, Z. & WEDEPOHL, K.H. (1992): The origin of rhythmic sulphide bands from the Permian sandstones (Weissliegendes) in the footwall of the Fore-Sudetic "Kupferschiefer" (Poland). Mineral. Deposita 27/3: 242-248.
- SEIDEL, G. (2003): Geologie von Thüringen. 2., neubearb. Aufl., E. Schweizerbart'sche Verlagsbuchhandlung, 601 S., Stuttgart.
- Scherp, A. & Strübel, G. (1974): Zur Barium-Strontium-Mineralisation. Mineralium Deposita 9/2: 155–168.
- SCHMIDT, F.P. & FRIEDRICH, G. (1988): Geologic setting and genesis of Kupferschiefer mineralization in West Germany. Spec. publ. Soc. Geol. Appl. Mineral Deposits 5: 25-59.
- SCHMIDT, F.P.; SCHUMACHER, C.; SPIETH, V. & Friedrich, G. (1986): Results of recent exploration for copper-silver deposits in the Kupferschiefer of West Germany. Spec. publ. Soc. Geol. Appl. Mineral Deposits 4: 572-582.
- SCHNEIDER, A. (1963): Rhyolithischer Vulkanismus des Südharzer Rotliegenden. Beitr. Mineral. U. Petrogr. 9/2: 148–174.
- SCHRIEL, W. (1928): Erl. Geol. Karte v. Preußen, Lfg. 282, Bl Benneckenstein. 2. Aufl., 47 S., Berlin.
- SCHRIEL, W. & VON GAERTNER, R. (1930): Geologische Karte von Preußen und benachbarten Ländern: 4430 Nordhausen (Nord). 3. Auflage, Preuß. Geol. Landesanstalt, Berlin.
- Speczik, S. (1995): The Kupferschiefer mineralization of Central Europe: New aspects and major areas of future research. Ore Geology Reviews 9: 411−426.
- Sun, Y. (1996): Geochemical evidence for multi-stage base metal enrichment in Kupferschiefer. Berichte aus der Geowissenschaft, Diss. Techn. Hochsch. Aachen: 200 S.; Aachen.
- Turekian, K.K. & Wedepohl, K.H. (1961): Distribution of the elements in some major units of the Earth's crust. Geological Society of America, Bulletin 72: 175-192.
- Vaughan, D.J.; Sweeney, M.A.; Friedrich,

G.; DIEDEL, R. & HARANCZYK, C. (1989): The Kupferschiefer: An overview with an appraisal of the different types of mineralization. Econ Geol 84/5: 1003-1027.

- Vine, J.D. & Tourtelot, E.B. (1970): Geochemistry of black shale deposits; a summary report. Economic Geology 65/3: 253-272; Littleton.
- Wagner, T. & Lorenz, J. (2002): Mineralogy of complex Co-Ni-Bi vein mineralization, Bieber deposit, Spessart, Germany. Mineralogical Magazine 66/3: 385–407.
- WAGNER, T.; OKRUSCH, M.; WEYER, S.; LORENZ, J.; LAHAYE, Y.; TAUBALD, H. & SCHMITT, R.T. (2010): The role of the Kupferschiefer in the formation of hydrothermal base metal mineralization in the Spessart ore district, Germany: Insight from detailed sulfur isotope studies. In: Mineralium Deposita 45/3: 217–239.
- Walther, S. & Borg, G. (2016): Metallanreicherungen an der Zechstein Basis und deren bergbauhistorische und ökonomische Bedeutung. In: Grubenarchäologische Gesellschaft e.V. (ed.): Tagungsband 19. Internationaler Bergbau- und Montanhistorik-Workshop: Mansfeld-Südharz 2016: 19-38.
- Walther, S. & Kappler, M. (2014): Bergbau und Geologie des Kupferschiefers im Besucherbergwerk "Lange Wand" in Ilfeld. In: Der Aufschluss 65/4: 181–195.
- Wodzicki, A. & Piestrzynski, A. (1994): An ore genetic model for the Lubin-Sieroszowice mining district, Poland. Mineralium Deposita 29/1: 30-43.

# **Wildnisbildung als Strömung einer Bildung für nachhaltige Entwicklung – mehr als ein Bildungskonzept für Großschutzgebiete**

Daniela Hottenroth, Theresa van Aken, Fabian Hausig & Anne-Kathrin Lindau

Institut für Geowissenschaften und Geographie, Martin Luther University Halle-Wittenberg, Von-Seckendorff-Platz 4, 06120 Halle (Saale). anne.lindau@geo.uni-halle.de

**Schlüsselwörter**: Bildungsbegriff, Bildung für nachhaltige Entwicklung, Umweltbildungskonzepte, Wildnisbildung, Wildnis, Verwilderung

**Keywords**: Educational Concept, Education for Sustainable Development, Environmental Education Concepts, Wilderness Education, Wilderness, Wildness

# **Zusammenfassung**

Aktuell finden sich zahlreiche Initiativen mit dem Ziel, Bildung für nachhaltige Entwicklung (BNE) in der Bildungslandschaft zu manifestieren. Mit dem Anfang der 2000er Jahre entstandenem nationalparkspezifischen Bildungskonzept der Wildnisbildung kommt ein weiteres Umweltbildungs- bzw. BNE-Konzept in Deutschland hinzu, das insbesondere Potenziale aufweist, die Ziele einer Bildung für nachhaltige Entwicklung umzusetzen. Der vorliegende Beitrag geht zunächst der Frage nach, welche Umweltbildungskonzepte seit den 1970er Jahren entstanden, wie diese die Wildnisbildung beeinflussen und welche Alleinstellungsmerkmale Wildnisbildung als Strömung einer Bildung für nachhaltige Entwicklung aufweist.

## **Abstract**

Currently, there are many initiatives to manifest education for sustainable development in the educational landscape. Wilderness education is a national park-specific educational concept which came up in Germany in the early 2000s. Although wilderness education is another concept of environmental education or respectively education for sustainable development, it provides a high potential for the implementation of the goals of education for sustainable development. This article seeks to answer the question of which concepts of environmental education were developed since the 1970s, how these influenced the concept of wilderness education and what the distinctive features of wilderness education as a part of education for sustainable development are.

## **1. Wildnisbildung – nur ein weiterer Begriff innerhalb einer bestehenden Vielfalt an Umweltbildungskonzepten?**

Die Begriffe *Umwelterziehung, Umweltpädagogik* und *Umweltbildung, Ökopädagogik, Earth-Education* und *Naturbildung*, *Rucksackschule und Flow-Learning, Waldpädagogik, Wildnispädagogik und Wildnisbildung* stehen für verschiedene naturund umweltbezogene pädagogische Ansätze und Bildungskonzepte. Zum Teil sind diese Strömungen auseinander hervorgegangen, weisen daher eine unterschiedlich lange Geschichte auf und stehen in ihrem speziellen historischen Kontext. Andere weisen dagegen genuine Komponenten und Akzente auf, die sie als eigenständige Bildungskonzepte kennzeichnen. Ein allen gemeinsamer Bezugspunkt ist dabei die Natur, der jedoch auf sehr unterschiedliche Art und Weise begegnet wird: Natur, in der es zu überleben gilt; Natur als Schutzgut; Natur als Erlebnis- und Erfahrungsraum; Natur als Umwelt; Natur um ihrer Selbstwillen oder verwildernde Natur, um nur einige Ausprägungen zu nennen.

Die nationale Strategie zur biologischen Vielfalt der Bundesregierung sieht vor, dass "sich die Natur auf 2 % der Fläche Deutschlands wieder nach ihren eigenen Gesetzmäßigkeiten ungestört entwickeln und Wildnis entstehen" (BMUB 2007, S. 28) kann. Auch das Europaparlament erkennt die Wichtigkeit der Wildnis zur Sicherung der Biodiversität und hat 2009 eine Resolution verabschiedet, mit der die Mitgliedsstaaten aufgefordert werden, Wildnisgebiete auszuweisen. Dabei werden die Akzeptanzförderung und Sensibilisierung der Öffentlichkeit für verwildernde Natur und so entstehende Wildnisgebiete betont (vgl. Europaparlament 2009). Auch die "Naturschutz-Offensive 2020" des Bundesministeriums für Umwelt, Naturschutz, Bau und Reaktorsicherheit misst der Wildnis einen großen Stellenwert für den Naturschutz bei (vgl. BMUB 2015). Bildungsmaßnahmen – wie der Wildnisbildung – wird hier eine hohe Bedeutung zuteil. Wesentliche Ziele dieser Bildungsmaßnahmen sollen demzufolge sein, Lernenden den Prozessschutzgedanken – "Natur Natur sein lassen" (BIBELRIETHER 1992, S. 85) – näher zu bringen, die Akzeptanz für naturnahe Gebiete zu fördern und der Naturentfremdung entgegen zu wirken (vgl. Jessel 1997; BUND 2002). Das Thema Wildnis wird zunehmend stärker in der öffentlichen, politischen und internationalen Naturschutzdiskussion erörtert. So werden Wildnis und deren Akzeptanzförderung beispielsweise verstärkt Teil von Koalitionsvereinbarungen und Länderstrategien (vgl. Finck, Klein & Rieken 2015). Es ist festzustellen, dass Wildnis aktuell in verschiedensten Bereichen präsent ist und Bildungsmaßnahmen, die dieses Thema aufgreifen, von steigender Bedeutung sind.

Der vorliegende Artikel verfolgt deshalb folgende Ziele: Zunächst sollen jene Bildungskonzepte aufgezeigt werden, aus denen die *Wildnisbildung* hervorgegangen ist. Nach der Darstellung der Ziele und Alleinstellungsmerkmalen der *Wildnisbildung* wird der Frage nachgegangen, ob und inwiefern *Wildnisbildung* auch außerhalb von Großschutzgebieten realisierbar ist.

# **2. Zum Pädagogik-, Erziehungs-und Bildungsbegriff**

Die natur- und umweltbezogenen Konzepte zum Initiieren von Lehr- und Lernprozessen sind vorwiegend an die Begriffe *Pädagogik, Erziehung* und *Bildung* gebunden, z. B. *Umweltpädagogik*, *Umwelterziehung* und *Umweltbildung*. Die Wildnisbildungsdiskussion wird bisher vorwiegend aus der Natur- und Umweltperspektive heraus geführt, die pädagogische, erziehungswissenschaftliche und bildungswissenschaftliche Analyse tritt dagegen zugunsten der Inhaltsbetrachtung (z. B. ausgehend von der Wildnisentwicklung in Deutschland) in den Hintergrund (vgl. u. a. LANGENHORST, LUDE & BITTNER 2014). Dabei bilden gerade diese Begriffe als Teil eines Kompositums in Verbindung mit den Bestimmungsworten *Umwelt*, *Natur*, *Wald* und *Wildnis* das Grundwort der Zusammensetzung, das die Ausrichtung des Bildungsansatzes bestimmt (vgl. FLEISCHER & Barz 2012).

Alle Bereiche des pädagogischen Handelns sind prozessual angelegt und verändern sich im Laufe eines Lebens. Die normativen Vorstellungen prägen wesentlich die Konzepte des pädagogischen Handelns. *Bildung* und *Erziehung* sind grundlegende Strömungen der *Pädagogik* und von großer gesellschaftlicher Bedeutung. Beide pädagogischen Ansätze hängen eng miteinander zusammen und beeinflussen sich gegenseitig. Die *Bildung* gewinnt im Laufe des Lebens und des Erwachsenwerdens an Bedeutung für die Entwicklung eines Individuums (vgl. Raithel, Dollinger & Hörmann 2005).

Sobald ein Mensch auf die Welt kommt, wird er von seiner Umwelt und von externen Eindrücken beeinflusst. Diese Prägungen werden als Erziehung bezeichnet, unter der eine bewusste, geplante und intendierte Einflussnahme auf die Entwicklung von Menschen mit dem Ziel der Integration in die Gesellschaft verstanden wird. Erziehung ist ein Interaktionsprozess, in dem Einfluss auf das Individuum ausgeübt wird. Dies erfolgt in erster Linie durch Eltern und professionell Handelnden in Bildungseinrichtungen (vgl. Oelkers 2001, Tremi 2000).

*Bildung* gilt im Unterschied zum Erziehungsbegriff als eigener, selbständiger Prozess der Persönlichkeitsentwicklung. Dabei bezieht sich der Bildungsbegriff zum einen auf den Prozess des *Sich Bilden*, zum anderen auf den Zustand *Gebildet Sein*, der dem humboldtschen Bildungsideal entspricht. Die Erschließung der Welt erfolgt als ein aktiver Prozess anhand von Wertmaßstäben und der Reflexion darüber. Das eigene Leitbild wird hinterfragt; dieser Prozess reicht bis zum Lebensende, da sich aufgrund stetiger Bildung als lebenslanger Prozess, die eigene Person ständig weiterentwickelt. Ziele der Bildung sind die selbständige Entfaltung und Entwicklung eines Menschen, der Erwerb von Haltungen und Einstellungen, die eine Persönlichkeit prägen sowie die Autonomie innerhalb von Bildungsprozessen (vgl. SCHMIDHUBER 2010).

Eine detaillierte Analyse der bildungsorientierten Grundbegriffe im Kontext der einzelnen natur- und umweltbezogenen Konzepte steht bislang aus, würde jedoch einen Beitrag zur Schärfung der aktuellen Ansätze, wie z. B. der Wildnisbildung, leisten.

# **3. Historische Darstellung von verwandten Umweltbildungskonzepten zur Wildnisbildung**

*Wildnisbildung* ist ein eigenständiger Teilbereich der *Natur*- und *Umweltbildung* in Großschutzgebieten, wie z. B. Nationalparks. Das Konzept zur *Wildnisbildung* entstand aus verschiedenen Umweltbildungskonzeptionen (Abb. 1) und orientiert sich dabei zunächst am naturerlebnispädagogischen Ansatz, dessen

bedeutsamste Konzepte das *Flow-Learning*, die *Rucksackschule* sowie die *Earth-Education* sind (vgl. BUND 2002; UNTERBRUNNER 2005). Weiterhin fließen Aspekte der *Erlebnispädagogik* und *Wildnispädagogik* nach Trommer ein. Zusätzlich werden u. a. Grundgedanken der *Natur*- (vgl. Göpfert 1987) und *Ökopädagogik* (vgl. Eulefeld, Bolscho & Seybold 1981, Beer & De Haan 1987) sowie der amerikanischen Lehre der Naturinterpretation berücksichtigt (vgl. BUND 2002). Je nach Bildungsangebot und -kontext in Großschutzgebieten variieren die Einflüsse auf Ziele, Inhalte und Methoden der *Wildnisbildung*.

Umweltbildungskonzepte im weitesten Sinne gab es schon bei Hippokrates, Hildegard von Bingen oder auch Franz von Assisi. Ebenso taucht der Begriff im 18. Jahrhundert beispielsweise bei Goethe oder im 19. Jahrhundert bei Fröbel auf (vgl. Hellwig 2008). Zum Verständnis der Bedeutsamkeit von Wildnisbildung werden im Folgenden die wesentlichen Grundgedanken der Bildungskonzepte, die maßgeblich in den Ansatz der Wildnisbildung einfließen, in ihrer historischen Entwicklung vorgestellt.

## **3.1 Umweltbildungskonzepte der 1970er und 1980er Jahre**

## **Umwelterziehung (UNO, 1970er Jahre)**

Nach internationalen Umweltkrisendiskussionen, ausgelöst durch eine generelle und umfassende Gesellschafts-, Kultur-, Technik-

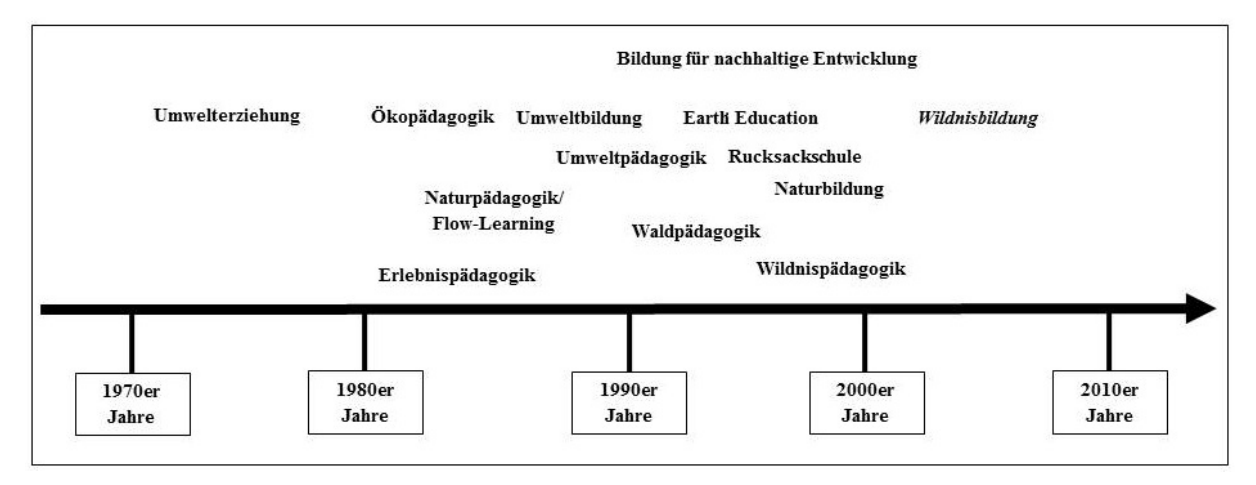

Abb. 1: Chronologische Übersicht zur Etablierung von Umweltbildungskonzepten in Deutschland (eigene Darstellung).

und Zivilisationskritik, wurden Begriffe wie "Überfluss-" oder "Wegwerfgesellschaft" zu populären Schlagwörtern. Hauptgrund für die Entwicklung von *Umweltbildung* sind die seit den 1970er Jahren, sowohl in Deutschland als auch international, gesellschaftlich immer bewusster gewordenen Umweltprobleme, d. h. zunehmende Probleme des individuellmenschlichen und gesellschaftlichen Umgangs mit der Umwelt. In den 1970er Jahren wurde der Begriff der *Umwelterziehung* durch die UNO geprägt, als neue auf den Umweltschutz ausgerichtete Bildungsaufgabe. Der Begriff entspricht einer Übersetzung der 1972 auf der UNO-Konferenz in Stockholm eingeführten *Environmental Education*.

Bei der zwischenstaatlichen Konferenz zum Thema *Umwelterziehung* in Tiflis 1977 wurde das Ziel der Umwelterziehung definiert (vgl. MERTENS 1995). Ziel ist es, "das komplexe Wesen der natürlichen und künstlichen Umwelt verstehen und die erforderlichen Kenntnisse, Wertvorstellungen, Verhaltensweisen und praktischen Fähigkeiten erwerben zu lernen, die in die Lage versetzen, in verantwortungsbewusster und wirksamer Weise am Erkennen und Lösen von Umweltproblemen und an der Gestaltung der Umweltqualität teilzuhaben" im Mittelpunkt stehen (UNESCO 1979, S. 73f.).

Durch die *Umwelterziehung*, die immer stärkeren Einzug in die Schulen erhält, wurden seit Beginn der 1980er Jahre Schulgärten angelegt und das Schulgelände selbst in den Unterricht einbezogen. Zudem entwickelten Umweltzentren Programme für Schulkassen, um hier *Umwelterziehung* stattfinden zu lassen (vgl. Winkel 1990).

Aus der traditionellen *Umwelterziehung* entwickelte sich jedoch ein ungelöstes Dilemma - der fehlende Zusammenhang zwischen Umweltwissen und Umwelthandeln. Obwohl Umweltwissen vorhanden ist, wird häufig nicht umweltgerecht gehandelt, d. h. eine ausschließlich kognitive Erlangung von Umweltwissen (Wissen über die Umwelt) ist nicht handlungsfördernd (vgl. KUCKARTZ & de Haan 1998). Eine empathische

Auseinandersetzung mit dem Lerngegenstand unterstützt das Handeln. Dafür sollte eine mehrperspektivische Betrachtungsweise aufgenommen und eine emotionale, empathische und ethische Perspektive ins Zentrum gerückt werden (vgl. Spahn-SKROTZKI 2010).

# *Ökopädagogik* **(Hellwig, 1980er Jahre)**

Da sich in den Anfängen der Umweltdebatte verschiedene Interessensgruppen zeitgleich mit der Thematik auseinandersetzten und mehrere Autoren eigene Bezeichnungen für ähnliche Bemühungen schufen, entstand eine große Begriffsvielfalt (vgl. HEINECKE 2009). In den 1980er Jahren wurden Begriffe wie *Ökologie* und *Ökopädagogik* populär, die zu einer Begriffserweiterung und damit aufgrund von Begriffsüberschneidungen und mangelnden Abgrenzungen auch zu Verwirrungen in der Gesellschaft führten. Am Begriff *Umwelterziehung* wurde dessen utilitaristisches Verständnis im Sinne von "Naturbe- und verarbeitung" (HELLWIG 2008, S.14) kritisiert. Die *Ökopädagogik* stellte eine "Lebens- und Lernbewegung mit einem gesellschaftskritischen Ansatz" (ebd, S. 14) dar und legte den Fokus auf die Kritik der Naturausbeutung (vgl. ebd.).

# *Umweltbildung* **(UNESCO, 1980er Jahre)**

In den 1980er Jahren wurde schließlich, statt des Begriffs *Ökologie* als Wissenschaft der Wechselbeziehungen zwischen Lebewesen und ihrer Umwelt, wie ihn Haeckel (1866) im Lexikon der Nachhaltigkeit beschreibt, der Begriff *Umwelt* genutzt. Dieser meint vor dem Hintergrund eines anthropogen geprägten Weltbildes die Gesamtheit der den Menschen umgebenen biotischen, abiotischen, anthropogenen und sozialen Faktoren (vgl. Aachener Stiftung Kathy Beys 2015). Ein politischer Begriffsdiskurs in den 1980er Jahren führte schließlich den Begriff *Umweltbildung* (u. a. auf der UNESCO-Konferenz in Moskau (1987)) ein, um so einer Bindung an parallel existierende Konzepte, wie *Umwelterziehung*, *Ökopädagogik*, *Naturbezogene Pädagogik*, *Umweltlernen*, *Naturnahe Erziehung* und *Ökologisches*

*Lernen*, zu entgehen. Ohne spezifische Abgrenzung wird der Begriff *Umweltbildung* heute als "Sammelbegriff" aller genannten Konzepte verwendet (vgl. BRILLING & KLEBER 1999). Damit ist die *Umweltbildung* zu einem integrativen Rahmenkonzept geworden und bezeichnet heute die Form der Bildung, die eine ganzheitliche, also rationale, affektive und pragmatische Befähigung des Menschen sachkundig, verantwortlich und demokratisch mit Natur und Umwelt umzugehen, zum Ziel hat (vgl. ENGELS-WILHELMI 1993). Somit bezieht sich die *Umweltbildung* auf Bildungsprozesse, durch die Einsichten, Einstellungen und Werthaltungen erworben werden und die den Erhalt der Umwelt durch eine dauerhaft-umweltgerechte Entwicklung ermöglichen (vgl. RSU 1994).

## *Umweltpädagogik* **(Gebhard 2013)**

*Umweltpädagogik* stellt im Vergleich zur Umweltbildung das Erfahren von Natur in den Vordergrund, um daraus jedoch wiederum Informationen über die Umwelt und deren Zusammenhänge zu generieren. Die *Umweltpädagogik* geht davon aus, dass "Naturerfahrungen auch eine Bedingung dafür sind, sich für den Erhalt der Natur und Umwelt einzusetzen" (GEBHARD 2013, S.115). Daraus lässt sich folgern, dass Menschen nur dann die Zerstörung von Natur bemerken können, wenn sie eine Beziehung dazu entwickelt haben (vgl. ebd.). Es gibt zahlreiche empirischen Untersuchungen, welche diesen Zusammenhang belegen und besonders für die Naturerfahrung im jungen Alter sprechen: "Naturerfahrungen in der Kindheit prägen zudem auch die erwachsene Beziehung zur Natur einschließlich naturschützender Einstellungen und auch Handlungsbereitschaften" (ebd., S. 117). Diese Herstellung einer Beziehung zwischen Naturerfahrung und Umweltbewusstsein lässt sich auch in der unten beschriebenen *Erlebnispädagogik* finden.

## $Flow\text{-}Learning$  (CORNELL, 1980er Jahre)

Cornell entwickelte in den 1980er Jahren das Konzept zum *Flow-Learning* (dt. *fließendes Lernen*) in der *Naturpädagogik*. Ziel des *Flow-Learnings* ist es, sich aufmerksam und konzentriert in der Natur zu bewegen, so dass die Schönheit der Natur bewusst erfahren werden kann. Die Methode wird angewendet, um innerhalb von vier aufeinander aufbauenden und fließend ineinander übergehenden Phasen zu einem tieferen Naturverständnis zu gelangen (vgl. Cornell 2006):

1) Begeisterung für Natur wecken. Kinder, Jugendliche und Erwachsene lernen am besten, wenn eine Umgebung ihre uneingeschränkte Aufmerksamkeit erregt und sie in ihrer Beschäftigung aufgehen sowie Zeit und Raum vergessen (*Flow-Erleben*).

2) Konzentrierte Wahrnehmung. Durch spielerische und kreative Aktionen soll durch die Konzentration, auf meist nur einen Sinn, die Begeisterung für Natur auf einen Punkt fokussiert werden, wodurch sich Ruhe und Aufnahmefähigkeit entwickeln sollen.

3) Unmittelbare Erfahrung (engl. *direct experience*). Die dritte Ebene der Naturerfahrung nutzt die ersten beiden Phasen, in denen die Aufmerksamkeit erregt wurde, um das ursprüngliche Naturerleben zu vertiefen. Sie soll durch das Ansprechen der emotionalen Ebene eine direkte und nachhaltige Naturerfahrung, die über reines Wissen hinausgeht, ermöglichen. Das Ziel dieser Stufe besteht darin, ein inniges Gefühl des Dazugehörens zu entdecken und somit ein tiefes Verständnis für die Natur zu entwickeln. Nach Cornell kann ein Mensch, der ein solches Einfühlungsvermögen besitzt und folglich das Wunderbare der Natur erkennt, eine persönliche Verantwortung für einen respektvollen Umgang mit ihr entwickeln.

4) Erfahrungen teilen. Haben Kinder, Jugendliche und Erwachsene einmal positive Erfahrungen in der Natur gesammelt und darüber reflektiert, sollen sie nun ihre Erlebnisse verbreiten und mit ihren Mitmenschen teilen. Dieser Vorgang, verbunden mit der Rückbindung an die Gruppe, soll den Lerneffekt stärken.

# **Erlebnispädagogik (Janssen, 1988)**

Die *Erlebnispädagogik*, oft auch als *Outdoor-Pädagogik* bezeichnet, ist ursprünglich in der Reformpädagogik verwurzelt. Der Reformpädagoge Hahn (1886-1974) gilt als ein Begründer der Erlebnispädagogik. Weitere bekannte Erlebnispädagogen sind v. a. Janssen (Konzept: *Naturerleben*), Cornell (Konzept: *Flow-Learning*) und Trommer (Konzept: *Rucksackschule*). Das Bildungskonzept befasst sich mit Gruppenerfahrungen in der Natur, mit dem Ziel der Persönlichkeitsstärkung und der Entwicklung von Sozialkompetenz. Im Vordergrund steht das Erfahren von Erlebnissen, welche z. B. durch natursportliche Aktivitäten im Wald, Gebirge, See (z. B. Wandern, Klettern, Kanufahren), aber auch durch urbane Programme, welche die Stadt als Erlebnisraum erschließen möchten (z. B. City Bound), hervorgerufen werden können. Die Lerninhalte sollen ganzheitlich selbst erfahren werden und sich aus einer Realsituation ergeben (vgl. Heckmair & Michl 2002). Dahinter steht u. a. das Thoreausche (Henry David Thoreau, 1817-1862) Lernmodell "*The Mountain Speaks for itself*" – "Die Natur ist die beste Lehrmeisterin". Fünf charakteristische Merkmale der Erlebnispädagogik sind:

1) Handlungsorientierung und Ganzheitlichkeit,

2) Lernen in Situationen mit Ernstcharakter,

3) die Gruppe als Lerngemeinschaft,

4) Erlebnischarakter und

5) ein pädagogisches Arrangement (vgl. Galuske 1999, Janssen 1988).

In den letzten Jahren gewinnt die Erlebnispädagogik verstärkt durch das Erlernen von Schlüsselqualifikationen wie Persönlichkeitsund Sozialkompetenzentwicklung sowie einer Wagnisbereitschaft an Bedeutung (vgl. PAFFRAT 2012).

# *Rucksackschule* **(Trommer, 1991)**

Der Biologiedidaktiker und Umweltpädagoge Trommer entwickelte 1983 die *Rucksackschule* als Konzept für *Natur*- und *Umweltbildung* in Großschutzgebieten. Die *Rucksackschule* wird auch als *Draußenschule* bzw. *Outdoor-Schule* bezeichnet und wurde als Projekt von 1985 bis 1987 im Nationalpark Harz unter der Bezeichnung "Rucksackschule Nationalpark Harz" durch Trommer realisiert. Sie thematisiert *Umweltbildung* auf Wanderungen mit dem Ziel ökologischer und sensitiver Bewusstseinsbildung für die Erhaltung und Entwicklung von Schutzgebieten (vgl. Trommer 1991 u. 1993). Der Materialeinsatz wird dabei so gering wie möglich gehalten, weshalb die Teilnehmenden lediglich mit leichten Rucksäcken ausgestattet sind, was zur Namensgebung der *Rucksackschule* führte. Mit einem Bescheidenheitsrucksack übt die *Rucksackschule* neue Formen der Naturwahrnehmung. Er soll eine bescheidene Grundversorgung draußen sicherstellen und dazu beitragen, die Einfachheit neu schätzen zu lernen (vgl. Trommer 2013). Im Mittelpunkt steht demnach ein einfaches Unterwegssein (z. B. Wanderungen und Übernachtungen in der Wildnis) sowie die (un-)bewusste Wahrnehmung und zielgerichtete Beobachtung von Naturphänomenen, welche durch Übungen begleitet werden. Dieser Ansatz findet sich auch im Konzept der *Wildnispädagogik* wieder. Zusammenfassend werden folgende Erfahrungsebenen angesprochen:

1) Erleben von Natur und Landschaft mit allen Sinnen,

2) zielgerichtete Beobachtung und Analyse der Natur,

3) Austausch in der Gruppe über individuelle Wahrnehmungen und Interpretationen von Natur und Landschaft und

4) Verständnis von Natur und Landschaft sowie entsprechendes umweltbewusstes Handeln (vgl. Trommer 1992).

Das Konzept der *Rucksackschule* wird gegenwärtig unter demselben Namen in zahlreichen, unabhängig voneinander existierenden Einrichtungen für Natur- und

Umweltbildung praktiziert.

## **3.2 Umweltbildungskonzepte seit den 1990er Jahren**

In den 1990er Jahren entwickelten sich zu den bisher vorhandenen Umweltbildungskonzepten neue Strömungen wie *Earth-Education, Waldpädagogik, Naturbildung* oder *Wildnispädagogik*.

#### *Earth-Education* **(Van Matre, 1990)**

*Earth Education* wird als klassische Naturerfahrung definiert. Der Amerikaner van Matre gründete 1974 das Institute for Earth Education (IEE) und beschreibt *Earth Education* als Alternative zur herkömmlichen USamerikanischen *Umwelterziehung* der 1970er Jahre. Diese Umorientierung bestehe, so Wohlers (2004), im Abwenden vom bloßen Bereitstellen von Fachwissen als Lernangebot, wodurch ein bewusstes und intensives Verständnis der Faktoren-Wechselwirkungen durch seine einzelne Betrachtung verhindert werde. Wissensaneignung soll auf eigenen Erfahrungen aufbauen, um eine nachhaltige Änderung des eigenen Lebensstils zu bewirken. Im Konzept der *Earth Education* wird Wissen und Erleben von ökologischen Zusammenhängen (z. B. Wasserkreislauf, Nahrungskette, Energiefluss) thematisiert, um beim Lernenden eine persönliche Beziehung zur eigenen natürlichen Mitwelt zu entwickeln (vgl. ebd.). Der pädagogische Ansatz der *Earth Education* verbreitete sich zunächst vor allem im englischsprachigen und seit den 1990er Jahren auch im deutschsprachigen Raum als Alternative der Umweltbildung.

## *Waldpädagogik* **(Schmithüsen & Duhr, 1993)**

*Waldpädagogik* stellt laut Bolay &Reichle (2015) einen Bereich der *Natur*- und *Umweltpädagogik* dar, *Umweltbildung* wird als Oberbegriff verstanden. SCHMITHÜSEN & Duhr (1993) beschreiben hingegen, dass die *Waldpädagogik* die *waldbezogene Umweltbildung* umfasst, welche alle Funktionen und Prozesse des Waldes mit einschließt. Ziel der *Waldpädagogik* ist es, den Menschen und den Wald als Teil der Natur wahrzunehmen (vgl. ebd.). Dabei spielt die ganzheitliche Wahrnehmung mit allen Sinnen eine bedeutende Rolle, da beispielsweise die Geräusche im Wald "beruhigend auf das seelische Gleichgewicht" (BOLAY & REICHLE 2015, S. 32) wirken. *Waldpädagogik* versucht sowohl die ökologischen als auch die gesellschaftlichen Prinzipien im Wald deutlich zu machen (vgl. ebd.). Zudem soll zu einem verantwortungsvollen und zukunftsfähigen Handeln und Denken bezüglich Waldprozessen und Waldbewirtschaftung angeregt werden (vgl. SCHMITHÜSEN & DUHR 1993).

## *Naturbildung* **(Trommer & Noack, 1997)**

*Naturbildung* wurde Anfang des 19. Jahrhunderts von unterschiedlichen Naturphilosophen wie beispielweise Blasche (1766-1832) verwendet (vgl. Trommer & Noack 1997). Trommer und Noack griffen diesen Begriff 1997 wieder auf und versuchten, diesen in die heutige Debatte um die Begriffe der *Umweltbildung* zu integrieren. *Naturbildung* verwendet bewusst den Begriff *Natur* und nicht *Umwelt*, da Umwelt den Menschen und seine Bedürfnisse in den Fokus stellt. Bei *Naturbildung* steht die Abgrenzung der Natur von der heutigen technisierten Welt im Vordergrund. Diese Natur soll wahrgenommen und ihre Schutzwürdigkeit erkannt werden (vgl. ebd.). Zudem muss Naturbildung "die Natur des Menschen so einbeziehen, daß sich Menschen neben der nichtmenschlichen Natur ihrer eigenen Natürlichkeit, Empfindlichkeit und Verletzbarkeit bewußt werden, um ggf. drohenden Verletzungen der Natur als Ganzem entgegentreten zu können" (ebd., S. 20).

## *Wildnispädagogik* **(Trommer, 1990er Jahre)**

Das Bildungskonzept *Wildnispädagogik* hat seinen Ursprung in den amerikanischen Wildnisschulen der 1960er Jahre, welche durch Brown jr. und seinem Schüler Young gegründet wurden. *Wildnispädagogik* hat zum Ziel, auf Grundlage des amerikanischen Konzepts der *nature education* (*Naturbildung*)
ein angeleitetes Naturerleben zu schaffen und das Wissen von indigenen Völkern mit naturwissenschaftlichen Erkenntnissen im Sinne des ganzheitlichen Lernens zu verbinden (vgl. Trommer 1992; Erxleben 2008). In den 1990er Jahren prägte Trommer den Begriff der *Wildnispädagogik* im wissenschaftlichen Diskurs der *Umweltbildung* innerhalb Deutschlands (vgl. SCHREIBER 2010). Er etablierte das Bildungskonzept zunächst für Großschutzgebiete, um ein Verständnis für das von BIBELRIETHER (1992) formulierte Leitziel "Natur Natur sein lassen" (S. 85) zu entwickeln. Vom Nationalpark Harz wurde 2002 jedoch der Begriff *Wildnispädagogik* in den Begriff der *Wildnisbildung* für die Bildungsarbeit in Großschutzgebieten umgewandelt, um weniger einen erzieherischen, sondern eher einen ganzheitlichen Bildungscharakter zu betonen (vgl. BUND 2002). Die *Wildnispädagogik* entwickelte sich unabhängig von der *Wildnisbildung* in Großschutzgebieten in Natur- und Wildnisschulen weiter, welche über ganz Deutschland verbreitet existieren und im näheren Lebensumfeld vorhandene naturnahe Landschaften (z. B. Kulturwälder) nutzen. Im Bildungsraum steht somit weniger die Wildnis als Landschaft, sondern vielmehr die Entwicklung eines bestimmten Verhältnisses des Menschen zur Natur im Vordergrund, um Naturverbundenheit zu erlangen (vgl. Peham 2008).

Sind die Grundsätze der *Wildnispädagogik* bis heute lediglich in wenigen Ansätzen wissenschaftlich aufbereitet worden (vgl. SCHREIBER 2010), können jedoch einige grundsätzliche Auffassungen identifiziert werden. Die *Wildnispädagogik* nutzt Natur intensiv, um eine Naturverbindung zu entwickeln, und passt somit nicht zum Leitbild von Großschutzgebieten, in denen die Natur sich selbst zur Entwicklung von Wildnis überlassen wird. Die Orientierung der Natur- und Wildnisschulen liegt auf den Lebensstilen indigener Völker, da davon ausgegangen wird, dass diese nachhaltig leben und schonend mit den Ressourcen der Natur umgehen. Eine intensive Nutzung von Natur drückt sich in der *Wildnispädagogik* durch die Thematisierung alter traditioneller Kulturtechniken aus (z. B. Naturhandwerk, Schutzbau). Da die Lebensweise der Indigenen durch ein unmittelbares Leben in und mit der Natur gekennzeichnet ist, kennen sie den Begriff Wildnis selbst nicht, da sie Teil derselben sind. *Wilderness is white men thinking* – und wird als Kultur der wilden Indigenen aufgefasst (vgl. Spanier 2015). Wildnis stellt für die zivilisierte Bevölkerung eher einen Sehnsuchtsbegriff bzw. kontrastierenden Kunstbegriff dar. Deshalb sollen die Menschen der Zivilisation, die ihren Kontakt zur Natur verloren haben, durch das Kennenlernen der Lebensweisen und Lernmethoden der Naturvölker wieder zu ihren Wurzeln zurückfinden und eine Naturverbundenheit wiederentdecken bzw. entwickeln.

Ein Ziel der *Wildnispädagogik* ist das Trainieren von Fähigkeiten und Fertigkeiten für ein Leben in der freien Natur. Das Naturerleben soll ein Sich-Selbst-Erleben ermöglichen (vgl. Peham 2002). Die Quelle zum Erlernen der Fähigkeiten und Fertigkeiten sind das Wissen und die Erziehungsmethoden indigener Völker, welche nicht mit einem modernen Survival-Training zu verwechseln sind (vgl. HOEVEL 2005; ERXLEBEN 2008). Diese Ziele sollen wie folgt erreicht werden:

1) ein Verständnis für die Zusammenhänge der unmittelbaren Umgebung entwickeln;

2) die eigene Einstellung durch ein Leben mit den Naturelementen, statt ein Ankämpfen gegen sie, ändern;

3) die individuellen Neigungen und Fähigkeiten fördern und

4) eine Brücke zwischen dem alten tradierten Naturwissen und den Erfordernissen der Gegenwart schlagen (vgl. Peham 2002).

In der *Wildnispädagogik* werden Methoden zur Entwicklung eines Verständnisses natürlicher Zusammenhänge, zur Erweiterung der Wahrnehmungsfähigkeit und zur Aneignung von Kompetenzen angewendet, um in der umgebenen Natur zu leben, ohne sie langfristig zu zerstören. Eine grundlegende Lernmethode der *Wildnispädagogik* ist dabei das Coyote-Teaching, welche von den indigenen Völkern Nordamerikas übernommen wurde. Das Coyote-Teaching entspricht einer komplexen, multidimensionalen und effektiven Art der traditionellen Erkenntnisgewinnung durch das Fragenstellen. Der schlaue Coyote dient hierbei als Metapher nordamerikanischer indianischer Mythologien für eine inspirierende Kunst des Fragenstellens, wodurch z. B. Spuren und deren Geschichte aufgedeckt werden sollen. Naturvölker nutzen diese Methode, um ihren Nachkommen Kenntnisse über die Natur weiterzugeben bzw. sie durch die Beantwortung eigener Fragen zu Erkenntnissen zu verhelfen. Dieser Prozess des dialogischen Lernens wird durch eigene Erfahrungen und mithilfe der Sinne unterstützt, wodurch sich das erlernte Wissen stärker und nachhaltiger einprägen kann (vgl. Kuhlmann 2007). Ein Mentor als Lernbegleiter unterstützt den Kommunikations-, Entdeckungs- und Erkenntnisprozess (vgl. SCHREIBER 2010).

#### **3.3 Aktuelle Entwicklungen unter dem Leitbild einer Bildung für nachhaltige Entwicklung**

Die UN-Dekade *Bildung für nachhaltige Entwicklung* (im Folgenden abgekürzt mit BNE) wurde von 2008 bis 2014 ausgerufen. BNE ist ein Konzept, welches sich im Sinne der Nachhaltigkeit mit den Herausforderungen der globalen Gesellschaft befasst. BNE soll die Menschen zu zukunftsfähigem Denken und Handeln befähigen (vgl. DEUTSCHE UNESCO-Kommission e.V. 2016a). Im Jahr 2014 wurde auf der nationalen Abschlusskonferenz in Bonn Folgendes herausgestellt:

"Die Dekade Bildung für nachhaltige Entwicklung (2005-2014) der Vereinten Nationen hat die zentrale Rolle der Bildung für nachhaltige Entwicklung (BNE) herausgestellt und Bildungssysteme weltweit stärker an den Erfordernissen der nachhaltigen Entwicklung ausgerichtet.

Die Dekade hat Akteure und Netzwerke der BNE gestärkt, das Verständnis von BNE als ein Konzept mit umfassendem und transformativem Anspruch an das Bildungssystem weiterentwickelt und zahlreiche Beispiele guter Praxis dokumentiert und initiiert" (VEY 2015, S. 22).

Diese UN-Dekade *Bildung für nachhaltige Entwicklung* ist zwar seit 2014 beendet, jedoch verfolgt das fünfjährige Weltaktionsprogramm (WAP) der Vereinten Nationen ein ähnliches Ziel bzw. erweitert die Ziele der BNE-Dekade. Das WAP soll langfristig eine systemische Veränderung des Bildungssystems bewirken und BNE in die Politik integrieren. Zudem sollen BNE-Projekte in lokalen Strukturen gestärkt, sowie BNE-Programme für Jugendliche ausgebaut werden. (vgl. DEUTSCHE UNESCO-Kommission e.V. 2016b).

## **4. Wildnisbildung - aktuelle Entwicklungen unter dem Leitbild einer Bildung für nachhaltige Entwicklung**

#### **4.1 Zum Wildnisbegriff**

"Die *Wildnis* ist nicht objektiv definierbar, sondern wird als Vorstellung des Menschen durch Kultur, Zeitgeist, subjektive Ängste und Wertmaßstäbe geprägt."

(Oerter 2002, S. 53)

Die Überformung der Naturlandschaften Mitteleuropas durch den Menschen bedingt die heutige Dominanz von Kulturlandschaften (vgl. BITTNER 2014). Wie ist es möglich in einem stark anthropogen geprägten Raum von Wildnis zu sprechen? Trommer (1997) greift den angloamerikanischen Begriff *wilderness* auf, der seinen Ursprung im germanischen *wildeorness* (deor = deer = Tier) hat, sodass korrekterweise von einer *Wildtiernis* gesprochen werden müsste. Darüber hinaus werden im amerikanischen Sprachgebrauch *wilderness*, also großflächige Gebiete mit Spitzenprädatoren (Raubtiere, die in einem bestimmten Ökosystem an der Spitze der Nahrungskette stehen, z. B. Wolf oder große Raubkatzen für terrestrische Ökosysteme bzw. Zahnwale für marine Ökosysteme), und *wildness* als etwas Unbeherrschtes oder Verwilderndes in Räumen kleineren Flächenumfangs unterschieden.

Als *Wildnis* bzw. als *natürlich* sollen laut IUCN-Definition (1994) Gebiete verstanden werden, "in denen seit Einsetzen der industriellen Revolution ab 1750 der Einfluss des Menschen nicht größer war als der irgendeiner anderen heimischen Art und das Gefüge des Ökosystems nicht beeinträchtigt hat" (IUCN 1994, S. 11). Da derartige Räume in Mitteleuropa kaum mehr existieren, gab es Überlegungen zur Anwendung der IUCN-Schutzgebietskategorie Ib (Wildnisgebiet) in Europa: Als *Wildnis* könnten daher auch Gebiete verstanden werden, "die für eine begrenzte Zeit in der Vergangenheit genutzt wurden, ohne dass die natürliche Vielfalt der Lebensräume und Arten wesentlich verändert und die wieder der natürlichen Sukzession überlassen wurden" (Europarc & IUCN 2000, S. 23). In dieser Definition wird zudem betont, dass auch die Entwicklung *neuer Wildnis* in Räumen möglich ist, in denen die Landnutzung eingestellt wurde (vgl. ebd.).

Das eingangs verwendete Zitat Oerters verdeutlicht darüber hinaus, dass Wildnis nicht als naturwissenschaftlicher Fachbegriff zu verstehen ist. Vielmehr entstammt er der menschlichen Erfahrungswelt (vgl. ebd.) und ist kulturell konstruiert (vgl. Jessel 1997; Kirchhoff & Trepl 2009; Spanier 2015). Der Begriff ist nicht nur das Ergebnis menschlicher Auseinandersetzung mit der "jeweiligen räumlichen Umwelt, sondern auch mit der kulturellen und politischen Situation" (Spanier 2015, S. 475).

Die Ausführungen unterstreichen, dass *Wildnis* als ein vielschichtiges Phänomen zu verstehen ist, dem sich nicht einseitig genähert werden kann. Daher können vier Dimensionen von Wildnis ausgemacht werden (vgl. Jessel 1997; Jessel & Scherfose 2011): Die ökologisch-naturwissenschaftliche Dimension fokussiert die Erforschung natürlicher Sukzessionsvorgänge sowie die Generierung von Wissen über die Entwicklung sich selbst überlassener großflächiger Ökosysteme. Die Verbindung von Wildnis mit Symbolwerten wie Freiheit und Unabhängigkeit auf der einen sowie Angst und Furcht auf der anderen Seite zeigt, dass der Wildnisbegriff höchst emotional geladen ist (psychologisch-emotionale Dimension). Dass der Wildnisbegriff eine ethische Dimension besitzt, wird darin deutlich, dass der sich selbst überlassenen Natur ein Eigenwert zugesprochen wird. Zudem sollen die Möglichkeiten zur Naturerfahrung für kommende Generationen gesichert werden. Die utilitaristisch-zweckbestimmte Dimension zielt sowohl auf den ästhetischen Nutzen von Wildnis ab als auch auf den Wert sich selbst überlassener Natur für Bildungszwecke. Außerdem wirken sich Wildnisgebiete (v. a. in Nationalparks) positiv auf die regionalökomische Entwicklung aus.

#### **4.2 Ziele und Alleinstellungsmerkmale von Wildnisbildung**

Aus dem Bildungskonzept der *Wildnispädagogik* entstand Anfang der 2000er Jahre das Konzept der *Wildnisbildung*. Ein Unterschied zwischen den Bildungskonzepten *Wildnispädagogik* und *Wildnisbildung* stellt sich erst seit einigen Jahren heraus. Beide Bildungskonzepte entsprechen eigenständigen Teilbereichen der bisherigen Umweltbildungskonzepte (BUND 2002). Während *Wildnispädagogik* das Wissen von indigenen Völkern mit aktuellen naturwissenschaftlichen Erkenntnissen zu einem ganzheitlichen Ansatz verbindet, wird *Wildnisbildung* vorwiegend als nationalparkspezifisches Bildungskonzept aufgefasst, welches jedoch auch außerhalb von Großschutzgebieten Anwendung finden kann. *Wildnispädagogik* nutzt die Natur intensiv, um Bildungsprozesse zu initiieren, was jedoch im Widerspruch des Prozessschutzgedankens "Natur Natur sein zu lassen" (BIBELRIETHER 2002, S. 85) steht.

Die Ziele und Inhalte von *Wildnisbildung* können auf den gesetzlichen Bildungsauftrag von Großschutzgebieten zurück geführt werden (BUND 2002), in dem die Verwilderung bzw. das Entstehen von Sekundärwildnis als zentrales Leitbild im Vordergrund steht, wobei ein Verständnis für diesen Prozessschutzgedanken entwickelt werden soll. Die wiederentstehende Wildnis in Großschutzgebieten entspricht einem authentischen Lehr- und Lernort, der Raum für originäre Wildniserfahrungen bietet (vgl. Halves 2013; Halves & Heydenreich 2014). Die exklusive Ermöglichung des

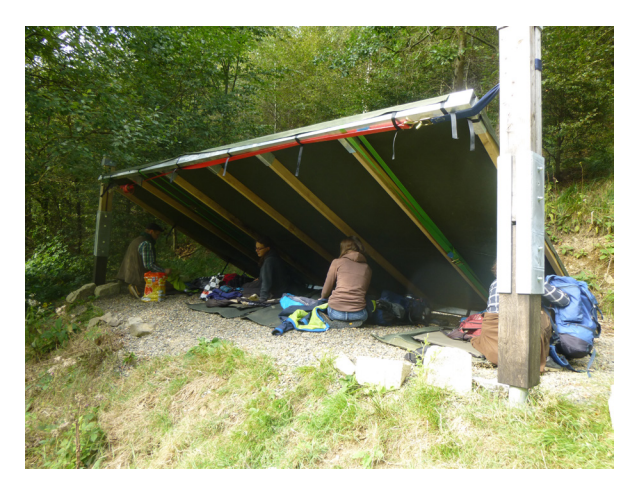

Abb. 2: Wildniscamp mit infrastruktureller Ausstattung (Foto: LINDAU 2015).

Lager mit einer geringen Infrastruktur wie einfachen Schlafsheltern (Abb. 2 u. 3), einem Gemeinschaftsplatz mit Feuerstelle sowie einem Vorratslager und Waschplatz, die zur Stillung der menschlichen Grundbedürfnisse dienen. Ein Wildniscamp entsteht unter dem pädagogischen Konzept der Bescheidenheit (Verzicht auf Komfort), um die Teilnehmenden für die Thematik Wildnis und die Beeinflussung von Schutzgebieten durch das eigene Handeln zu sensibilisieren sowie um den eigenen Lebensstandard vor dem Hintergrund einer Bildung für nachhaltige Entwicklung zu hinterfragen (vgl. LINDAU, HOTTENROTH & LINDNER 2016).

Vom BUND (2002) werden in Abb. 4 die Ziele von *Wildnisbildung* nach emotionaler, kognitiver und konativer Ebene in Verbindung mit Wildnisaspekten dargestellt. Vor allem die emotionale Ebene kann durch die authentische

Zugangs zu verwildernden Räumen wie z. B. in Nationalparks soll Kenntnisse über und die Akzeptanz solcher Räume erhöhen sowie ein nachhaltiges Denken und Handeln der Teilnehmenden durch *Wildnisbildung* entwickeln (vgl. LANGENHORST 2012; LANGENHORST et al. 2014; HOTTENROTH 2015; Langenhorst 2016). Solche Bildungsprogramme können bspw. innerhalb eines mehrtägigen Aufenthalts in sogenannten Wildniscamps im Nationalpark durchgeführt werden. Wildniscamps sind einfache Biwak-

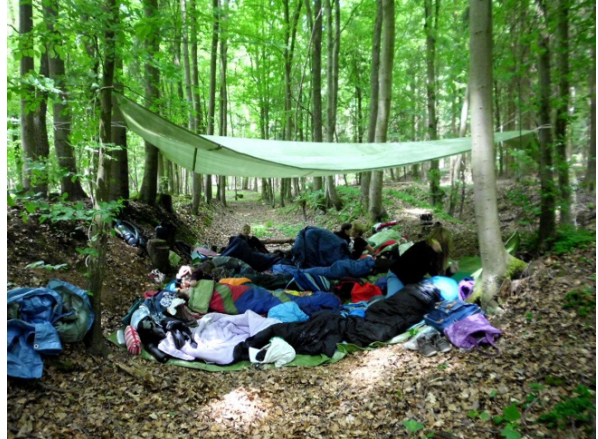

Abb. 3: Einfaches Biwak in einem Verwilderungsgebiet (Foto: HOTTENROTH 2015).

Lernumgebung in Wildnisgebieten angesprochen werden. Auf der kognitiven Ebene kann durch wildnisbildungsspezifische Methoden für das Leitbild "Natur Natur sein lassen" (BIBELRIETHER 1992, S. 85) sensibilisiert und auf konativer Ebene ein Bewusstsein für das eigene nachhaltige Handeln im Alltag entwickelt werden.

Aktuell hat LANGENHORST (2012) eine Definition von Wildnisbildung für den außerschulischen Lehr- und Lernbereich aufgestellt:

"Wildnisbildung ist durch eine handlungsorientierte Verknüpfung von Naturerleben und ökologischer Bildung anhand konkreter Wildnis-Phänomene mit dem Fokus der Reflexion des Verhältnisses von Mensch und Natur charakterisiert. Hierbei spielen die Nachhaltigkeitsperspektiven Partizipation, Vernetzung, Mehrdimensionalität (gemäß

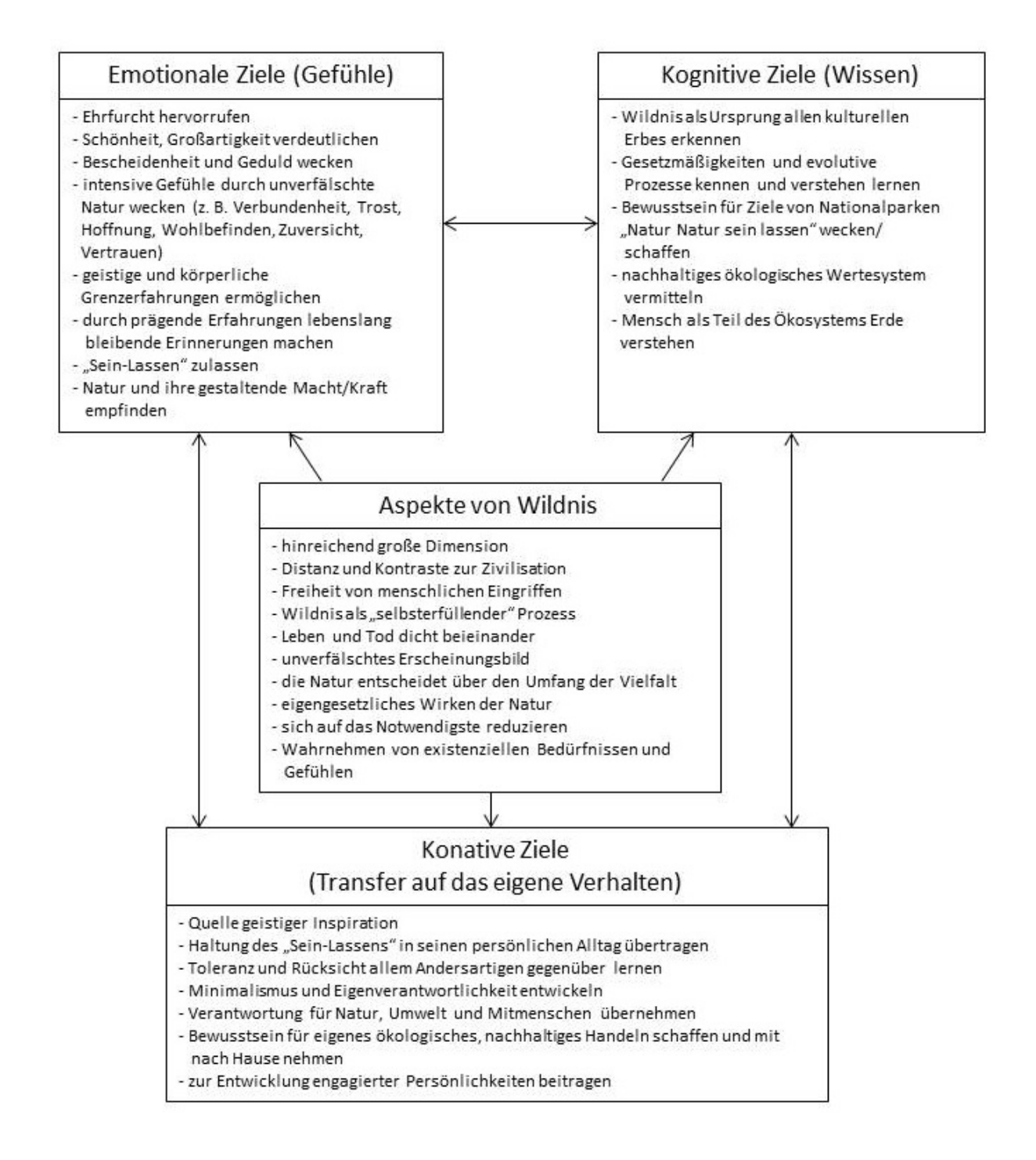

Abb. 4: Ziele von Wildnisbildung (BUND 2002, S. 12, leicht verändert).

dem Nachhaltigkeits-Dreieck Ökonomie – Ökologie – Soziales), globaler Blick und Generationenfolge eine zentrale Rolle" (o. S. ). Langenhorst (2012) versteht *Wildnisbildung* als Teil der Nachhaltigkeitsbildung (vgl. auch HOTTENROTH 2015; LINDAU,

HOTTENROTH & LINDNER 2016), da u. a. auf nachhaltigkeitsrelevante Themen wie Biodiversität und Lebensstile fokussiert wird. Das Bildungskonzept ist nach LANGENHORST (2016, S. 78f.) durch sieben Zielaspekte gekennzeichnet:

Zielperspektiven von Wildnisbildung (nach LANGENHORST 2016, S. 78f.):

1. Harmonisch-chaotische Natur erleben: Das intensive Erleben von verwildernder, eigensinniger Natur zwischen Harmonie und Chaos, um ein realistisches Naturverständnis sowie Naturvertrautheit entwickeln zu können.

2. Sorgsame Bewilderung erspüren: Das leibliche Erspüren der eigenen empfindlichen und lebendigen Natur des Menschen durch sorgsame Bewilderung im elementaren Naturerleben.

3. Ökologische Wechselwirkungen erkunden: Das konkrete Erfahren der ökologischen Wechselwirkungen zwischen Mensch und Mitwelt als Grundlage kompetenter Urteilsbildung im Alltag.

4. Lebensstil und Lebenssinn reflektieren: Das eingehende Nachdenken über Sinnfragen mit dem Blick auf den eigenen Lebensstil und die Begrenzung eigener materieller Ansprüche.

5. Wilde biologische Vielfalt entdecken: Das Entdecken und Erkunden der wilden biologischen Vielfalt mit ihrer Bedeutung für den Menschen.

6. Mit Wildnis auseinandersetzen: Die individuelle Erfahrung und Auseinandersetzung mit dem kulturellen Konzept von "Wildnis" als Ergänzung zur modernen Zivilisation.

7. Freiheit der Wildnis erfahren: Das inspirierende Erleben der Wildnis als Ort der persönlichen Freiheit in einer demokratischen Gesellschaft.

Zusammenfassend besteht die zentrale Aufgabe der *Wildnisbildung* darin, durch ein intensives Erleben und Erkunden verwildernder Natur zur Reflexion über das individuelle und gesellschaftliche Verhältnis zwischen Mensch und Natur anzuregen. Ein bedeutender Lernfaktor besteht im Wildnisverständnis "Natur Natur sein lassen" (BIBELRIETHER 1992, S. 85) mit seiner Aufforderung, die wilde Natur als Gast zu erleben und nicht verändernd in sie einzugreifen (WILDERNESS ACT 1964), was auch als therapeutisches Nichtstun bezeichnet wird (vgl. LANGENHORST 2012). Im Fokus des Bildungskonzeptes steht außerdem der leave-no-trace- (vgl. McGiveny 2003) bzw. minimal-impact-Ansatz (vgl. Hampton & Cole 2003; NOLS 2006), d. h. möglichst keine Spuren im sich verwildernden Raum zu hinterlassen, um eine ungestörte sekundäre Wildnisentwicklung durch anthropogene Einflüsse nicht zu verhindern. Ziel ist es, das eigene Handeln im Raum wahrzunehmen und zu reflektieren. Ein Potenzial von Wildnisbildung wird im Transfer des Erlebten und der Reflexion darüber auf das eigene Leben gesehen. Inwiefern kann die Bescheidenheit des Wildniscamps in den Alltag integriert werden (z. B. bewusstes Wahrnehmen verwildernder urbaner Bereiche, Aufmerksamkeit im Umgang mit dem eigenen Konsum). Diskussionen über den Umgang mit der knappen Ressource Trinkwasser oder die Planung der Verpflegung (möglichst nachhaltig, d. h. biologisch erzeugt, regional, saisonal, kaum verarbeitet und mit geringer bzw. keiner Verpackung) sowie der Umgang mit Abfällen bieten hierbei authentische Reflexionsanlässe zum Thema Nachhaltigkeit. Unterstützung schaffen situationsangemessene Wildnisbildungsmethoden wie Wahrnehmungs- (z. B. Sitzplatz) und Reflexionsübungen (z. B. Wildnisportfolio).

#### **4.3 Wildnisbildung - mehr als ein Bildungskonzept für Großschutzgebiete**

Das Bildungskonzept *Wildnisbildung* hat seinen Ursprung in der Bildungsarbeit von Großschutzgebieten, welches ein Verständnis des Prozessschutzgedankens "Natur Natur sein lassen" (BIBELRIETHER 1992, S. 85) zum Ziel hat. Die Ausweisung von Wildnisgebieten zur Ermöglichung von Verwilderung bzw. sekundärer Wildnisentwicklung hat national seinen Ursprung in den Großschutzgebieten der Nationalparks. Die Entwicklung von Wildnisflächen, wie oben bschrieben, entspricht einem Ziel der nationalen Strategie zur biologischen Vielfalt, in dem das Bundesministerium für Umwelt, Naturschutz, Bau und Reaktorsicherheit (BMUB) fordert, bis 2020 2 % der Fläche Deutschlands in Wildnisgebiete zu überführen (vgl. BMUB 2007). Ein Großteil der ausgewiesenen Wildnisgebiete befindet sich in weitgehend unzerschnittenen Großschutzgebieten, in denen eine möglichst vom Menschen ungestörte Wildnisentwicklung möglich ist (vgl. BfN o. J.). In solchen Gebieten kann authentisches Lernen im Sinne des Bildungskonzeptes *Wildnisbildung* ermöglicht werden. Darüber hinaus existieren aktuell auch Initiativen von BUND, Stiftungen, Naturschutzverbänden und Projekten, außerhalb von Großschutzgebieten Wildnisgebiete einzurichten. Im Jahr 2013 wurden so bspw. 16.000 Hektar Naturerbeflächen vom BUND an die DBU (Deutsche Bundesstiftung Umwelt) übertragen (vgl. DBU 2013; BITTNER 2014).

Um eine Sensibilisierung und Akzeptanzbildung für Wildnisgebiete voranzutreiben, entstehen derzeit auch Projekte zur Umsetzung von *Wildnisbildungs*angeboten im urbanen Raum, wie z. B. auf städtischen Brachen. Im Rahmen der Biodiversitätsforschung sind urbane Räume in den letzten Jahren verstärkt in den Fokus gerückt (vgl. iDiv 2014). Die Verbreitung des Bildungskonzeptes Wildnisbildung kann somit einen wichtigen Beitrag zur Bildung einer nachhaltigen Entwicklung auch außerhalb von Großschutzgebieten, auch in urbanen Räumen leisten.

### **5. Zusammenfassung und Ausblick**

Die Ausführungen haben einen chronologischen Überblick über bestehende Umweltbildungskonzepte gezeigt, mit dem Fokus auf einem aktuellen Bildungskonzept einer *Bildung für nachhaltige Entwicklung* – der *Wildnisbildung*. *Wildnisbildung* bietet neue Chancen für die Bildungsarbeit. Das Bildungskonzept birgt das Potenzial, nicht nur in Großschutzgebieten wie Nationalparks Anwendung zu finden, sondern auch außerhalb auf weiteren möglichen Wildnisflächen, im Großen (z. B. ehemalige Truppenübungsplätze und Bergbaufolgelandschaften) wie auch im Kleinen (z. B. Stadtbrachen). Fest steht, dass das Interesse an Wildnis und am Erleben verwildernder Natur in den letzten Jahren stark gestiegen ist (vgl. BMUB & BfN 2014; Langenhorst et al. 2014). Die Herausforderung besteht darin, diese Wildnissehnsucht aufzugreifen und auf möglichst vielfältigen Flächen Bildungsangebote zum Verständnis und zur Akzeptanzbildung verwildernder Natur zu schaffen, da sich im Selbstverständnis und in den Bildungskonzeptionen bereits bestehender Flächen die Potenziale der Schlüsselthemen einer *Bildung für nachhaltige Entwicklung* nur unzureichend widerspiegeln (vgl. LANGENHORST et al. 2014). Die Ausführungen machen außerdem deutlich, dass noch zahlreiche offene Fragen zur Etablierung des Umweltbildungskonzeptes *Wildnisbildung* in der Bildungslandschaft existieren: Welche Flächen eignen sich für Bildungsmaßnahmen außerhalb von Großschutzgebieten, die sich mit den Schwerpunkten *Wildnis* und *Verwilderung* beschäftigen? Welche Merkmale bzw. Eigenschaften sollten derartige Flächen besitzen? Welches Bildungskonzept und welcher Wildnisbegriff bzw. welche Wildnisdefinition liegen solchen Bildungsmaßnahmen zugrunde? Welche Anknüpfungspunkte gibt es konkret zur *Bildung für nachhaltige Entwicklung*?

## **6. Literatur**

- Aachener Stifung Kathy Beys (Hrsg.) (2015): Lexikon der Nachhaltigkeit. Aachener Stifung Kathy Beys Verlag. https://www.nachhaltigkeit.info/artikel/ oekologie\_1744.htm (Abrufdatum: 14.01.2017).
- Beer W. & de Haan G. (1987): Ökopädagogik, Neue Tendenzen im Verhältnis von Ökologie und Pädagogik. In: CALLIES, J. & LOB R. E. (Hrsg.): Handbuch Praxis der Umwelt- und Friedenserziehung. Schwann, Düsseldorf.
- BIBELRIETHER, H. (1992): Natur Natur sein lassen. In: Prokosch, P. (Hrsg.): Ungestörte Natur. Tagungsbericht 6 der Umweltstiftung WWF-Deutschland. Husum, S. 85-104.
- BITTNER, A.  $(2014)$ : Wildnisbildung eine naturschutzfachliche wie didaktische Herausforderung. In: LANGENHORST, B., LUDE, A. & BITTNER, A. (Hrsg.): Wildnisbildung. Neue Perspektiven für Großschutzgebiete. Oekom, München, S. 59-99.
- BMUB (Bundesministerium für Umwelt, Naturschutz, Bau und Reaktorsicherheit) (2007): Nationale Strategie zur biologischen Vielfalt. http://www.bfn.de/fileadmin/ MDB/documents/themen/ landwirtschaft/ nationale strategie.pdf (Abrufdatum: 15.01.2017).
- BMUB (Bundesministerium für Umwelt, Naturschutz, Bau und Reaktorsicherheit) (2015): Naturschutz-Offensive 2020. Für biologische Vielfalt. http://www.bmub. bund.de/fileadmin/ Daten\_BMU/Pools/ Broschueren/naturschutz-offensive\_2020\_ broschuere bf.pdf (Abrufdatum: 15.01.2017).
- BMUB (Bundesministerium für Umwelt, Naturschutz, Bau und Reaktorsicherheit & BfN (Bund für Naturschutz) (2014): Naturbewusstsein 2013. Bevölkerungsumfrage zu Natur und biologischer Vielfalt. https://www.bfn.de/fileadmin/ MDB/documents/themen/gesellschaft/ Naturbewusstsein/ Naturbewusstsein\_2013. pdf (Abrufdatum: 15.01.2017).
- Bolay, E. & Reichle, B. (2015): Waldpädagogik. Handbuch der waldbezogenen Umweltbildung. Teil 1 Theorie, 4. Aufl., Schneider-Verlag Hohengehren, Baltmannsweiler, S. 30-33.
- Brilling, O. & Kleber, E. W. (1999): Hand-Wörterbuch Umweltbildung. Schneider-Verlag Hohengehren, Baltmannsweiler.
- BUND (2002): Wildnisbildung, ein Beitrag zur Bildungsarbeit in Nationalparken. http:// www.gfn-harz.de/sites/wildnisbildung.pdf (Abrufdatum: 15.01.2017).
- Bundesamt für Naturschutz (BfN) (o. J.): Wildnisgebiete. http://www.bfn.de/0311\_ wildnis. html (Abrufdatum: 14.01.2017).
- Cornell, J. (2006): Mit Cornell die Natur erleben: Naturerfahrungsspiele für Kinder und Jugendliche – Der Sammelband. Verlag an der Ruhr, Mühlheim an der Ruhr.
- DBU (Deutsche Bundesstiftung Umwelt) (Hrsg.) (2013): "Wildnis vor der eigenen Haustür": Naturerbe für die Zukunft bewahren. Pressemitteilung vom 18. Mai 2013, Nr. 42/2013. https://www. dbu.de/media/280513015158nm0m.pdf (Abrufdatum: 14.01.2017).
- Deutsche UNESCO-Kommission e.V. (2016a): UNESCO-Weltaktionsprogramm: Bildung für nachhaltige Entwicklung. http://www.bne-portal.de/de/einstieg (Abrufdatum: 19.12.2016).
- Deutsche UNESCO-Kommission e.V. (2016b): UNESCO-Weltaktionsprogramm: Bildung für nachhaltige Entwicklung. http://www.bne-portal.de/de/bundesweit/ das-weltaktionsprogramm-deutschland (Abrufdatum: 19.12.2016).
- De Haan, G. & Kuckartz, U. (Hrsg.) (1998): Umweltbildung und Umweltbewußtsein. Forschungsperspektiven im Kontext nachhaltiger Entwicklung. Leske und Budrich, Opladen.
- Engels-Wilhelmi, S. (Hrsg.) (1993): Umweltbildung in Deutschland. Adressen, Aufgaben und Angebote von Institutionen und Verbänden. Economica, Bonn.
- ERXLEBEN, A. (2008): Einheimisch werden in der Natur – Untersuchung zur Wirkung ursprünglichen, ganzheitlichen Lernens in Wildnisschulen als Beitrag zur Umweltbildung. http://www.wildniswissen. de/images/stories/presse/Diplomarbeit\_ Wildnis.pdf (Abrufdatum: 14.01.2017).
- Eulefeld, G., Bolscho, D. & Seybold, H. (1981)(Hrsg.): Umweltbewußtsein und Umwelterziehung. Ansätze und Ergebnisse empirischer Forschung. IPN, Kiel.
- Europaparlament (2009): Forderung einer EU-Strategie zum Schutz der Wildnis. http://www.europarl.europa.eu/sides/ getDoc.do?type=IM-PRESS&reference= 20090203BRI48111 &secondRef=ITEM-005-DE&format=XML&language=DE (Abrufdatum: 15.01.2017).
- Europarc & IUCN (2000): Richtlinien für Management-Kategorien von Schutzgebieten – Interpretation und Anwendung der Management-Kategorien in Europa. http://www.nationalpark-bayerischer-wald.de/doc/service/downloads/ sonstige/iucn\_richtlinien.pdf (Abrufdatum: 15.01.2017).
- Finck, P., Klein, M. & Riecken, U. (2015): Wildnis im Dialog –Wege zu mehr Wildnis in Deutschland. Eine Einführung, in: Finck, P., KLEIN, M., RIECKEN, U. & PAULSCH, C. (Hrsg.): Wildnis im Dialog –Wege zu mehr Wildnis in Deutschland. BfN-Skripten 404, Bonn, S. 5-12.
- Fleischer, W. & Barz, I. (2012): Wortbildung der deutschen Gegenwartssprache. 4. Aufl. de Gruyter, Berlin.
- Galuske, M. (1999): Methoden der sozialen Arbeit. Juventa Verlag, München.
- Gebhard, U. (2013): Kind und Natur. Die Bedeutung der Natur für die phsychische Entwicklung. 4. Aufl., VS-Verlag, Wiesbaden.
- Göpfert, H. (1987): Zur Grundlegung einer naturbezogenen Pädagogik. In: Callies, J. & Lob, R. E. (Hrsg.): Handbuch Praxis der Umwelt- und Friedenserziehung. Schwann,

Düsseldorf. S. 21-31.

- Halves, J. (2013): Wildnis macht stark. Wildnisbildung im Nationalpark Harz. In: Erleben und Lernen. Internationale Zeitschrift für handlungsorientiertes Lernen 21 (1), S. 21-22.
- HALVES, J. & HEYDENREICH, M. (2014): Wildnis macht stark – Wildnisbildung im Nationalpark Harz. In: LANGENHORST, B., LUDE, A. & BITTNER, A. (Hrsg.): Wildnisbildung. Neue Perspektiven für Großschutzgebiete. Oekom Verlag, München, S. 141-156.
- Hampton, B. & Cole, D. (2003): NOLS Soft Paths. How to enjoy wilderness without harming it. 3rd edition, Stackpole Books, Mechanicsburg.
- Heckmair, B. & Michl, W. (2002): Erleben und Lernen: Einstieg in die Erlebnispädagogik. Hermann Luchterhand Verlag GmbH, Neuwied, Kriftel.
- HEINECKE, M. (2009): Umweltbildung im Geographieunterricht. Eine Schulbuchanalyse. Leibniz-Universität Hannover, Hannover.
- Haeckel, E. (1966): Generelle Morphologie der Organismen. Verlag Georg Reimer, Berlin.
- HELLWIG, M. (2008): Nachhaltigkeitspädagogik. Kompetenzen, Inhalte und Lehr-/Lernmethoden einer neuen erziehungswissenschaftlichen Fachrichtung. Erziehungswissenschaft. Ecotransfer-Verlag, Münster, S.13-18.
- Hoevel, M. (2005): Ein Konzept für die Wildnispädagogik im Nationalpark Eifel. Diplomarbeit, Friedrich-Wilhelms-Universität Bonn.
- HOTTENROTH, D. (2015): Into the wild. Professionalisierung von Lehramtsstudierenden am Beispiel Wildnisbildung. Eine explorative Längsschnittstudie. In: WENDT, P.-U.: Wildnis macht stark. Schüren Verlag, Marburg, S. 46-68.
- iDiv (Deutsches Zentrum für integrative Biodiversitätsforschung Halle-Jena-Leipzig)

(2014): Erstes nationales Zentrum forscht für unsere Zukunft. http://www.idiv-biodiversity.de/(Abrufdatum: 15.01.2017).

- IUCN Internationale Union zum Schutz der Natur und der natürlichen Ressourcen (1994): Richtlinien für Management-Kategorien von Schutzgebieten, Nationalparkkommission mit Unterstützung des WCMC, IUCN, Gland, Schweiz und Cambridge, Großbritannien, FONAD. Morsak Verlag, Grafenau.
- Janssen, W. (1988): Naturerleben. In: Unterricht Biologie: Naturerleben, 137/12. Friedrich Verlag, Seelze.
- JESSEL, B. (1997): Wildnis als Kulturaufgabe? – Nur scheinbar ein Widerspruch. In: Bayrische Akademie für Naturschutz und Landschaftspflege (Hrsg.): Wildnis – ein neues Leitbild!? Möglichkeiten und Grenzen ungestörter Naturentwicklung für Mitteleuropa, Bayerische Akademie für Naturschutz und Landschaftspflege, Laufener Seminarbeiträge 1/97, S. 9-20.
- Jessel, B. & Scherfose, V. (2011): Mehr Wildnis in Großschutzgebieten – Stand, Ansätze und Herausforderungen, Vortrag. https://biologischevielfalt.bfn.de/fileadmin/ NBS/documents/Dialogforen/ DF\_Grossschutzgebiete/Jessel\_Scherfose\_Wildnis. pdf (Abrufdatum: 15.01.2017).
- Kirchhoff, T. & Trepl, L. (2009): Landschaft, Wildnis, Ökosystem. Zur kulturbedingten Vieldeutigkeit ästhetischer, moralischer und theoretischer Naturauffassungen. In: KIRCHHOFF, T. & TREPL, L. (Hrsg.): Vieldeutige Natur. Landschaft, Wildnis, Ökosystem als kulturgeschichtliche Phänomene. Transcript-Verlag, Bielefeld, S. 13-66.
- Kuhlmann, S. (2007): Wildnis-Pädagogik. Online: http://www.waldzeichen.net/ ueber/Konzept\_Wildnispaedagogik.pdf. (Abrufdatum: 14.01.2017)
- LANGENHORST, B. (2012): Was ist Wildnisbildung? http://naju.nationalparkkellerwald-edersee.de/de/10\_ Wildnisbildung/index.php (Abrufdatum:

14.01.2017).

- LANGENHORST, B. (2014): Wildnisbildung und nachhaltige Entwicklung – Verwilderung als gesellschaftliches Experiment. In: Langenhorst, B.; Lude, A. & Bittner, A. (Hrsg.): Wildnisbildung. Neue Perspektiven für Großschutzgebiete. Oekom Verlag, München, S. 59-99.
- LANGENHORST, B.; LUDE, A. & BITTNER, A. (2014) (Hrsg.): Wildnisbildung. Neue Perspektiven für Großschutzgebiete. Oekom Verlag, München.
- LANGENHORST, B. (2016): Wildnisbildung und nachhaltige Entwicklung. Theorie, Praxis und Evaluation am Beispiel des Projektes "Waldscout – Wildnisexpedition", Verlag Dr. Kovač, Hamburg.
- Lindau. A.-K.; Hottenroth, D. & Lindner, M. (2016): Wildnisbildung als Möglichkeit zur Professionalisierung zukünftiger Geographielehrer/-innen - ein neuer Ansatz zur Bildung für nachhaltige Entwicklung? In: GW-Unterricht 144, (4/2016). http:// www.gw-unterricht.at/index. php/on-lin eausgaben/13-2016/51-144-2016.html, (Abrufdatum: 14.01.2017).
- McGiveny, A. (2003): Leave no trace: a guide to the new wilderness etiquette. 2nd edition. Mountaineers Books, Seattle.
- MERTENS, G. (1995): Umwelterziehung: eine Grundlegung ihrer Ziele. Schöningh, Paderborn; München u.a.
- Netzwerk Umweltbildung (2002): Rundbrief zur Bildung für nachhaltige Entwicklung. http://www.mobilspiel.de/Oekoprojekt/pdf/ nw0602.pdf (Abrufdatum: 15.01.2017).
- NOLS (2006): Wilderness ethics. Valuing and managing wild places. 2nd Edition. Stackpole Books, Mechanicsburg.
- Oelkers, J. (2001): Einführung in die Theorie der Erziehung. Beltz, Weinheim, Basel.
- OERTER, K. (2002). BUND schafft Wildnis - Erfahrungen aus der Kampagne zu siedlungsnahen Wildnisgebieten. In: Wildnis vor der Haustür. Evangelische Akademie Tutzing / Nationalpark Bayerischer Wald

(Hrsg.), Morsak Verlag, Grafenau, S. 53-63.

- PAFFRAT, H. F. (2012): Einführung in die Erlebnispädagogik. Ziel Verlag, Augsburg.
- Peham, W. (2002): Das Wissen der Wildnis. In: NaturErleben 4/2002, S. 14 – 15.
- PEHAM, W. (2008): Der Wald in uns Nachhaltigkeit kommunizieren. Oekom Verlag, München.
- Raithel, J., Dollinger, B. & Hörmann, G. (2005): Einführung Pädagogik. Begriffe, Strömungen, Klassiker, Fachrichtungen. Verlag für Sozialwissenschaften, Wiesbaden.
- RSU (Hrsg.) (1994): Umweltgutachten 1994 des Rates von Sachverständigen für Umweltfragen. (=Drucksachen des Bundestages 12/6995), RSU, Bonn.
- SCHMIDHUBER, M. (2010) (Hrsg.): Formen der Bildung. Einblicke und Perspektiven, Lang, Wien
- SCHMITHÜSEN, F.; DUHR, M. (1993): Waldpädagogik aus forstpolitischer Sicht. In: Schweizerische Zeitung für Forstwesen. 144 (3), S. 163-176.
- SCHREIBER, J. (2010): Wildniscamps als Mittel einer Bildung für nachhaltige Entwicklung und touristisches Angebot. Grin Verlag, Norderstedt.
- Spahn-Skrotzki, G. (2010): Bildung zur Verantwortung gegenüber dem Leben: fächerübergreifender Unterricht als Weg zu verantwortlichem Handeln im ökologischen und bioethischen Kontext. Klinkhardt Forschung, Kempten.
- Spanier, H. (2015): Zur kulturellen Konstruiertheit von Wildnis. In: Natur und Landschaft, 90, Heft 9/10, S. 475-479.
- Tremi, A. K. (2000): Allgemeine Pädagogik. Grundlagen, Handlungsfelder und Perspektiven der Erziehung. Kohlhammer, Stuttgart.
- Trommer, G. (1997): Wilderness, Wildnis oder Verwilderung - Was können und was sollen wir wollen? In: Laufener Seminarbeiträge 1/97, S. 21-30.
- Trommer, G. (1991): Natur wahrnehmen mit der Rucksackschule. Westermann, Braunschweig.
- Trommer, G. (1992): Wildnis, die pädagogische Herausforderung. Deutscher Studienverlag, Weinheim.
- Trommer, G. (1993): Natur im Kopf. Die Geschichte ökologisch bedeutsamer Naturvorstellungen in deutschen Bildungskonzepten, Deutscher Studien Verlag, Weinheim.
- Trommer, G. (2013): Wildnis erleben durch einfaches, bekräftigendes Unterwegssein. In: Wildnisbildung. Erleben und Lernen, 21, 1/2013, ZIEL, Augsburg, S 4-7.
- Trommer, G. & Noack, R. (1997): Die Natur in der Umweltbildung. Perspektiven für Großschutzgebiete, Deutscher Studien Verlag, Weinheim, S. 12-23.
- UNESCO (UNITED NATIONS EDUCATIONAL SCIENTIFIC AND CULTURAL ORGANISATION) (1979): Zwischenstaatliche Konferenz über Umwelterziehung in Tiflis 1977. UNESCO-Konferenzbericht Nr. 4. München.
- UNTERBRUNNER, U. (2005): Natur erleben. Neues aus der Forschung und Praxis zur Naturerfahrung. Innsbruck. In: SCHREIBER, J. (2010): Wildniscamps als Mittel einer Bildung für nachhaltige Entwicklung und touristisches Angebot. Erarbeitung von Handlungsempfehlungen für die Konzeption eines Wildniscamps am Besucherzentrum Glauer Tal, Naturpark Nuthe-Nieplitz. Masterarbeit. Norderstedt.
- Vey, C. (2015): UN-Dekade mit Wirkung 10 Jahre "Bildung für nachhaltige Entwicklung" in Deutschland. Bonn: Deutsche UNESCO-Kommission, 2015, 136. https://www. unesco.de/fileadmin/medien/Dokumente/ Bibliothek/UN\_Dekade\_BNE\_2015.pdf (Abrufdatum: 19.12.2016).
- WILDERNESS ACT (1964): To establish a National Wilderness Preservation System for the permanent good of the whole people, and for other purposes. http://

www.wilderness.net/NWPS/documents// publiclaws/PDF/16\_USC\_1131-1136.pdf (Abrufdatum: 20.01.2017).

Winkel, G. (1990): Zur Lage der Umwelterziehung in der Stadt. In: Winkel, G. (Hrsg.): Leitlinien der Naturund Umwelterziehung. Gesammelte Beiträge zu Grundsatzfragen aus dem Schulbiologiezentrum Hannover (1975 bis

1990). Schulbiologiezentrum, Hannover, S. 23-38.

Wohlers, L. (2004): Earth Education – professionell zur Nachhaltigkeit erziehen. In: ANU-Informationsdienst Umweltbildung, 154, Ökopädnews, Hanau.

# **Nachruf Dr. Meinolf Hellmund (1960-2016)**

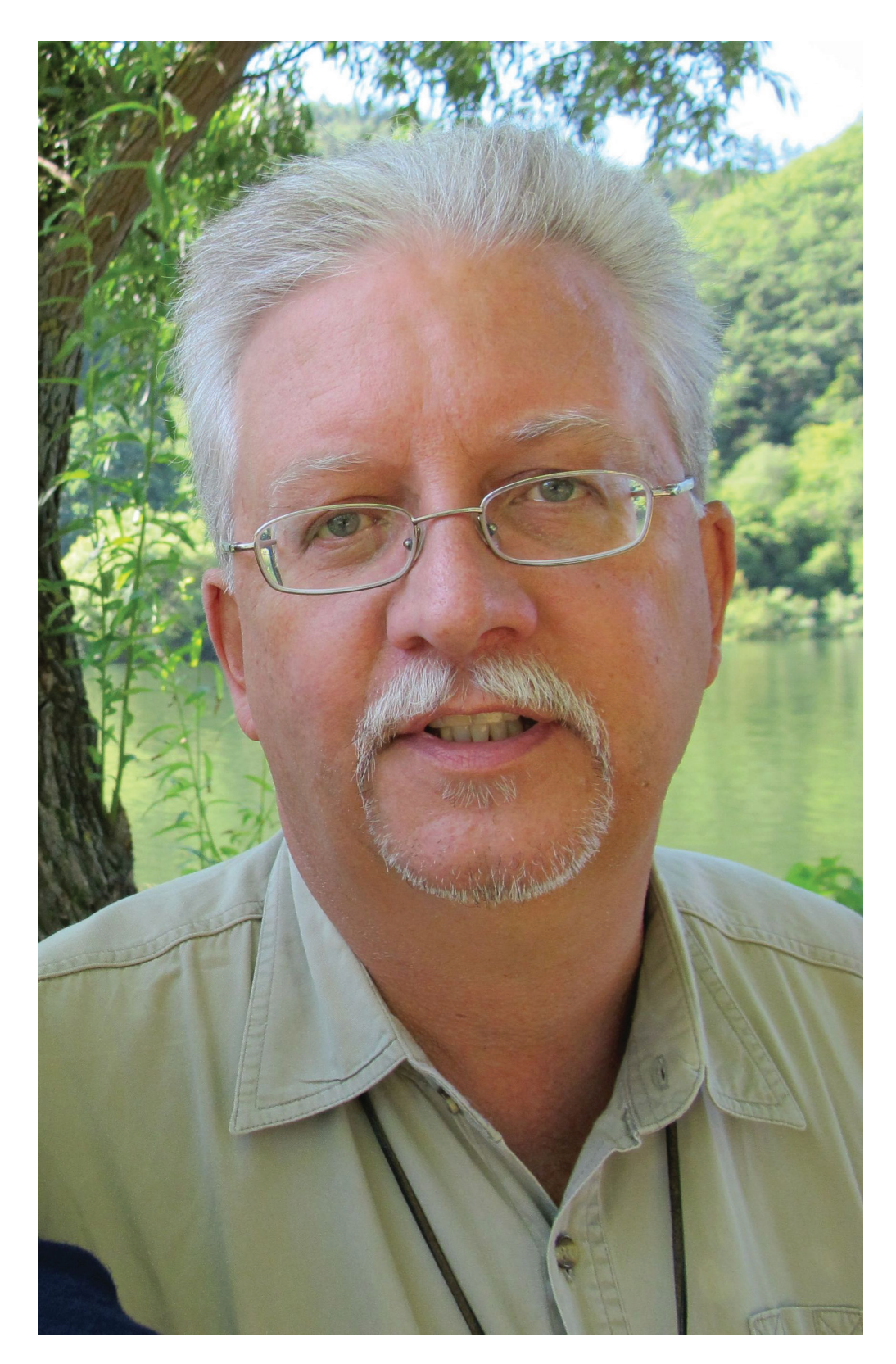

Dr. Meinolf HELLMUND

Am 23. Oktober 2016 verstarb Dr. Meinolf Matthias HELLMUND nach kurzer schwerer Krankheit. Er war zuletzt Kustos der Geiseltalsammlung am Zentralmagazin Naturwissenschaftlicher Sammlungen der Martin-Luther-Universität Halle-Wittenberg (ZNS) in Halle (Saale).

Meinolf HELLMUND wurde am 31. Juni 1960 in Troisdorf geboren. Durch seinen Vater, Winfried HELLMUND, der als Studiendirektor am Gymnasium Zum Altenforst in Troisdorf tätig war, wurde er bereits früh mit Grundlagen der Biologie, Geologie und Paläontologie seiner Heimatregion vertraut gemacht. Aus der gemeinsamen Bergung von Fossilfunden im Rheinland resultierten bereits erste Veröffentlichungen in den "Troisdorfer Jahresheften". So war es nicht verwunderlich, dass Meinolf HELLMUND gleich nach dem Abitur im Wintersemester 1979/80 ein Studium der Geologie und Paläontologie an der Rheinischen Friedrich-Wilhelms-Universität in Bonn aufnahm, das er 1986 mit dem Diplom abschloss. Das Thema seiner Diplomarbeit, die von Prof. Dr. Horst REMY betreut wurde, lautete: "Beiträge zur Geologie der Umgebung von Rott unter besonderer Berücksichtigung der tertiären Flora und Fauna". Die intensive Beschäftigung mit dieser bekannten Fossilfundstelle beförderte sein großes Interesse an der Wirbeltierpaläontologie, sodass Meinolf Hellmund 1986 zur Promotion an die Johannes-Gutenberg-Universität in Mainz wechselte. Hier trat er 1987 eine Doktorandenstelle bei Prof. Dr. Norbert SCHMIDT-KITTLER an. Mit einer Dissertation zum Thema "Revision der europäischen Species der Gattung *Elomeryx* Marsh 1894 (Anthracotheriidae, Artiodactyla, Mammalia) – Odontologische Untersuchungen" wurde Meinolf HELLMUND bereits 1989 zum Dr. rer. nat. promoviert.

In den Jahren 1990/91 konnte Meinolf Hellmund seine Forschungsarbeiten auf dem Gebiet der Wirbeltierpaläontologie im Rahmen einer Stelle als Wissenschaftlicher Volontär bei Dr. Elmar P. J. Heizmann am Staatlichen Museum für Naturkunde in Stuttgart erfolgreich fortsetzen. Bereits 1991 nahm Meinolf HELLMUND eine weitere Volontariatsstelle an, diesmal in der Archäologischen und Paläontologischen Denkmalpflege am Rheinischen Landesamt für Bodendenkmalpflege (heute: LVR-Amt für Bodendenkmalpflege) in Bonn.

Am 1. Juni 1992 verlegte Meinolf HELLmund seinen Arbeits- und Lebensmittelpunkt schließlich nach Halle (Saale), wo er am Geiseltalmuseum der Martin-Luther-Universität Halle-Wittenberg (MLU) eine unbefristete Stelle als Wissenschaftlicher Mitarbeiter antrat. Bis zu seinem Tode wirkte er in Halle als Kustos der Geiseltalsammlung, die zuvor von Dr. Günter Krumbiegel (1926- 2014) wissenschaftlich betreut worden war. Mit Günter Krumbiegel pflegte Meinolf Hellmund über mehr als 20 Jahre einen von Wertschätzung geprägten, anregenden wissenschaftlichen Austausch. Bereits zu Beginn seiner Dienstzeit in Halle lernte Meinolf HELLMUND bei einer seiner öffentlichen Führungen durch das Geiseltalmuseum seine spätere Ehefrau, Dr. Monika HELLMUND, geb. SCHÄFER, kennen.

In den Jahren 2000-2003 erfolgten gemeinsam mit Dr. Volker WILDE letzte Grabungsaktivitäten im Geiseltal. Im November 2009 wurde die Geiseltalsammlung und damit auch die Stelle von Meinolf HELLMUND dem neu gegründeten Zentralmagazin Naturwissenschaftlicher Sammlungen der Martin-Luther-Universität Halle-Wittenberg angegliedert. Zu seinen Aufgaben am Geiseltalmuseum, das 2011 für die Öffentlichkeit geschlossen wurde, bzw. am ZNS gehörte nicht nur die wissenschaftliche Betreuung der Geiseltalsammlung, sondern darüber hinaus auch die wissenschaftliche Beschäftigung mit dem entsprechenden Material sowie die Konzeption und Realisierung mehrerer Sonderausstellungen.

Im Jahre 2016 stand Meinolf HELLMUND noch mitten im Berufsleben. So waren verschiedene Projekte geplant, andere bereits begonnen, die nun unvollendet bleiben müssen oder von Kollegen zum Abschluss gebracht werden. Neben seiner umfangreichen Publikationstätigkeit zum Geiseltal ragt eine Reihe weiterer Veröffentlichungen heraus, die er gemeinsam mit seinem erst kürzlich verstorbenen Vater verfasst hat. Seit 1991 kreisen mehrere gemeinsame Arbeiten um das Eiablageverhalten fossiler und rezenter Libellen. Eine letzte gemeinsame Arbeit zu diesem Themenkreis erschien 2016 in der Zeitschrift "Palaeodiversity". Einige seiner Publikationen werden erst posthum erscheinen.

Neben seiner kustodialen Tätigkeit war Meinolf HELLMUND in der studentischen Ausbildung am Institut für Geowissenschaften und Geographie der Martin-Luther-Universität tätig, so bei der Betreuung von Gesteinsbestimmungs- und Kartierkursen sowie bei Exkursionen.

Meinolf HELLMUND pflegte während seiner wissenschaftlichen Laufbahn zahlreiche Kontakte zu Kollegen im In- und Ausland, von denen viele im Laufe der Zeit freundschaftlichen Charakter hatten. Er wird uns mit seiner Begeisterungsfähigkeit, Kollegialität und absoluten Zuverlässigkeit in guter und lebendiger Erinnerung bleiben.

Frau Dr. Monika Hellmund danken wir für biographische Hinweise und das Foto.

Norbert HAUSCHKE, Michael STACHE, Volker WILDE & Reinhard ZIEGLER